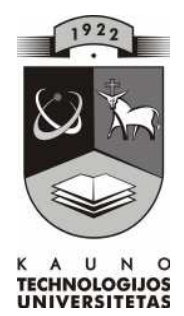

# **KAUNO TECHNOLOGIJOS UNIVERSITETAS INFORMATIKOS FAKULTETAS INFORMACIJOS SISTEM**Ų **KATEDRA**

JONAS KETURAKIS

# **GAMYBIN**ö**S ORGANIZACIJOS PARDAVIM**Ų **POSISTEMIS**

Magistro darbas

**Darbo vadovas** 

prof. S.Gudas

**KAUNAS, 2008** 

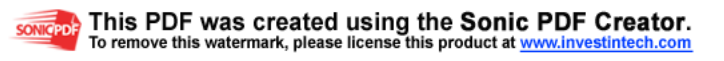

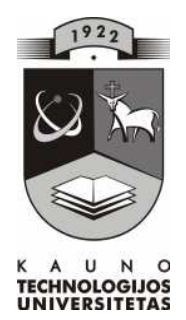

# **KAUNO TECHNOLOGIJOS UNIVERSITETAS INFORMATIKOS FAKULTETAS INFORMACIJOS SISTEM**Ų **KATEDRA**

Jonas Keturakis

# **GAMYBIN**ö**S ORGANIZACIJOS**

# **PARDAVIM**Ų **POSISTEMIS**

Magistro darbas

**Recenzentas Vadovas** 

2008 m. geguž÷s....... d. 2008 m. geguž÷s...... d.

Doc. A.Lenkevičius prof. S.Gudas

 **Atliko** 

IFM 2/3 gr. studentas Jonas Keturakis 2008 m. gegužės.......d.

**KAUNAS, 2008** 

# **Turinys**

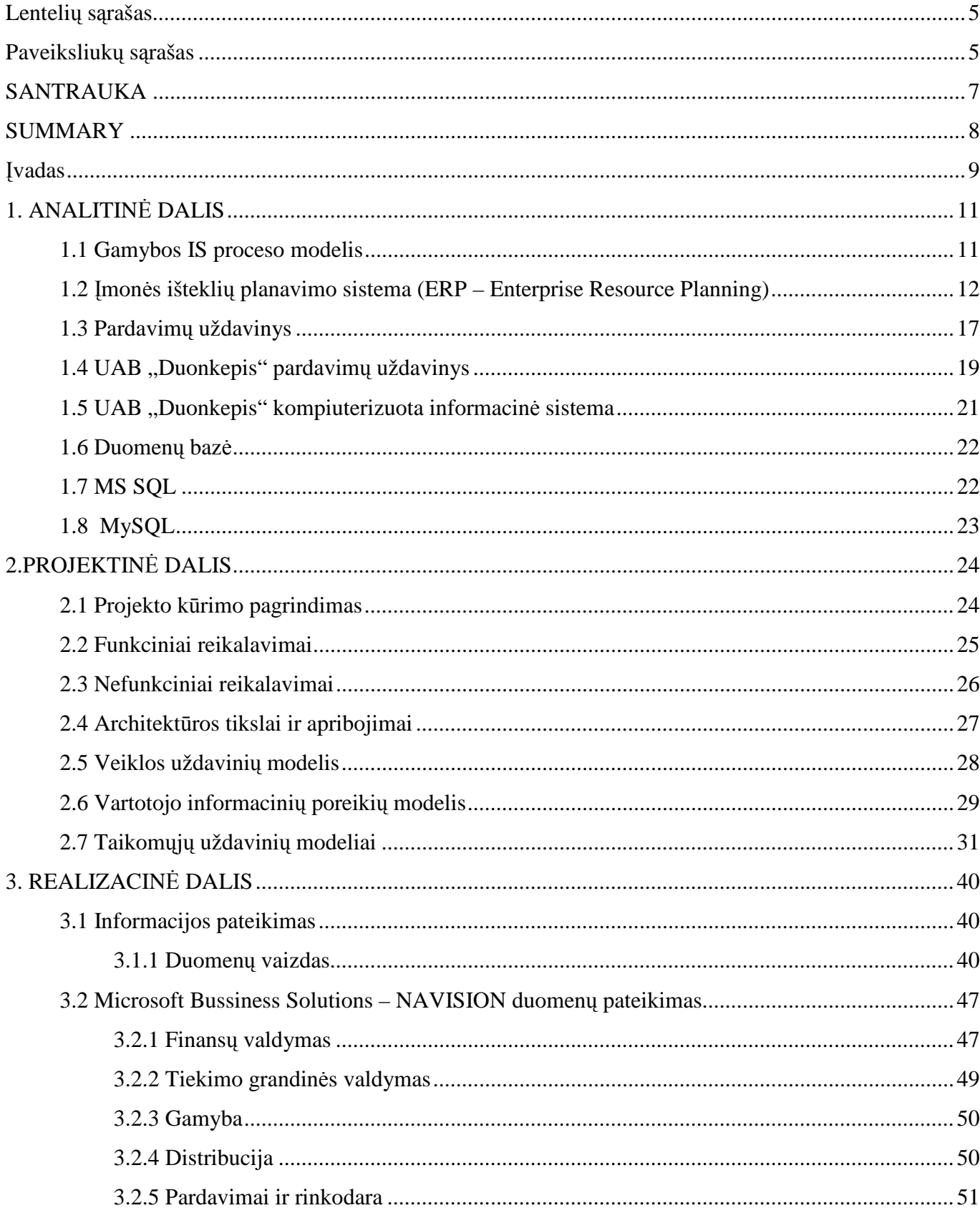

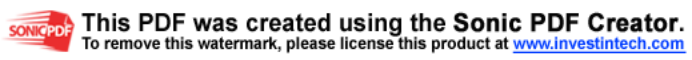

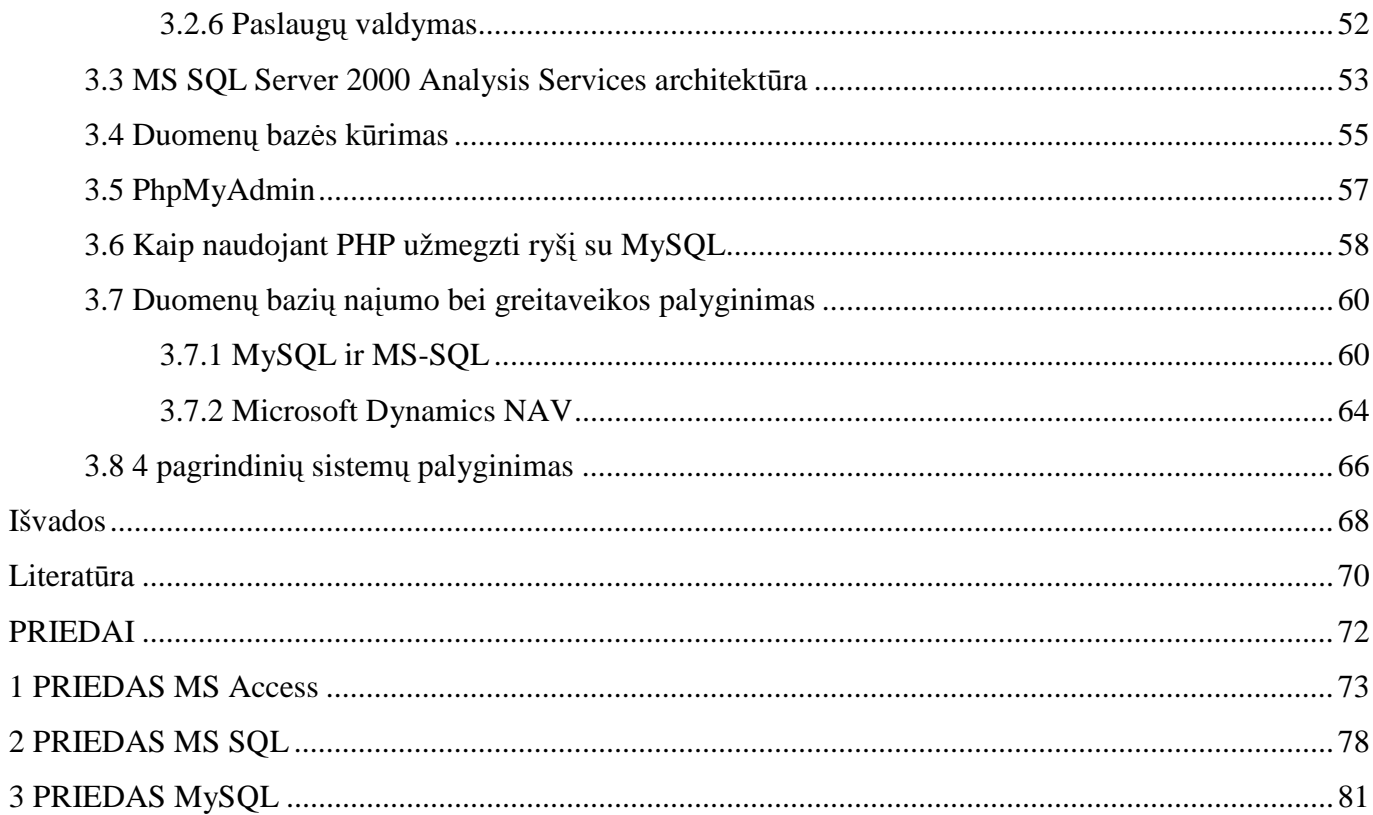

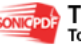

# Lentelių sąrašas

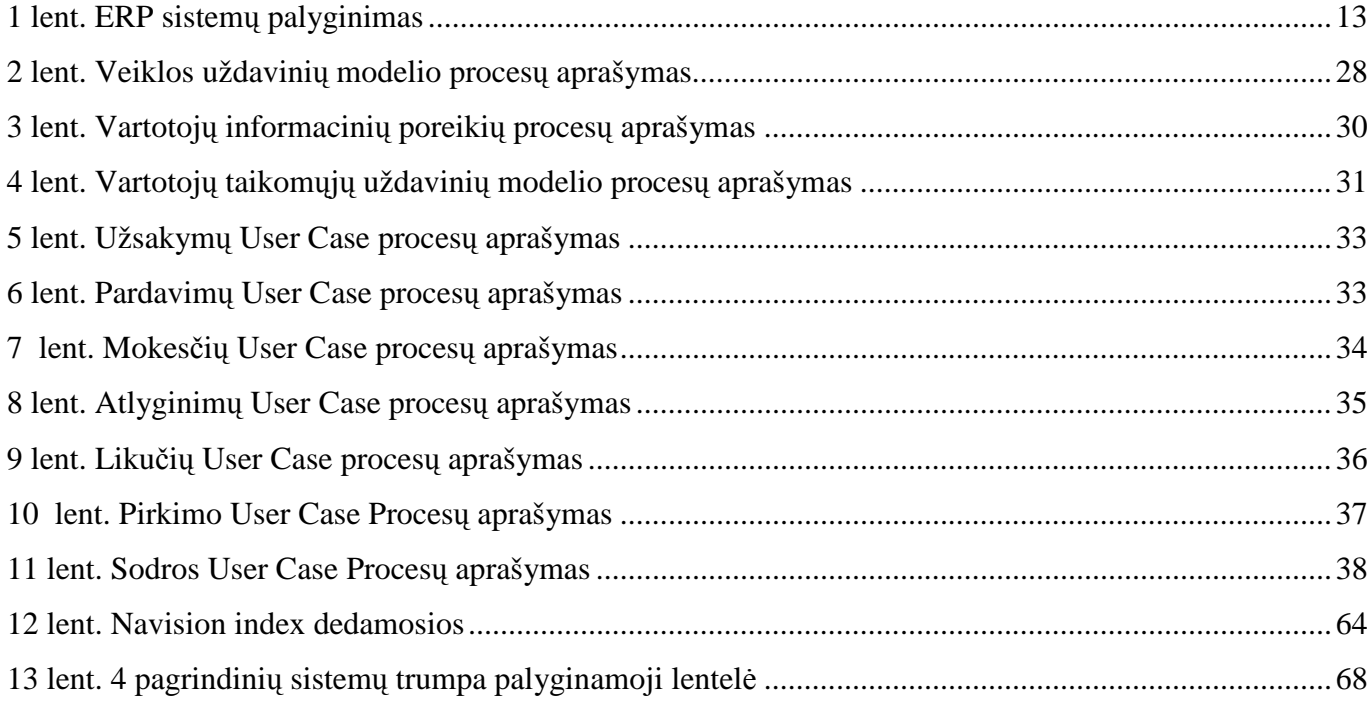

# Paveiksliukų sąrašas

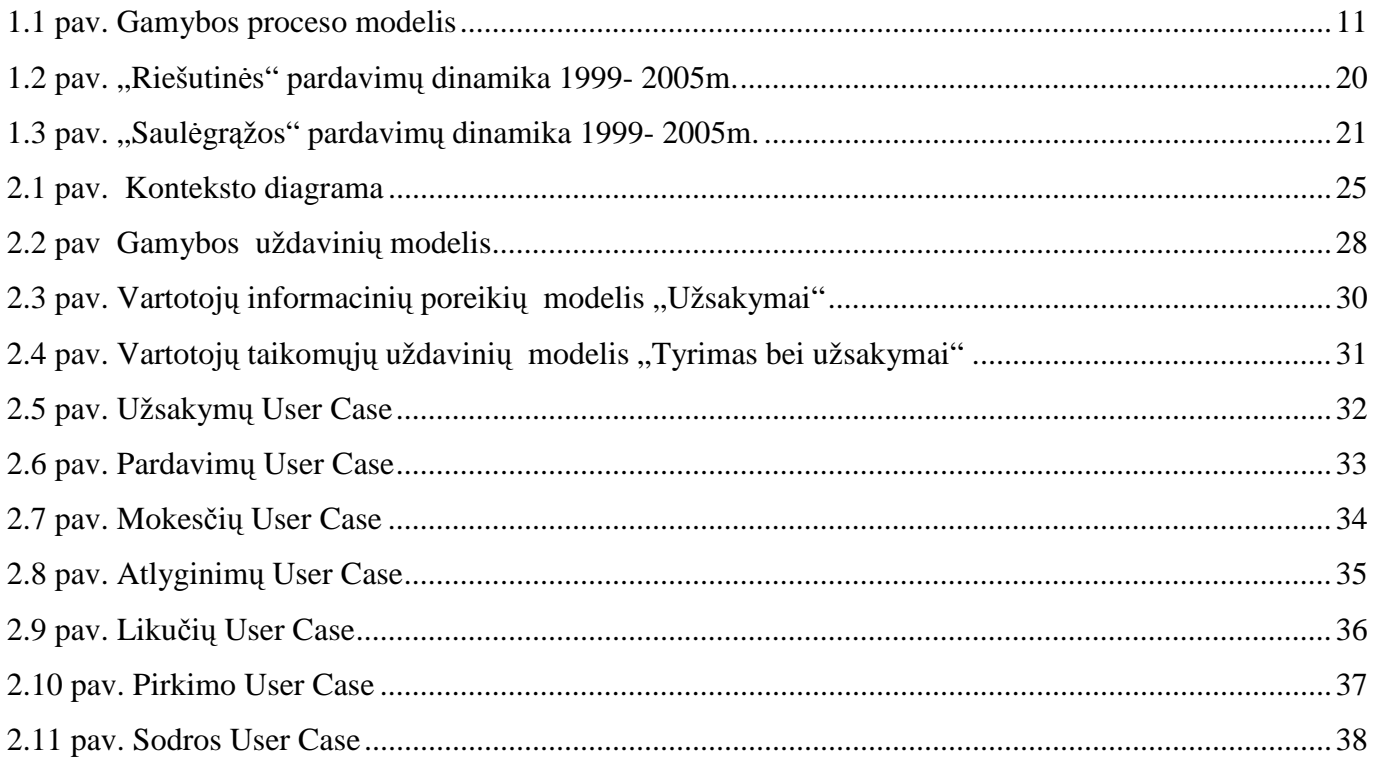

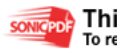

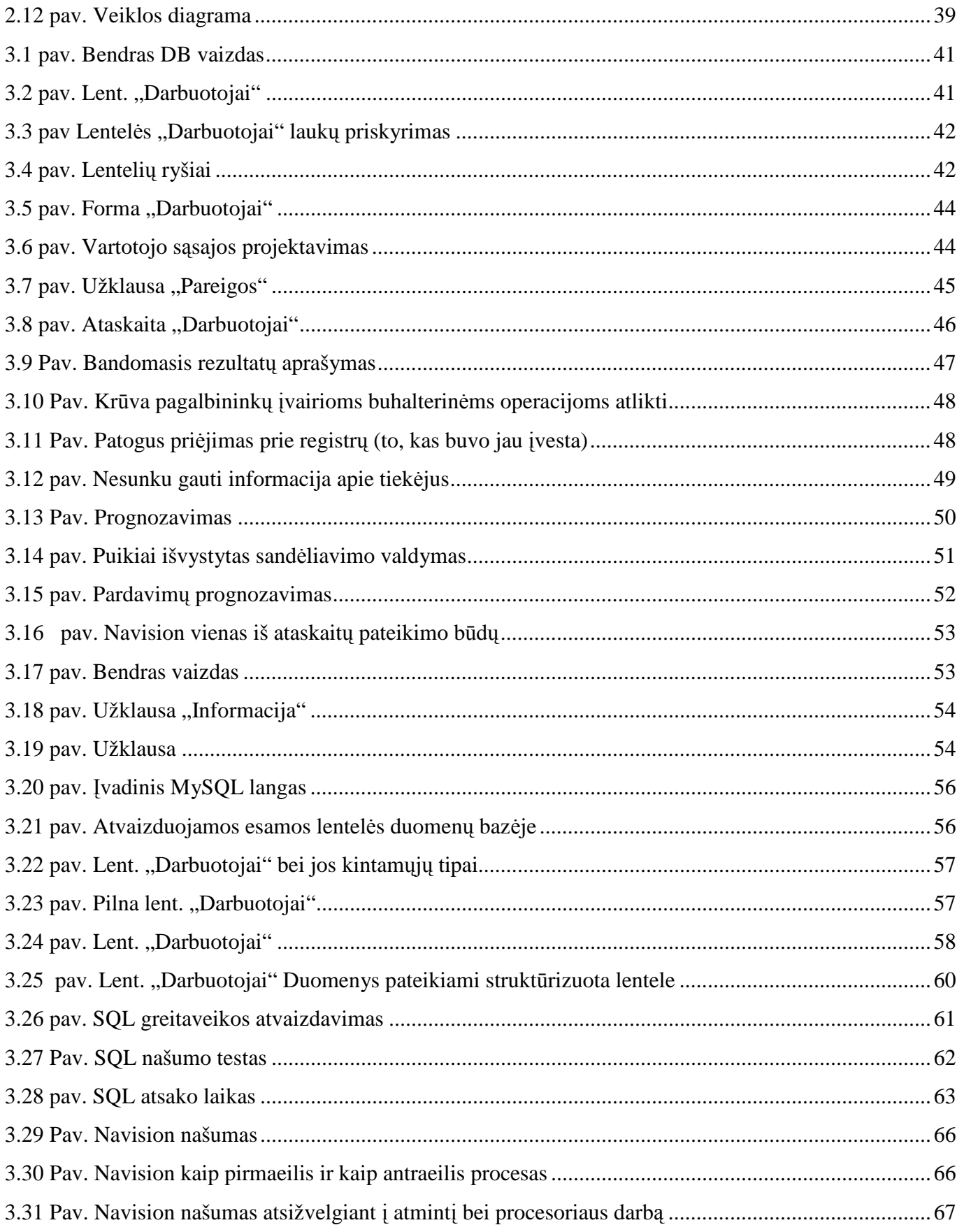

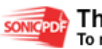

# **GAMYBIN**ö**S ORGANIZACIJOS PARDAVIM**Ų **POSISTEMIS**

#### **SANTRAUKA**

J. Keturakis. Gamybinės organizacijos pardavimų posistemis. Magistro darbas. Vadovas: prof. S.Gudas – Kaunas, Kauno Technologijos Universitetas, 2008 m., 73 psl. (be priedų).

Šiuolaikinėse organizacijose vis svarbesnis darosi duomenų, susijusių su įmonės finansine, ekonomine bei kitas veiklas tvarkymo klausimas. Vienos įmonės renkasi brangesnius paketus, kurie vėliau suteikia galimybę išplėsti tos sistemos darbą pridedant įvairius modulius, kitos organizacijos renkasi siauresnius, mažiau galimybių turinčias sistemas. Ar dėl patogumo, ar dėl resursų stygiaus, ar dėl plėtimo galimybių, vis daugiau įmonių renkasi duomenų analizę atlikti naudojantis SQL arba kitų serverių priemonėmis. Naudojantis šiomis priemonėmis, dalis realios duomenų bazės duomenų, reikalingų analizei, perkeliami į duomenų saugyklą (data warehouse), kur jie transformuojami, pritaikant juos specifiniams poreikiams, saugomi specifin÷se duomenų saugyklose (data marts) ir toliau apdorojami serverio priemonėmis, specialiais įrankiais. Iš jų kuriami duomenų analizės kubai, kurie leidžia duomenis matyti įvairiais pjūviais, analizuoti juos pagal įvairias dimensijas, grupuoti, skirstyti, laisvai pasirenkant jų pateikimo formą.

Labai svarbu teisingai įvertinti savo įmonę, įmonės pajėgumus ir pasirinkti tinkamą sistemą. Kartais yra geriau iš karto investuoti daugiau pinigų į šios sistemos diegimą, kad vėliau netektų gailėtis. Šiame darbe norėčiau paanalizuoti keletą sistemų, skirtų būtent įmonei svarbių duomenų tvarkymui, paanalizuoti jų privalumus bei trūkumus bei pateikti pavyzdžių.

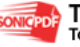

#### **MANUFACTURING ENTERPRISE DISTRIBUTION SYSTEM**

#### **SUMMARY**

J. Keturakis. Manufacturing Enterprise Distribution System. Master of Science Thesis. Supervisor: prof. S.Gudas - Kaunas University of Technologies, 2008m., 73 pages (without appendixes).

The problem of financial, economical and other type of data transmitions is one of the most important question inn our days organizations. Organizations may choose more or less expensive ERP systems for their business. Those, which are more expensive, can give more opportunities for organizations later, 'cause you can expand this kind of systems by adding additional modules according to your organization's needs. Other organizations chooses more constricted ERP systems, having less opportunities and modules. In our days, more and more organizations chooses SQL or other servers systems for their data analysis. That is probably because of the less recourses or probably the reason is convenience. These systems has itself such tools as data warehouse, where all the organization's data are stored. In data warehouses all data are transformed according to specific needs, stored in data marts and later it can be easily transformed again by using now server tools. By using this information, you can create data cubes, which gives you and opportunity to see your data in different sections (layers), so it lets you to analyze your data in different dimensions, group them by choosing a form or system that we need.

It's very important to evaluate your company correctly, its capabilities in order to choose a suitable system. Sometimes it's better to pay more, invest into the installation of this system and prevent yourself from lots of problems later. In this work I would like to analyze some of such kind of systems, designed for the transmitions of important data in organization, analyze and reveal its advantages and disadvantages, give examples.

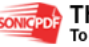

#### Į**vadas**

Šiuolaikiniame pasaulyje organizacijos sėkmės faktorių lemia jos sugebėjimas kaupti, apdoroti ir skleisti informaciją bei kurti savo biznio bazę. Šie procesai įtakoja sėkmingą organizacijos darbą. Efektyvus informacijos apdorojimas įtakoja tokius faktorius kaip: naujų produktų ir paslaugų kūrimas, naujų rinkų, potencialių partnerių paieška bei efektyvus finansinis veiklos organizavimas.

Daugeliui šiandienos kompanijų globalus priėjimas prie duomenų bazių (DB) yra pagrindinis sėkmės šaltinis. Tačiau tai taip pat yra didelė problema, nes daugelis duomenų bazių atsirado nepriklausomai viena nuo kitos laiko atžvilgiu. Žlugo arba nedavė tikėtinos naudos nemažai duomenų integravimo projektų.

Pati savaime informacija nėra vertinga. Milžiniški jos kiekiai laisvai platinami visuomenės informavimo priemonių dėka, tačiau kaip dažnai dėl klaidingos, nepilnos ar pasenusios informacijos mes prarandame savo lėšas ir laiką. Ir tam, kad priimtumėme teisingus sprendimus, mums reikalingi pagalbininkai - tie, kas surinktų ir pateiktų mums reikalingą, sistematizuotą ir savalaikę informaciją. Šiam tikslui gali būti skiriama konkreti pareigyb÷, žmon÷s ar visas įmon÷s skyrius; taip pat gali būti sukurta visa sistema, nustatanti, kaip visa tai atlikti.

Lietuvoje vis daugiau ir daugiau vidutinių ir stambių įmonių diegiasi verslo valdymo sistemas. Ar tai būtų Navision Attain, SAP, Axapta, ar bet kuri kita VVS, jos suteikia įmonėms įrankį efektyviai valdyti resursus, išteklius, finansus, gamybą, bei kitus įmonėje vykstančius verslo procesus. Visos šios sistemos savyje turi numatytas ataskaitų generavimo priemonės, tačiau vis dažniau ir dažniau šių sąlyginai paprastų priemonių nebeužtenka norint patenkinti vis augančius vartotojų poreikius.

SQL (*Structured Query Language*) — kalba, kuria apdorojami reliacinių duomenų bazių (DB) duomenys. MySQL - viena iš reliacinių duomenų bazių apdorojimo sistemų. *Duomen*ų *bazi*ų *sistema*  yra skirta tvarkyti, rūšiuoti ir manipuliuoti informaciją

*PHP* — viena populiariausių internetui skirtų programavimo kalbų. Svečių knygos, el. pašto ar banko sąskaitų tvarkymas internetu — tai tik keletas PHP galimybių. Daugiau kaip 12 milijonų interneto domenų, tarp jų ir garsusis "Yahoo", vartoja šią programavimo kalbą.

Pasiūlydama efektyvų būdą tobulinant verslą ir didinant įmonės našumą, "Microsoft Dynamics™ NAV (anksčiau Microsoft Navision)" padeda sutelkti dėmesį į verslo procesus. "Microsoft Dynamics™ NAV" siūlo galimybę pakeisti naudojamą sistemą vienu visiškai integruotu sprendimu, kuris visus organizacijos darbuotojus sujungs su pirkėjais, tiekėjais ir partneriais bet kuriuo

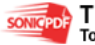

metu, bet kurioje vietoje. Štai kodėl daugiau negu 40 tūkst. įmonių daugiau negu 130 šalių kiekvieną dieną naudoja "Microsoft Dynamics™ NAV.

#### **Darbo tikslai:**

- Apibūdinti gamybos IS ypatumus ir jų veikimo kriterijus;
- Paanalizuoti duomenų pateikimo būdus skirtingomis eDBVS bei pateikti pavyzdžius, paminėti jų privalumus bei trūkumus.

#### **Uždaviniai:**

- Sudaryti gamybos veiklos modelį;
- Išnagrinėti pardavimo uždavinio realizacijos skirtumus;
- Suprojektuoti pardavimo uždavinį bei pardavimų uždavinį įmonei UAB "Duonkepis";
- Išanalizuoti 4 eDBVS ypatumus.

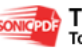

#### 1. **ANALITIN**ö **DALIS**

#### **1.1 Gamybos IS proceso modelis**

Jei marketingo specialistai nusprendžia, koks produktas ar paslauga reikalinga, tuomet gamybos (ne tik tiesiogine prasme) pareiga pagaminti tą produktą ar paslaugą. Kompiuterio pagalba čia taip pat reikalinga. Ši pagalba gali būti dvejopa.

Visų pirma, kompiuteris gali būti kaip sudėtinė dalis produktui pagaminti ar jam funkcionuoti. Labiausiai paplitę CAD (Computer Aided Design) sistemos, padedančios inžinieriui produktą sukurti, atlaisvinančios nuo monotoniško rankinio braižymo, leidžiančios daugiau d÷mesio skirti įvairių testų projektavimui. Kada projektas baigiamas CAD programin÷ įranga paruošia detalizuotas specifikacijas produktui gaminti. Jos saugomos taip vadinamoje projekto duomenų bazėje. Egzistuoja CAM (Computer Aided Manufacturing) sistemos - tai sistemos padedančios valdyti gamybos procesą, kuomet pagal projekto duomenų bazėje saugomą informaciją kompiuteris valdo gamybos procesą.

Kompiuteris - gamybos IS pagrindas. Terminą gamybos IS naudojame apibrėžti IS, kuri valdo visą produkto pagaminimui reikalingą informaciją. Šis terminas nėra nusistovėjes. Dažnai sutinkami ir kiti gamybos IS pavadinimai. Tai ROP (Reorder Point Systems), MRP( Materials Requirements Planing), MRP II (Manufacturing Resourse Planing), JIT (Just- In-Time).

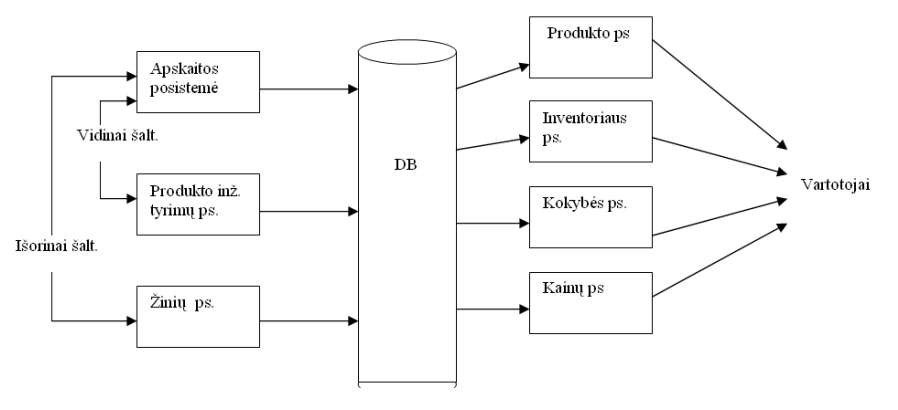

**1.1 Pav. Gamybos proceso modelis** 

#### **Model**į **sudaro 3** į÷**jimo posistem**÷**s**:

-apskaitos (kaupia duomenis aprašančius gamybines operacijas ir ryšius su tiekėjais);

-produkto inžinerinių tyrimų posistemė - kažkas panašaus į marketingo tyrimų posistemę. Ji kaupia duomenis apie projektų galimybes, tačiau naudojasi tik vidiniais informacijos šaltiniais;

 -žinių posistem÷ - kaupia visas išorinių šaltinių pateikiamas žinias, reikalingas produkto gamybai (žinynai ir pan.).

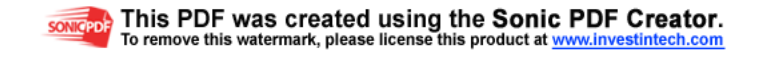

#### **Ir 4 iš**÷**jimo posistem**÷**s:**

produkto posistemė (pateikia informaciją apie kiekvieną gamybos žingsnį nuo medžiagų užsakymo iš tiekėjų iki gaminio pateikimo prekybai);

- inventoriaus posistemė (saugo informaciją apie inventoriaus tikslingą panaudojimą);
- kokybės posistemė ( seka žaliavų ir gaminio kokybę);
	- kainų posistemė informuoja vadybininkus apie gaminio kainos pakitimus.

#### **1.2** Į**mon**÷**s ištekli**ų **planavimo sistema (ERP – Enterprise Resource Planning)**

ERP – tai nauja IS karta, sukurta einamiesiems verslo uždaviniams spręsti. Šiose sistemose atsižvelgta į organizacijos funkcinių sričių įvairovę, jos užtikrina vidinių ir išorinių ryšių palaikymą tarp įvairių funkcinės veiklos sričių dėka vieningos duomenų bazės naudojimo. Duomenys apie dalykines operacijas įvedami vieną kartą, šių operacijų įtaką verslo procesams galima įvertinti nedelsiant, o atitinkamas ataskaitas gauti iš karto.

Dauguma šiuolaikinių ERP sistemų veikia kliento - serverio architektūros principu ir naudoja reliacines duomenų bazes duomenims valdyti ir ataskaitoms generuoti, o duomenims persiųsti – standartines komunikacijos priemones. Atvira ERP sistemų architektūra užtikrina galimybę dirbti kartu įvairių platformų įrenginiams, taigi sistemą galima įrengti bet kur, nekreipiant d÷mesio į atskirų verslo dalyvių struktūrą ar geografinę padėti. ERP sistemas platina šios kompanijos: SAP, Oracle, PeopleSoft, BAAN, J. D. Edwards. Negalima pasakyti, kad visos ERP sistemos gali spręsti visų dalykinių sričių uždavinius arba gerai tinka visoms pramonės šakoms. Dauguma ERP kūrėjų pradėjo nuo tokių sistemų, kurios aptarnavo tik kai kurių funkcinių sričių informacinius procesus, o vėliau jas išplėtė ir pritaikė kitoms funkcinėms sritims. Pavyzdžiui, kompanija SAP iš pradžių specializavosi gamybos ir logistikos srityse, jos sistema R3 ir dabar laikoma itin efektyvia produkcijos planavimo uždaviniams spręsti, ištekliams valdyti, logistikoje ir buhalterijoje. PeopleSoft specializavosi darbo išteklių valdyme ir t. t.

ERP sistemos – tai naujausias pasiekimas automatizuotų integruotų įmonės valdymo sistemų evoliucijoje. Jų pirmtakės buvo MRP ir MRPII sistemos. Pirmiausia buvo sukurta materialinių išteklių planavimo metodologija MRP *(Material Requirements Planning)* ryšium su tuo, kad daugiausia gamybos nesklandumų būdavo dėl atskirų medžiagų ar komplektuojančių detalių tiekimo sutrikimų. Pagal šią metodologiją dirbančią sistemą sudarė kompiuterinė programa, leidusi geriausiai sutvarkyti tiekimą, kontroliuoti atsargų kiekį sandėlyje ir pačią gamybą. Vėliau ši sistema buvo išplėsta ir pavadinta MRPII (Manufacture Resources Planning). Pastaroji užtikrino visų gamybinės organizacijos išteklių planavimą, tame tarpe, finansinių ir darbo jėgos (kadrų). Tokia sistema leido sujungti didelį

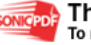

kiekį atskirų modulių: verslo procesų, medžiagų poreikio, gamybinių pajėgumų, finansų planavimo, investicijų valdymo ir kt. Paskutiniaisiais metais MRPII klasės sistemos kartu su finansų planavimo moduliu FRP *(Finanse Requirements Planning)* buvo pavadintos ERP sistemomis, kurios leidžia efektyviai planuoti visą šiuolaikinės organizacijos komercinę veiklą. ERP klasės sistemos pasižymi tokiomis savybėmis:

• Universalumu (pagal gamybos tipa);

• Palaiko įvairių įmonės grandžių (skyrių, padalinių, filialų ...) planavimo procesus;

• Palaiko įvairių dalykinių sričių planavimo procesus (gamyba, finansai, kadrai, tiekimas, realizacija …);

Turi sprendimų priėmimo paramos priemones (pati ERP sistema nepriklauso DSS klasei, o tik turi analitines priemones duomenims analizuoti, todėl gali išryškinti tam tikras tendencijas, silpnas vietas ir kt.).

Tiek MRPII, tiek ERP sistemos daugiausia skirtos gamybine veikla užsiimančioms įmonėms. ERP skirtos stambioms, geografiškai išskirstytoms, apimančioms daugelį veiklos sričių, įmonėms, o MRPII orientuotos vidutinio dydžio įmonėms, kurioms nereikalingas didžiulis ERP potencialas.

**1 lent.** 

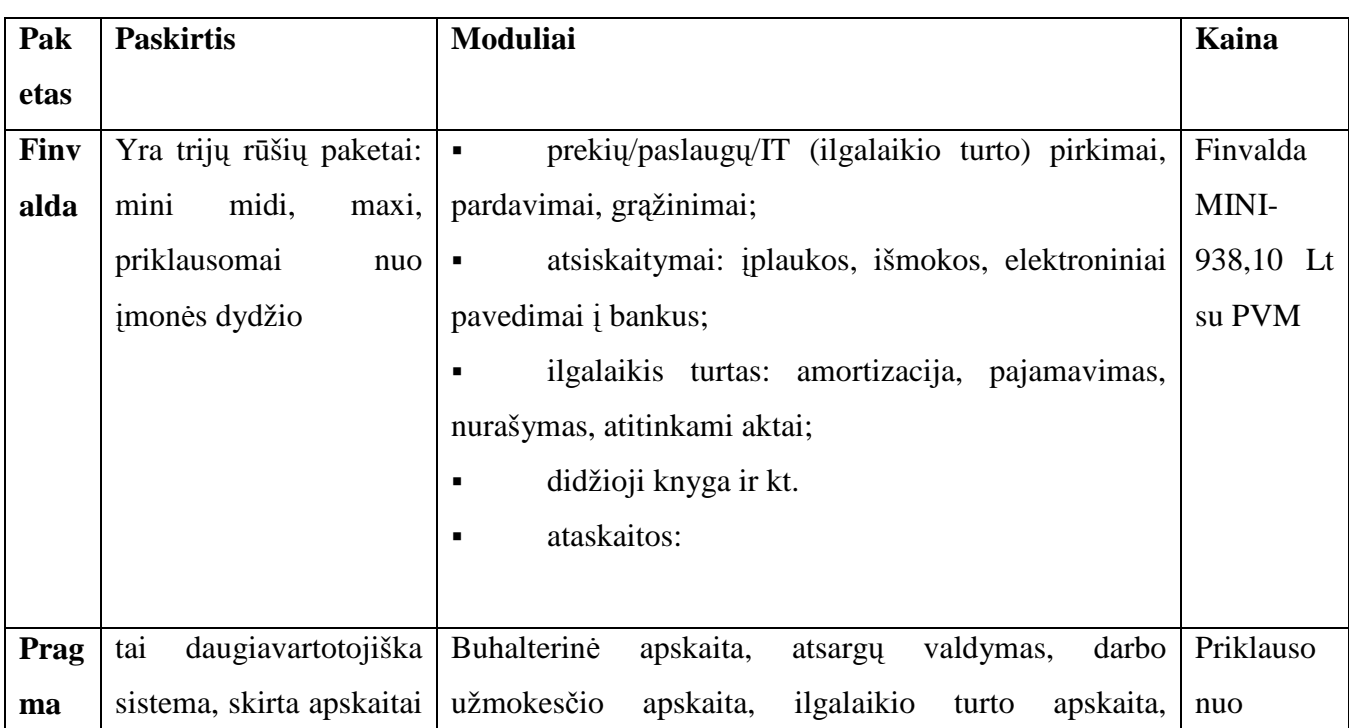

#### **ERP sistem**ų **palyginimas**

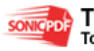

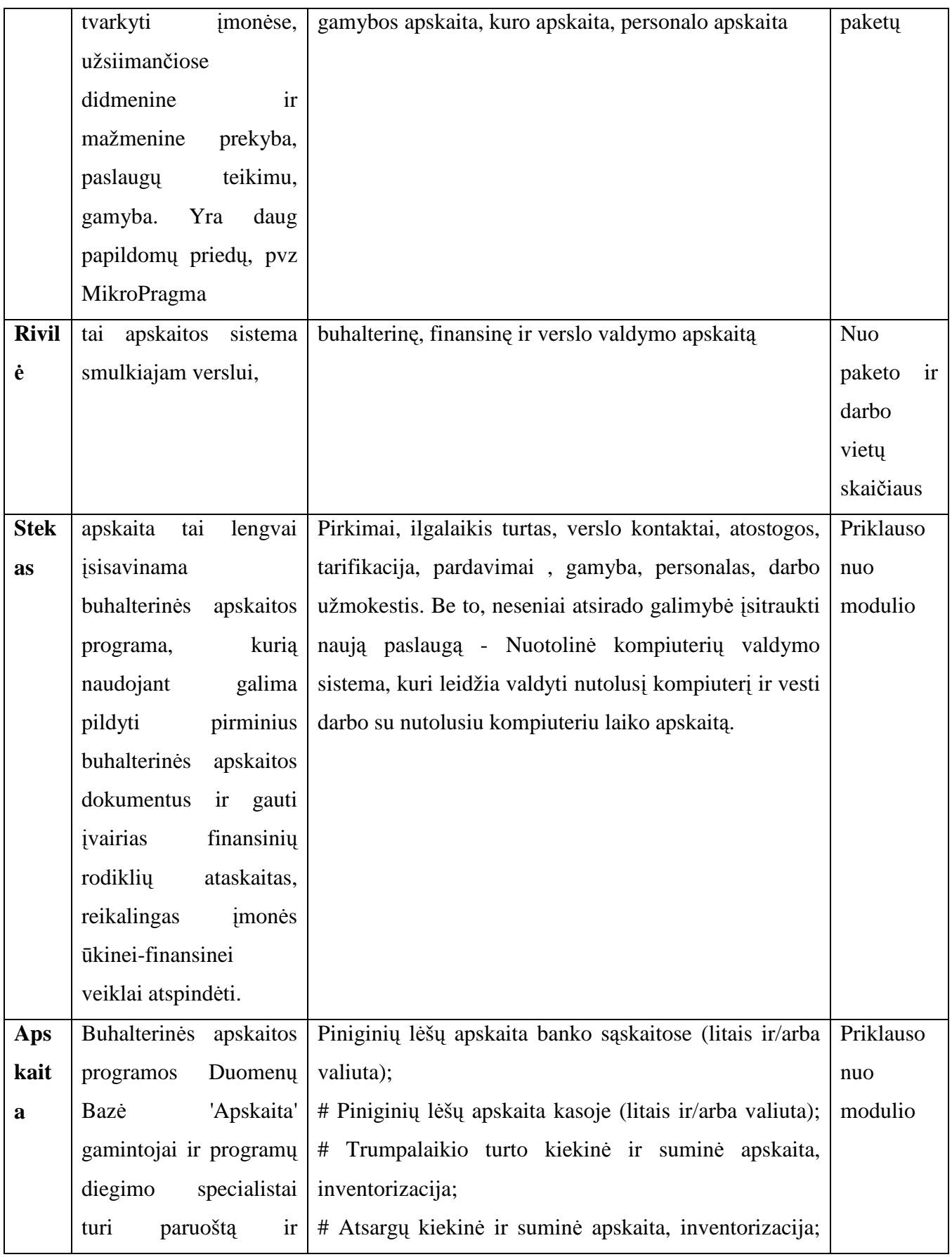

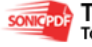

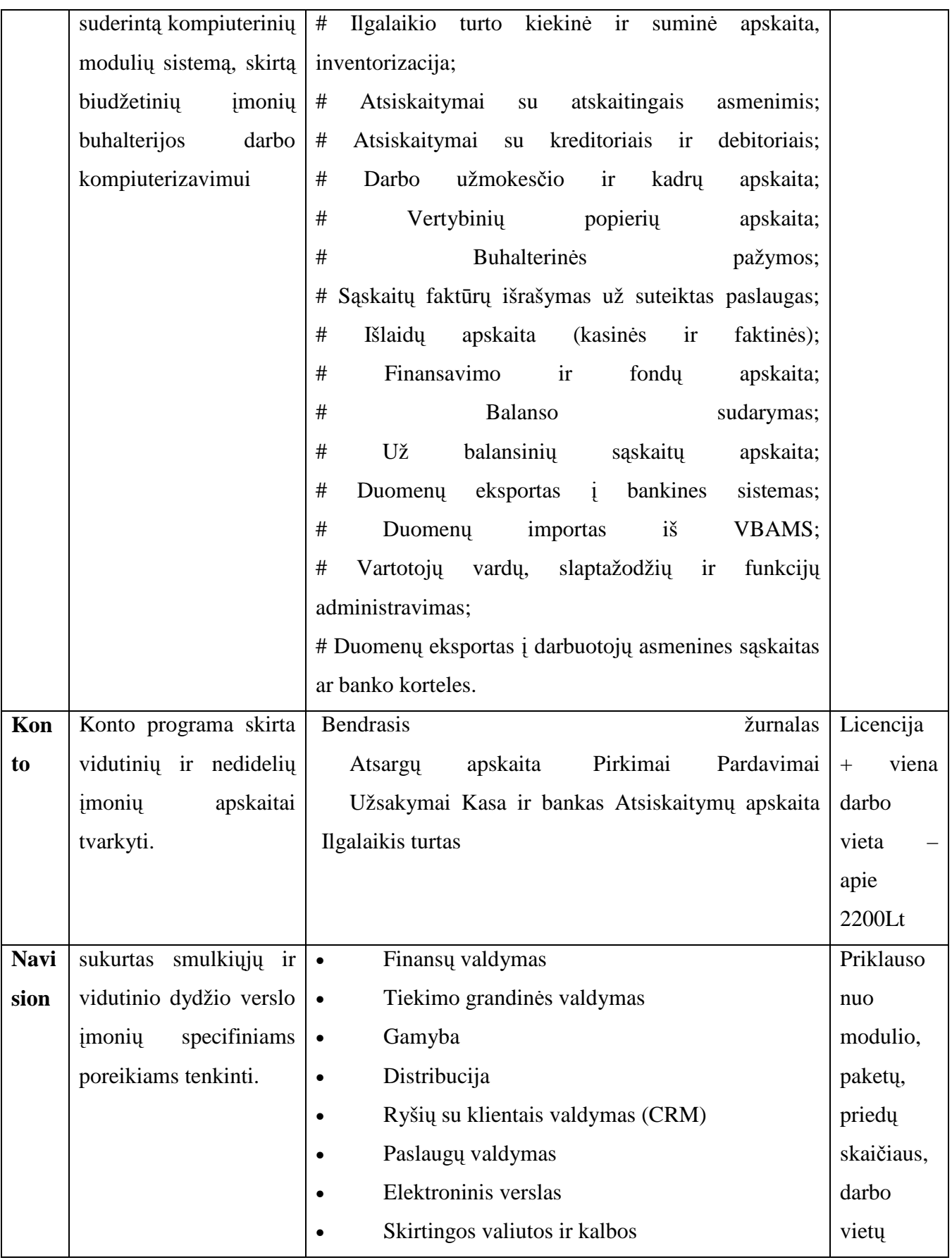

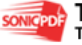

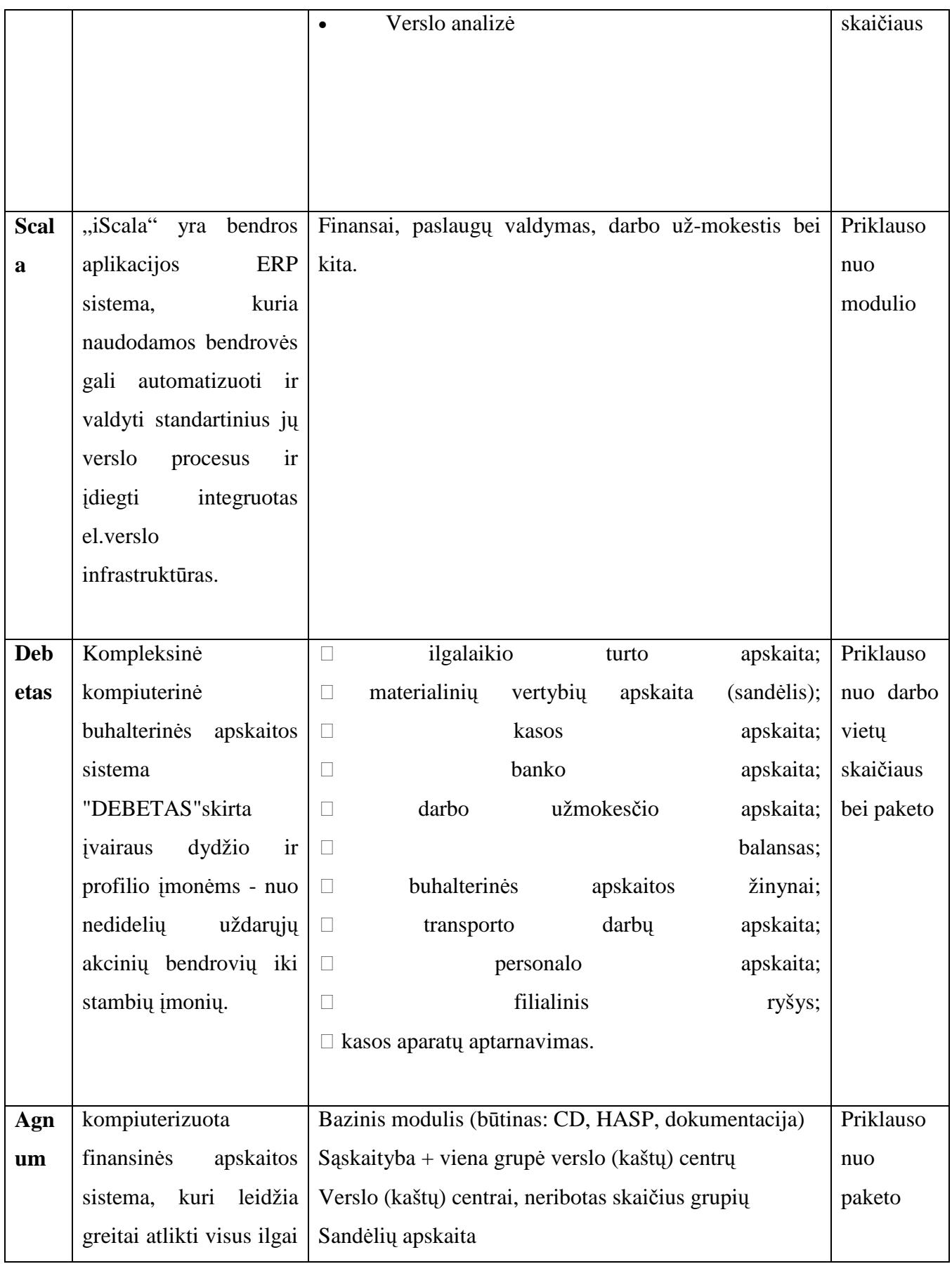

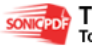

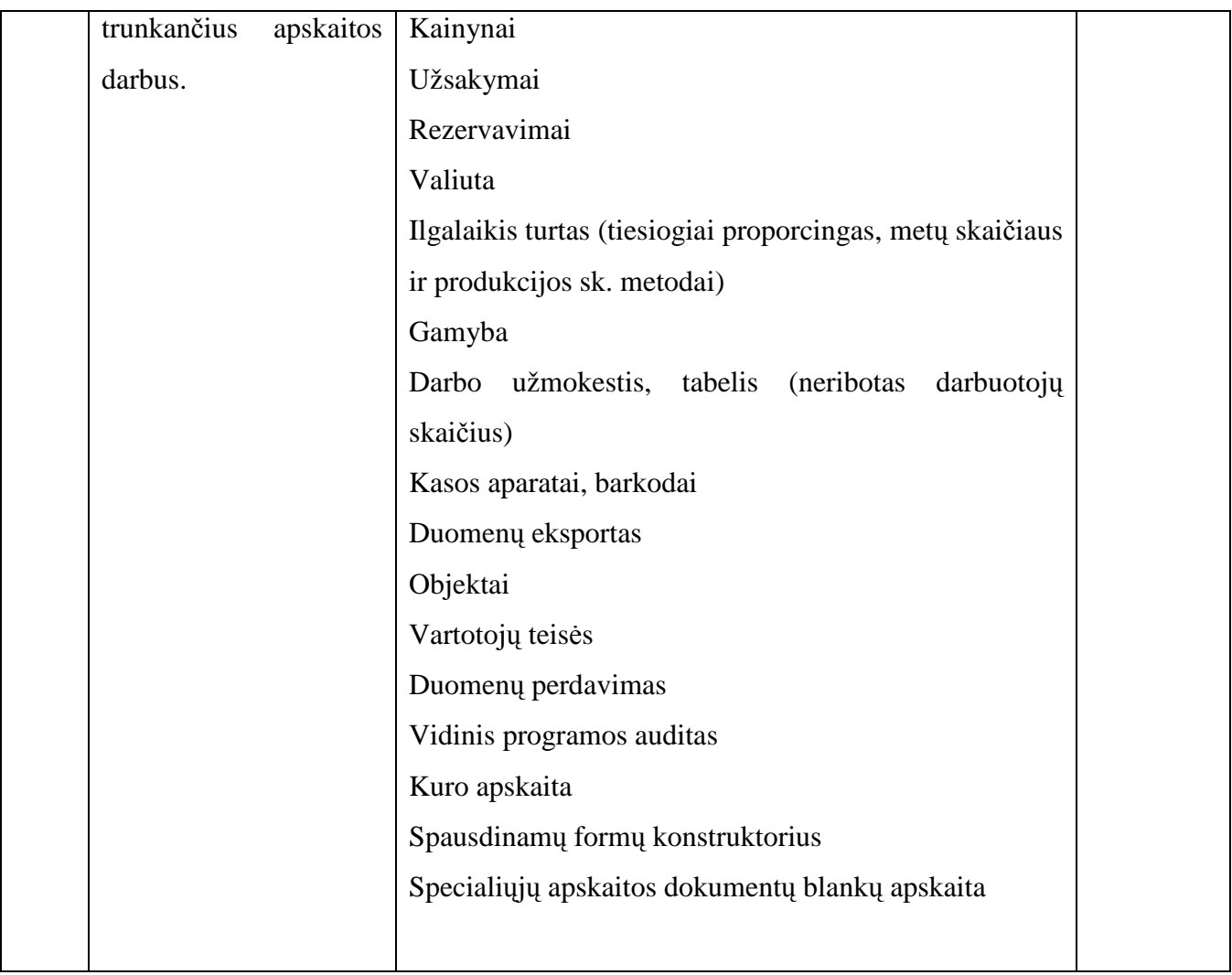

Greičiausiai rinksimės programą, kuria moka naudotis arba kurios pageidauja mūsų buhalteris. Tačiau turėtumėm žinoti, kad buhalterinės programos gali būti labai įvairios ir netgi to paties gamintojo buhalterin÷s programos kaina gali skirtis kelis kartus, atsižvelgiant į pasirinktus tos programos modulius. Turime būti atidūs: nepirkime modulių, kurių jums nereikia: pvz., nusipirkę programą atlyginimams skaičiuoti ir norėdami įsigyti buhalterinę programą įmonės apskaitai, pasvarstykite, ar verta atsisakyti jau naudojamo produkto ir pirkti buhalterinę programą su atlyginimų apskaitos moduliu.

## **1.3 Pardavim**ų **uždavinys**

Tam, kad gerai išanalizuoti pardavimus ir suformuluoti pardavimų uždavinį, būtina atsižvelgti į tokius dalykus:

• veiksniai, įtakojantys kliento sprendimus;

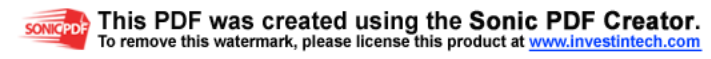

- klientų elgesio stiliai;
- klientų tipai pagal informacijos suvokimo kanalus;
- konstruktyvūs klausimai (rekomendacijos);
- efektyvus kalbėjimas (rekomendacijos);
- informavimas apie papildomą produktą ar paslaugą;
- prieštaravimų priežastys ir neutralizavimas.

Šiuolaikin÷je visuomen÷je pagrindinis suvokimo kanalas – reklama. Reklamos informacijos suvokimo ir vertinimo procesui didžiausią įtaką turi vaizdas. Todėl reklama turi atitikti vientisumo principą, visi jos elementai – pavadinimas, tekstas, iliustracija, logotipai – glaudžiai susiję ir lemia bendrą reklamos efektą. Jei pagrindinei idėjai formuoti nepakanka elementų ir informacijos, atsiranda neaiškumų.

Didelę įtaką suvokimo procesui turi atpažinimas. Todėl jei pirmoji produkto reklama yra vaizdinga ir logiška, vėliau pakanka pakartoti kurį nors jos elementą ir vartotojas atgamina anksčiau matytą reklamą.

 Vaizdinis pateikimas turi tenkinti keletą sąlygų. Reklamos struktūra turi būti tiksli ir aiški. Reklamuojamas objektas yra centras, todėl svarbi jo forma, dydis, artumas. Svarbiausia – produktas turi dominuoti, išsiskirti bendrame fone (http://verslas.banga.lt/lt/patark.full/441b39a39ec55).

Lietuvos vartotojai pasigenda informacijos apie produktus. Tokį informacijos poreikį labiausiai junta jauni, išsilavinę, palyginti dideles pajamas gaunantys žmonės. Būtent tokios socialinės ir ekonominės padėties gyventojai sudaro daugumą testų vartotojų (pirkėjų, prenumeratorių) Vokietijoje. Labiau informuoti vartotojai yra reiklesni produktų kokybei ir linkę mokėti daugiau už geresnės kokybės prekes ir paslaugas. Todėl ugdant, informuojant vartotojus galima paveikti jų kokybės suvokimą. Lietuvos vartotojų svarbiausias prioritetas yra mažos paslaugų kainos ir gana menkas dėmesys jų kokybei. Tai gali skatinti įmones mažinti savo gamybos sąnaudas kokybės sąskaita. Nors ES ir Vokietijoje vartotojams svarbiausias dalykas taip pat yra paslaugų kainos, didesnis reiklumas kokybei gali keisti įmonių veiksmus. Ekspertų nuomone, Lietuvos vartotojai yra mažiausiai informuoti apie produktų kokybę, saugumą ir papildomas sąlygas, o silpniausios, ekspertų vertinimu, vartojimo produktų sritys yra kainos pagrįstumas, produktų kokyb÷ ir papildomos sąlygos. Lyginant šiuos rezultatus galima teigti, kad vartotojų informuotumas turi įtakos produktų kokybės parametrų vertinimui. Kuriant produktų lyginamojo testavimo sistemą Lietuvoje, reikėtų atsižvelgti į Vakarų šalių patirtį šioje srityje bei Lietuvos institucijų galimybes pasiruošti ir atlikti tam tikrų produktų testus.

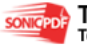

Tyrimai parodė, kad šiuo metu Lietuvoje yra geriausios galimybės testuoti maisto produktus, o prasčiausios – paslaugas ( http://www.leidykla.vu.lt/inetleid/ekonom/72/str.php?aid=7 )

Pirkėjo pardavimo vadybininkui išsakomi prieštaravimai dėl siūlomo įsigyti daikto yra neatsiejama kiekvieno pardavimo pokalbio dalis. Profesionalus pardavėjas yra ne tas, kuriam pirkėjas neišsako jokių prieštaravimų, profesionalus pardavėjas greičiau yra tas, kuris sugeba išsiaiškinti net nutyl÷tus kliento prieštaravimus ir juos neutralizuoti. Sugebėjimas išsiaiškinti ir neutralizuoti pirkėjo prieštaravimus yra bene vienas svarbiausių vadybininko sugebėjimų.

#### **1.4 UAB "Duonkepis" pardavim**ų **uždavinys**

Geras pardavimas ne tada, kai parduodi prekę, o tada, kai klientas galvoja, kad jam labai pasisek÷. Pardavimo procesas ir sėkmingas jo valdymas – geras įvaizdis, patenkintas klientas, užtikrintas pelnas. Svarbiausias aktyvių pardavimų uždavinys – tinkamų žinių integravimas į praktiką.

( http://www.konsultavimas.lt/files/kaip%20parduoti%20paciuzas.pdf )

Pardavimo požiūris yra toks, kai vartotojas įtikinamas, jog jam reikia tos ar kitos prekės arba paslaugos, t.y. jam primetama tai. Analogiškai prekių ar paslaugų pardavimas dažnai supaprastinamas tuo, kad norint parduoti, reikia intensyviai reklamuoti ją ir vykdyti pardavimo skatinimo akcijas. Tokių pažiūrų marketingo specialistai dažnai neigia gamybos vaidmenį. Jų manymu, gamybinė veikla yra tik pardavimų ir reklamos tarnaitė.

Skirtingai marketingo požiūris yra nukreiptas į vartotojo poreikių išaiškinimą ir prekių arba paslaugų, kurios tenkina šį poreikį, pateikimą vartotojui. Tačiau pasitaiko taip vadinamų "vartotojų garbintojų", kurie linkę tenkinti bet kurį vartotojo poreikį. Tai kitokio pobūdžio nei anksčiau aprašytas kraštutinumas.

Marketingo principai ir metodai, formuojant gamybinės veiklos tikslus, kelia gamintojui tradicinius klausimus: kam gaminti prekę, kokiomis vartotojiškomis savybėmis turi pasižymėti prekė, kada ši prekė reikalinga vartotojui, kiek šios prekės reikia pagaminti. Akivaizdu, kad gamintojas, prieš prad÷damas projektinius - konstrukcinius darbus, parinkdamas technologiją, gamybos organizaciją ir prek÷s pateikimo kanalus, turi gauti patikimą informaciją, būtinas žinias ir tikslius atsakymus į anksčiau pateiktus klausimus. O tai padaryti galima remiantis kompleksinio rinkos

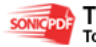

tyrimo, vartotojų poreikių, rinkos segmentų analize, konkurencijos, kainų ir konkurentų kainų politikos išsiaiškinimo, prekybos paslaugų, reklamos analize.

Kiekviena įmonė turi realią galimybę surinkti reikiamą informaciją apie jai rūpimą rinką. UAB "Duonkepis" daugiausia informacijos apie vartotojus, jų norus ir poreikius gauna dalyvaudama įvairiose parodose, kur kalbama būtent apie įvairius duonos bei pyrago gaminius. Parodų metu įmonė taip pat užmezga ryšius su kitomis įmonėmis. Vartotojų poreikių išsiaiškinimas – labai svarbus dalykas siekiant padidinti savo pardavimus.

Aptarsim keletą iš įmonės gaminamos produkcijos. Iš pat pradžių įmonė gamino tik kelis produktus: duona su riešutais, duona su saulėgrąžom bei bandelės su sezamu, bet vėliau ji tobulėjo ir plėtė savo asortimentą įvesdama vis naujus produktus, tačiau senieji produktai buvo gaminami nuolat, nes buvo labai populiarūs ir buvo perkami dėl savo kokybės bei švelnaus skonio.

Duona su riešutais. Dar kitaip šis produktas yra vadinamas "Riešutinė". Tai vienas iš seniausių įmonės produktų, į kurį iš pradžių buvo žiūrima gan skeptiškai, tačiau vėliau šis produktas daug kam patinko, nors yra gan brangokas (2,9 Lt už kepaliuką). Ši duona kepama iš aukščiausios rūšies ruginių miltų, o į tešlą yra įmaišoma smulkiai supjaustytų lazdyno riešutų. Tai suteikia duonai ypatingą bei išskirtinį kvapą bei skonį. 4 paveikslėlyje galime matyti per šešerius metus parduotos šios duonos kiekių dinamiką.

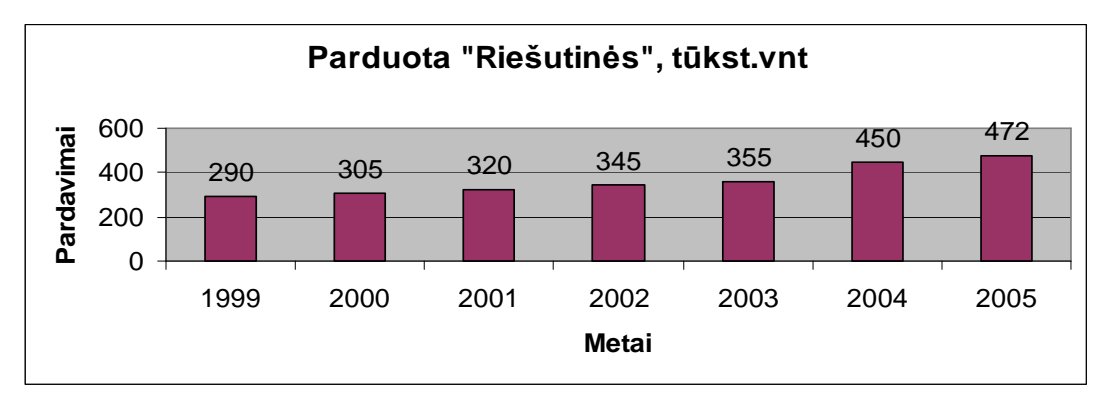

**1.2 pav. "Riešutin**÷**s" pardavim**ų **dinamika 1999- 2005m.** 

**Duona su saulėgrąžom.** Kitaip ji dar vadinama "Saulėgrąža". Tai dar vienas iš senesnių įmon÷s produktų, tiesa sakant, susilaukęs kiek didesnio populiarumo nei "Riešutin÷". Ši duona yra gaminama panašiai kaip ir jau minėtoji "Riešutinė", tik į tešlą dedami ne riešutai, bet aukštos kokybės saulėgrąžos, kurios vežamos iš kaimyninės Lenkijos, o prieš dedant jas į duoną dar yra truputėlį paskrudinamos. Be to, į šią duoną dedami aukščiausios rūšies kvietiniai miltai, todėl šią duoną dėl savo spalvos galima būtų laikyti balta. Daugelis žmonių ja būtent ir laiko balta. Balta duona su saulėgrąžom.

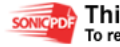

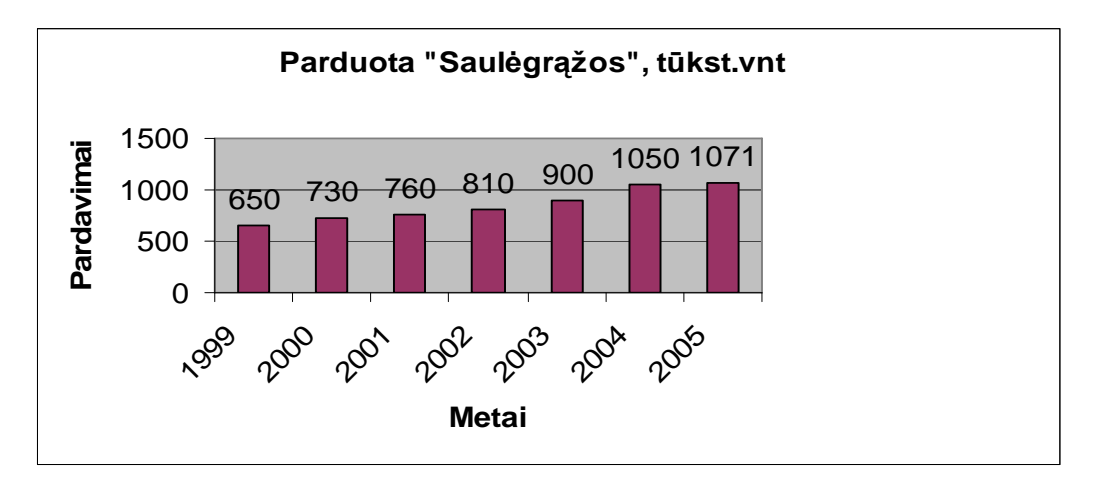

 **1.3 pav. "Saul**÷**gr**ą**žos" pardavim**ų **dinamika 1999- 2005m.** 

Kaip matome iš diagramos, šios duonos pardavimai yra žymiai didesni nei mūsų jau anksčiau analizuotos. Tam, žinoma, turėjo įtakos ne tik kaina (2,2 Lt už kepaliuką), bet dar švelnesnis šios duonos skonis.

#### **1.5 UAB "Duonkepis" kompiuterizuota informacin**÷ **sistema**

Kuriant kompiuterizuotą informacinę sistemą (KIS), dalykinė sritis nagrinėjama keliais aspektais: pragmatiniu, statiniu ir dinaminiu. Nagrinėjant dalykinę sritį pragmatiniu aspektu, stengiamasi atsakyti į tokius klausimus: kodėl reikalinga kompiuterizuota informacinė sistema, kokie yra veiklos ir kuriamos KIS tikslai, kaip šie tikslai yra susiję? Apibrėžiant sistemos statiką, identifikuojami ir aprašomi veiklos objektai, apie kuriuos kompiuterizuota informacijos sistema turės saugoti informaciją. Taip pat nustatomos veiklos taisyklės ir ribojimai, kurie šiuos objektus kontroliuoja. Apibrėžiant sistemos dinamiką, aprašomi kompiuterizuojamos veiklos procesai: kokie jie yra, kaip jie vyksta, kokios informacijos reikia šiems procesams vykti, kas atsakingas už procesų vyksmą?

Informacinei sistemai aprašyti minėtais aspektais naudojamos specialios priemonės. Priemonių rinkinys dažniausiai priklauso nuo inžinieriaus projektuotojo pasirinktos informacinės sistemos (IS) kūrimo metodikos.

Modeliai, atspindintys tam tikrus kuriamos KIS aspektus, turi būti tokie, kad pagal juos sukurta kompiuterizuota IS tenkintų vartotojo reikalavimus. Todėl svarbu patikrinti sudarytų modelių kokybę. Pagal P. Loucopoulos ir kitus mokslininkus (Loucopoulos, 1995), geras KIS modelis turėtų pasižymėti tokiomis savybėmis:

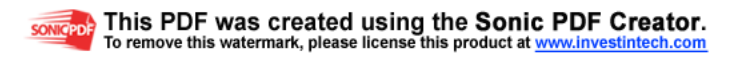

- vidiniu darnumu modelis yra neprieštaringas;
- išoriniu darnumu teisingai sumodeliuota dalykinė sritis;
- nedviprasmiškumu interpretuojamas vienareikšmiškai;
- nepertekliškumu ta pati informacija nemodeliuojama daugiau nei vieną kartą;
- išsamumu netrūksta svarbios informacijos apie dalykinę sritį;
- minimalumu į modelį neįtraukiama daugiau informacijos, nei reikia.

#### **1.6 Duomen**ų **baz**÷

**Duomen**ų **baz**÷ (DB) – tai visuma tam tikru būdu organizuotos informacijos, kuriai tvarkyti ir išrinkti naudojamos speciali priemonė – **duomenų bazės valdymo sistema** (DBVS).

Duomenų bazėje:

- duomenys apjungiami į lenteles;
- kiekvieną lentelę sudaro tam tikras eilučių ir stulpelių skaičius;
- lentelės eilutė vadinama DB įrašu;

kiekvieną įrašą sudaro tam tikras informacijos vienetų skaičius; kiekviename lentelės stulpelyje būna vienas toks vienetas.

Duomenų bazė vadinama **reliacine** (*relation - saryšis*), jei vienos lentelės įrašams tam tikru būdu atitinka įrašas ar įrašai kitoje lentelėje.

Reliacinės DB jėga slypi tame, kad tokios DB įgalina pagal užklausą iš susietų lentelių išrinkti duomenis ir juos pateikti reikiama forma.

### **1.7 MS SQL**

SQL Server CE yra maža duomenų baz÷ skirt avis dažniau kuriamoms programoms kurios išplečia duomenų valdymo galimybes iki mobiliųjų įrenginių. SQL Server CE yra pilnateisis narys tarp SQL Server 2000 šeimos produktų. Turi įrankius skirtus DB valdymui, programavimo sąsajas (API), ir SQL sintakse, kuri yra pažystama visiems programuotojams dirbantiems su SQL Server produktais. SQL CE yra vienintelis produktas iš SQL Server 2000 šeimos, kuris teikia reliacinės duomenų bazės galimybes Windows CE paremtiems įrenginiams. SQL CE turi:

• optimizuojantį užklausų procesorių

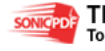

#### This PDF was created using the Sonic PDF Creator. To remove this watermark, please license this product at www.investintech.com

- Transakcijų palaikymą.
- Duomenų tipų palaikymą.
- Mažai naudoja sistemos resursų.
- Remote Data Access ir Merge Repclication per HHTP protokolą.

SQL CE tinka jei programinės įrangos pagrindinės duomenų bazės yra realizuotos SQL Server 2000 duomenų bazėse. Jei aplinkoje naudojamos Oracle ar kitokios duomenų bazės SQL CE nebeturi prasm÷s, nes negali su jomis sinchronizuoti duomenų.

#### **1.8 MySQL**

MySQL yra populiariausia atvirojo kodo duomenų baz÷ pasaulyje. *Atvirasis kodas* reiškia, kad *pirminis kodas,* programinis kodas, kuris sudaro MySQL, yra visiems laisvai pasiekiamas. Viso pasaulio žmonės gali papildyti MySQL, ištaisyti klaidas, tobulinti ar pasiūlyti optimizavimo būdus. Ir jie tai daro. MySQL prieš kelerius metus tebuvo duomenų bazė "žaisliukas", dabar ji išvystyta iki rimtos 4 versijos, per tą laiką jau aplenkė ne vieną komercinę duomenų bazę ir gasdiną daugelį kitų duomenų bazių kūrėjų. Ji taip sparčiai vystosi begalės atsidavusių žmonių, kurie yra prisidėje prie projekto, dėka. Žinoma, ir MySQL komandos pasiaukojimo dėka.

MySQL yra *reliacin*÷ *duomen*ų *bazi*ų *valdymo sistema* (RDBVS). Tai programa, galinti saugoti didžiulį kiekį labai įvairios informacijos ir pateikti ją taip, kad tenkintų bet kokio tipo organizacijos poreikius, pradedant šeimynine parduotuvėle ir baigiant didžiausiomis komercinėmis įmonėmis bei valstybinėmis institucijomis. MySQL varžosi su gerai žinomomis nuosavybės teisių saugomomis RDBVS, tokiomis kaip *Oracle, SQL Server* ir DB2.

MySQL 4 yra spartesnė, turi atsarginių kopijų darymo prisijungus priemones ir daugybę naujų savybių. Yra labai nedaug priežasčių, dėl kurių neturėtumėte svarstyti galimybės naudoti MySQL savo duomenų bazės sprendime. "MySQL AB", MySQL kurianti bendrovė, siūlo veiksmingą ir nebrangią paramą ir, kaip ir daugelyje atvirojo kodo bendruomenių, internete rasite gausybę nemokamos paramos. Standartinės savybės, kurių MySQL kol kas neturi (tokios kaip lentelių santraukos ir atsargin÷s procedūros).

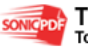

## **2. PROJEKTIN**ö **DALIS**

## **2.1 Projekto k**ū**rimo pagrindimas**

Egzistuoja šešios pagrindinės ERP diegimo priežastys:

• **Finansin**÷**s informacijos integravimas.** Vertindamas savo kompanijos darbo efektyvumą, vykdantysis direktorius gali susidurti su nevienareikšmiu informacijos traktavimu. Finansų skyriuje vieni pelno rodikliai, pardavimų skyrius – kiti, ir kiekvienas skyrius gali operuoti savo duomenimis apie jų ind÷lį į bendrą kompanijos pelną. ERP suteikia galimybę pamatyti vientisą kompanijos vaizdą, kurio negalima bus ginčyti, nes visi naudos vieną ir tą pačią sistemą.

Iš klientų užsakymų gautos informacijos integracija. ERP sistema yra terpė, kurioje užsakymas yra apdorojamas pradedant jo registracija klientų aptarnavimo skyriuje ir baigiant apmokėjimo už pristatytas prekes gavimu. Saugodama šią informaciją vienoje informacinėje sistemoje, o ne atskirose programose, kompanija gali lengvai sekti užsakymus, o taip pat koordinuoti produkcijos gamybą, saugojimą ir atkrovimą į skirtingas vietas tuo pačiu metu.

Gamybos proceso standartizacija ir optimizacija. Gamybinės kompanijos, ir ypač sparčiai augančios, dažnai pastebi, kad keli įmon÷s padaliniai daro tą patį naudodami skirtingus metodus bei priemones. ERP sistemoje standartizuojami tam tikri gamybos etapai. Šių procesų standartizavimas ir vienos integruotos kompiuterinės sistemos naudojimas gali sutaupyti laiko, padidinti gamybos našumą ir sumažinti darbuotojų skaičių.

• **Materiali**ų**j**ų**-gamybini**ų **atsarg**ų **mažinimas.** ERP padeda optimizuoti užsakymo vykdymo ir gamybos bei tiekimo planavimo procesus, ko pasekoje sumažėja medžiagų atsargos. Ji taip pat padės planuoti produkcijos pristatymą klientams, dėl ko sumažės jos atsargos sandėliuose. Kad būtų realiai padidintas tiekimo grandinės efektyvumas, reikalinga speciali SCM (tiekimo grandinės valdymas) programin÷ įranga, tačiau kai kurios ERP sistemos gali pasiūlyti ir šias funkcijas.

• **Žmogišk**ų**j**ų **resurs**ų **valdymo standartizacija.** Tai ypač svarbu kompanijoms, kurios turi daug padalinių. Personalo padalinys gali būti neįvaldęs unifikuotų darbo laiko apskaitos ir pareigybių pasiskirstymo metodų, taip pat kaip ir neturėti vieningos motyvacijos sistemos. ERP gali išspręsti šią problemą.

**Išorinei integracijai.** Integracija su išorinėmis verslo įmonėmis dažnai yra labai svarbi. Kompanijų tinklą yra lengviau kurti, jeigu visos įmonės naudojasi bendra PI. Tuomet kompanijos gali on-line režimu apsikeisti reikiama informacija, be to jų vidaus procesai yra tarpusavyje suderinami.

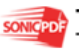

#### **2.2 Funkciniai reikalavimai**

Business Objects duomenų integravimo produktai leidžia pasiekti įmonės duomenis iš bet kurių šaltinių, juos integruoti, transformuoti ir pateikti ataskaitoms, užklausoms ir analizei, analitinėms aplikacijoms, valdymo reikmėms. Su Business

Objects duomenų integravimo produktais galima:

- Paspartinti verslo analitikos infrastruktūros paskirstymo laiką ir taip sumažinti projekto kaštus.
- Užtikrinti tai, kad verslo analitikos vartotojai visada dirba su patikima ir svarbia informacija
- Padidinti IT produktyvumą ir sumažinti TCO (total cost of ownership)
- Optimizuoti investicijų grąžą

Business Objects duomenų integravimas apima: ištraukimo, transformavimo ir pakrovimo įrankį, duomenų peržiūrą ir profiliavimą, duomenų judėjimą realiu laiku, duomenų vitrinas, lengvą verslo sąvokų rinkinio valdymą, poveikio analizę visoje informacinėje infrastruktūroje.

Pagrindiniai duomenų judėjimai atsispindi kontekstinėje diagramoje.

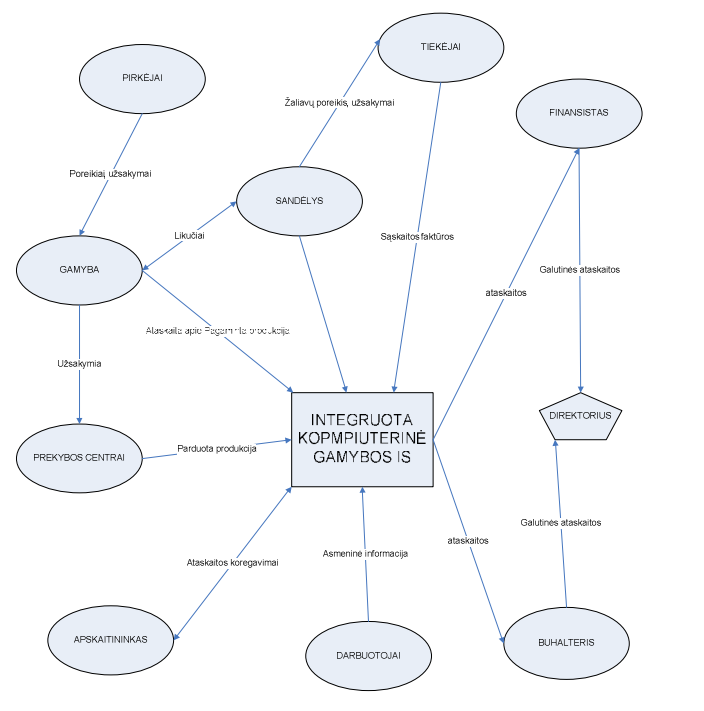

**2.3 pav. Konteksto diagrama** 

Taigi, kaip matome iš 2.3 paveiksliuko, nei viena sritis neišvengia sąryšio su kompiuterio, kompiuterinėmis sistemos, todėl tinkamas jos parinkimas (ar apjungimas kelių) darosi išties svarbus.

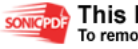

#### **2.16 Nefunkciniai reikalavimai**

Kodėl įmonė turėtų rinktis Navision kaip apskaitos sistemos pagrindą? Bendrieji nefunkciniai reikalavimai:

**NAVISION skirta grafinei Windows aplinkai.** Vartotojo interfeisas standartizuotas ir įprastas Microsoft Office vartotojui. Iš bet kurio lauko galima išsikviesti kontekstinę pagalbą.

**NAVISION pasižymi labai dideliu lankstumu.** Nustatymai daromi keičiant įrašus atitinkamose konfigūracinėse lentelėse, vartotojas gali keisti laukų išdėstymą formose ir ataskaitose ir daugybę jų savybių. **NAVISION** turi savo programavimo kalbą. UAB "NAVIRANTA" turima licencija leidžia programuoti papildomus modulius ar atskirus komponentus vartotojui pageidaujant. **NAVISION** modulis "Programos komponuotojas" suteikia galimybę užsakovui savo resursų pagalba realizuoti kai kuriuos specialius skaičiavimus.

**"Navision" - kliento/serverio architekt**ū**ros sistema.** Naudojamas pasirinktinai TCP/IP arba NETBIOS ryšio protokolas. Su TCP/IP galima jungtis prie nutolusio **NAVISION** serverio (net kitoj šaly). Serveris praktiškai reikalingas daugiavartotojiškoje aplinkoje (vienu metu gali aptarnauti iki 251 vartotojų). **NAVISION** klientai gauna tik tiek duomenų iš serverio, kiek jiems reikia atvaizduoti ekrane arba nukopijuoti į kintamuosius. Todėl tinklas neapkraunamas, išlieka didelis kliento darbo greitis. Visą duomenų apdorojimą ir išrinkimą atlieka serveris.

**NAVISION skiria labai didel**į **d**÷**mes**į **duomen**ų **saugumui ir vidiniam j**ų **suderinamumui.**  Priėjimo prie duomenų ribojimui naudojama Navision vartotojų sistema su įėjimo vardais ir slaptažodžiais (jiems galima nurodyti galiojimo laiką). Konkrečiai kiekvienam vartotojui galima paskirti laiką kada jis galės dirbti su baze ir registruoti kada ir kiek jis realiai dirbo. Sukurtus vartotojus galima apjungti į vartotojų grupes ir joms suteikti įvairias teises į visus bazės objektus (lenteles, formas, ataskaitas, funkcijas ir t. t.): skaitymo, įrašo įterpimo, modifikavimo, įrašo naikinimo, vykdymo (vartotojas paveldi grupių, kurioms jis priklauso, teises). Taip pat galima skirstyti teises specifinių operacijų atlikimui. Kiekvienam vartotojui galima sukurti individualų meniu, kuriame jis nematys to, į ką neturi teisių.

NAVISION yra labai stabili. Įtampos dingimai negadina duomenų bazės. Specialiomis priemonėmis galima testuoti duomenų bazės struktūros korektiškumą ir daryti kelių lygių (priklausomai nuo pasirinkimo, kuriuos objektus archyvuoti) rezervines kopijas. Didelę duomenų bazę galima suskaidyti į kelis failus, saugomus skirtinguose to pačio kompiuterio diskuose. Taip padidinamas skaitymo/rašymo greitis.

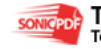

**Duomen**ų **apsikeitimui su kitomis programomis naudojami keli b**ū**dai.** Yra specialūs baz÷s objektai, skirti duomenų importui iš tekstinių bylų į vidines lenteles ir taip pat duomenų eksportui į tekstinius failus iš vidinių lentelių, su labai plačiomis galimybėmis. Be to panaudojant Navision ODBC tvarkyklę galima kitose programose, palaikančiose ODBC standartą, skaityti duomenis iš Navision bazės.

**NAVISION sistema pasitiki auditas.** Bazėje registravimo operacijos pildo tam tikras lenteles su sumomis, kurių įrašų vėliau po registravimo jau negalima keisti. Jei padaroma klaida - daromos tikslinimo operacijos.

**Darbui su NAVISION reikalinga licencija, kurioje nurodyta informacija apie jos savininką bei teisės į nusipirktus NAVISION modulius. NAVISION pagal paskirties sritis** suskaidyta į daug modulių, kurių kiekvienas turi savo kainą. Pirkėjas pasirenka ir moka tik už jam reikalingus modulius. Licenciją bet kada galima prasiplėsti. (http://www.naviranta.lt/?id=101&lg=lt).

#### **2.4 Architekt**ū**ros tikslai ir apribojimai**

• Kuriama programinė įranga yra nekomercinė, skirta palengvinti įmonės darbą;

Dėl to, kad programinė įranga nebūtų priklausoma nuo platformos, ji bus kuriama ant Java Virtualios Mašinos.

Sistema galės apdoroti duomenis, esančius MS Excel, MS Access bei Navision programoje. Be to, paliekama galimybė ateity prireikus išplėsti šį reikalavimą;

• Sistemos architektūra turi būti parenkama taip, kad ją galima būtų lengva išplėsti ar prijungi naujus komponentus.

Sistema kuriama mokymo tikslams, todėl jos architektūra turi būti lengvai suprantama kitiems ir lengvai panaudojama kitiems projektams iš panašios srities.

Daugelis veiklos analizės ir IS projektavimo metodų naudoja grafinį modelį Use Case Model (UCM), kurio autorius yra Ivar Jacobson. Šio modelio pavadinimas į lietuvių kalbą verčiamas skirtingai: "panaudojimo atvejų modelis", "veiklos uždavinių modelis", "vartotojo (informacinių) poreikių modelis", "taikomųjų uždavinių modelis". Tai priklauso nuo šio modelio taikymo tikslo ir aprašymo detalumo, todėl kol kas pavadinimo neversime į lietuvių kalbą. Sąvoka šiuo atveju "use case" reiškia aktualų veiklos dalyviui (sistemos vartotojui) veiklos procesą (veiklos funkciją ar uždavinį).

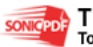

Naudojame UML panaudos atvejų projektavimo technologiją, kadangi ji geriausiai atvaizduoja sistemos dalių struktūrą. Lygiagretūs skaičiavimai nebus naudojami, kadangi galiniams rezultatams reikalingi ankstesni duomenys. Skaičiavimų laikas yra kritinis parametras, kadangi kol nebaigti pradiniai skaičiavimai, negalima gauti galutinių rezultatų.

#### **2.5 Veiklos uždavini**ų **modelis**

 Veiklos (biznio) uždavinių aprašo veiklos transakcijas, t.y. modeliuoja biznio aplinkos "dalyvių" sąveikas su veiklos srities vienetais.

 Veiklos uždavinių modelis suskirsto veiklos sritį į aibę veiklos uždavinių (žymimi ovalais), nurodo materialias ir informacines sąveikas tarp dalyvių ir veiklos uždavinių. Transakcijos gali būti neįvardintos arba įvardintos.

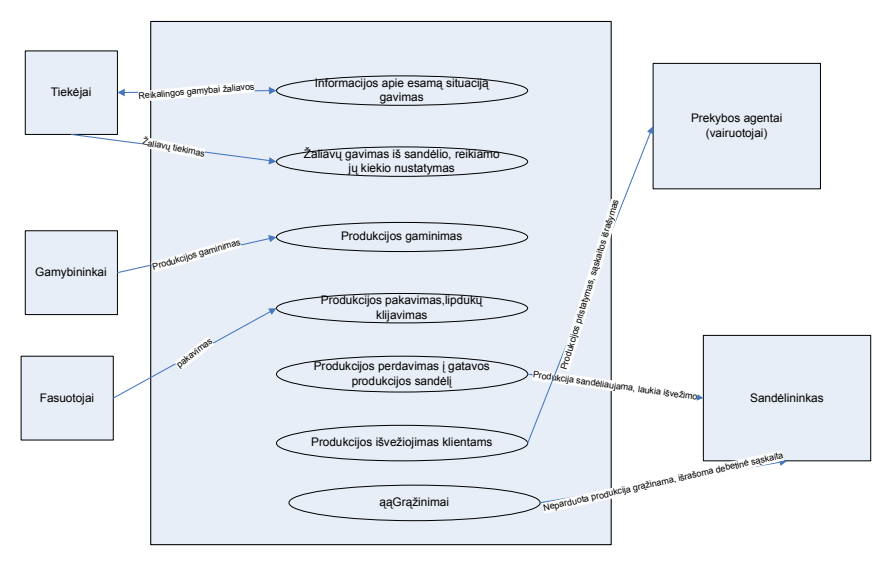

**2.2 pav Gamybos uždavini**ų **modelis** 

**2 lent.** 

#### **Veiklos uždavini**ų **modelio proces**ų **aprašymas**

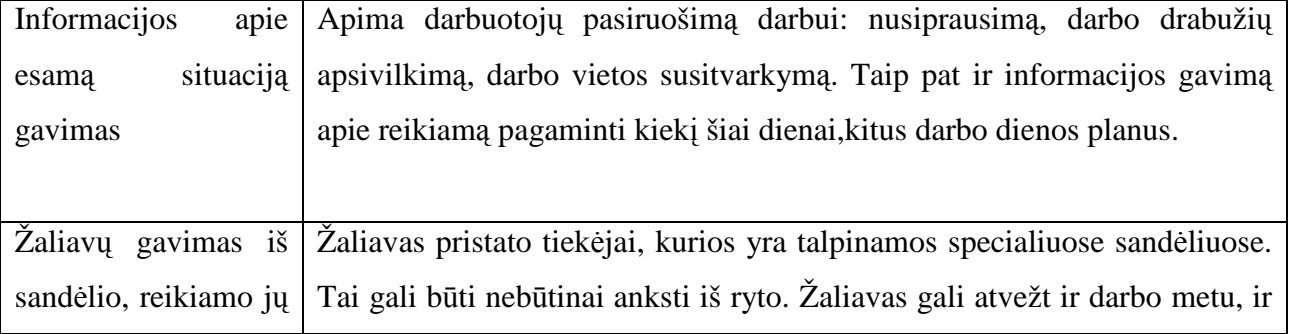

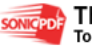

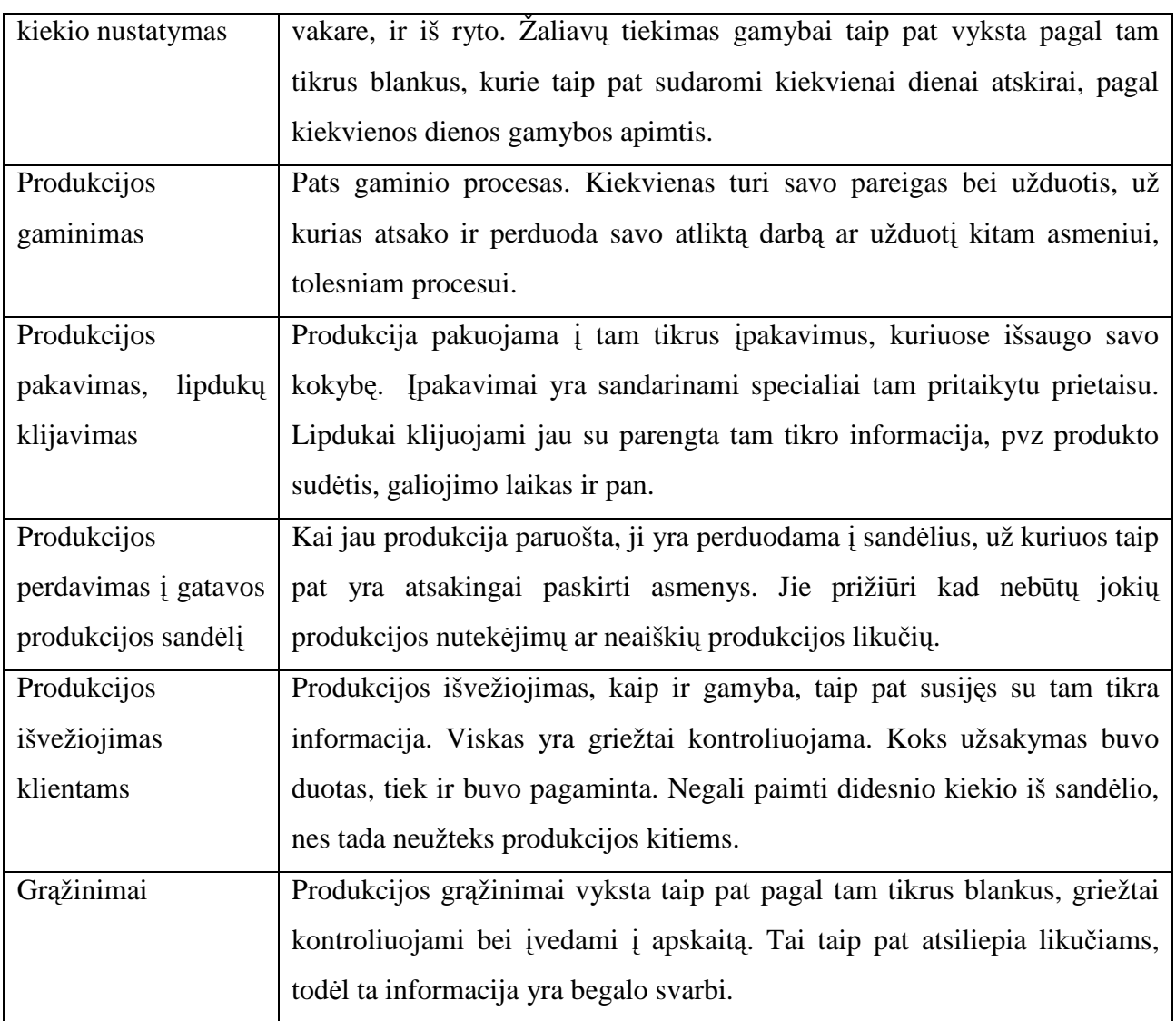

Veiklos uždavinių modelis apibrėžia veiklos srities dalyvius, veiklos procesus, veiklos procesų sąveikas tiek organizacijos viduje, tiek išorėje. Tai padeda išanalizuoti, kaip nagrinėjamos veiklos srities esminiai procesai) yra susijęs su išoriniais veiklos objektais, veiklomis ir sistemomis.

#### **2.6 Vartotojo informacini**ų **poreiki**ų **modelis**

 Vartotojo informacinių poreikių modelis aprašo vartotojo ir kompiuterizuojamų veiklos procesų (veiklos uždavinių) informacijos mainus. Šiame UCM sąsajos tarp veiklos dalyvio (vartotojo) ir veiklos uždavinio yra tik informacinės: vartotojas arba įveda duomenis (užklausas) arba gauna duomenis (ataskaitas, sąrašus) iš taikomojo uždavinio. Visi informacijos srautai ir uždaviniai yra įvardinti (turi

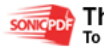

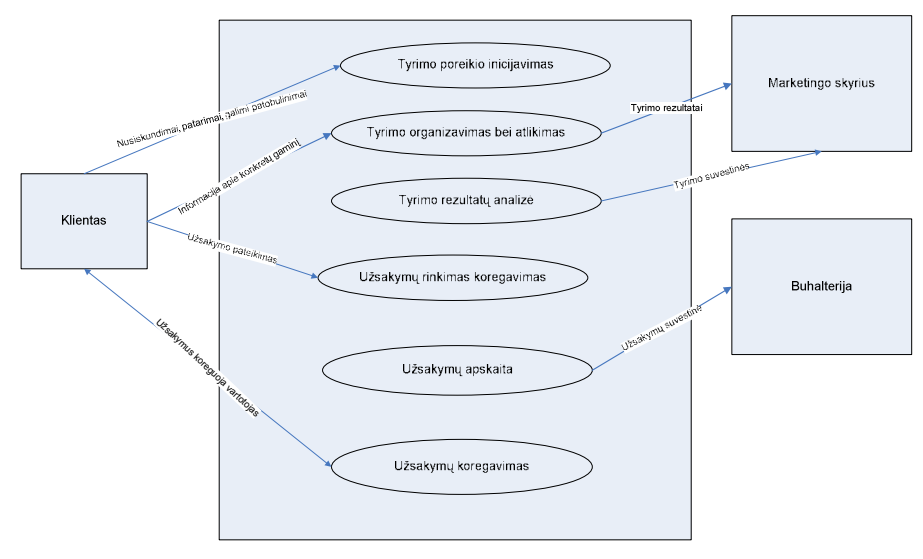

identifikatorių). Aprašyta visų informacijos srautų sudėtis (išvardinti svarbiausieji informaciniai atributai).

**2.3 pav.Vartotoj**ų **informacini**ų **poreiki**ų **modelis "Užsakymai"** 

**3 lent.** 

#### **Vartotoj**ų **informacini**ų **poreiki**ų **proces**ų **aprašymas**

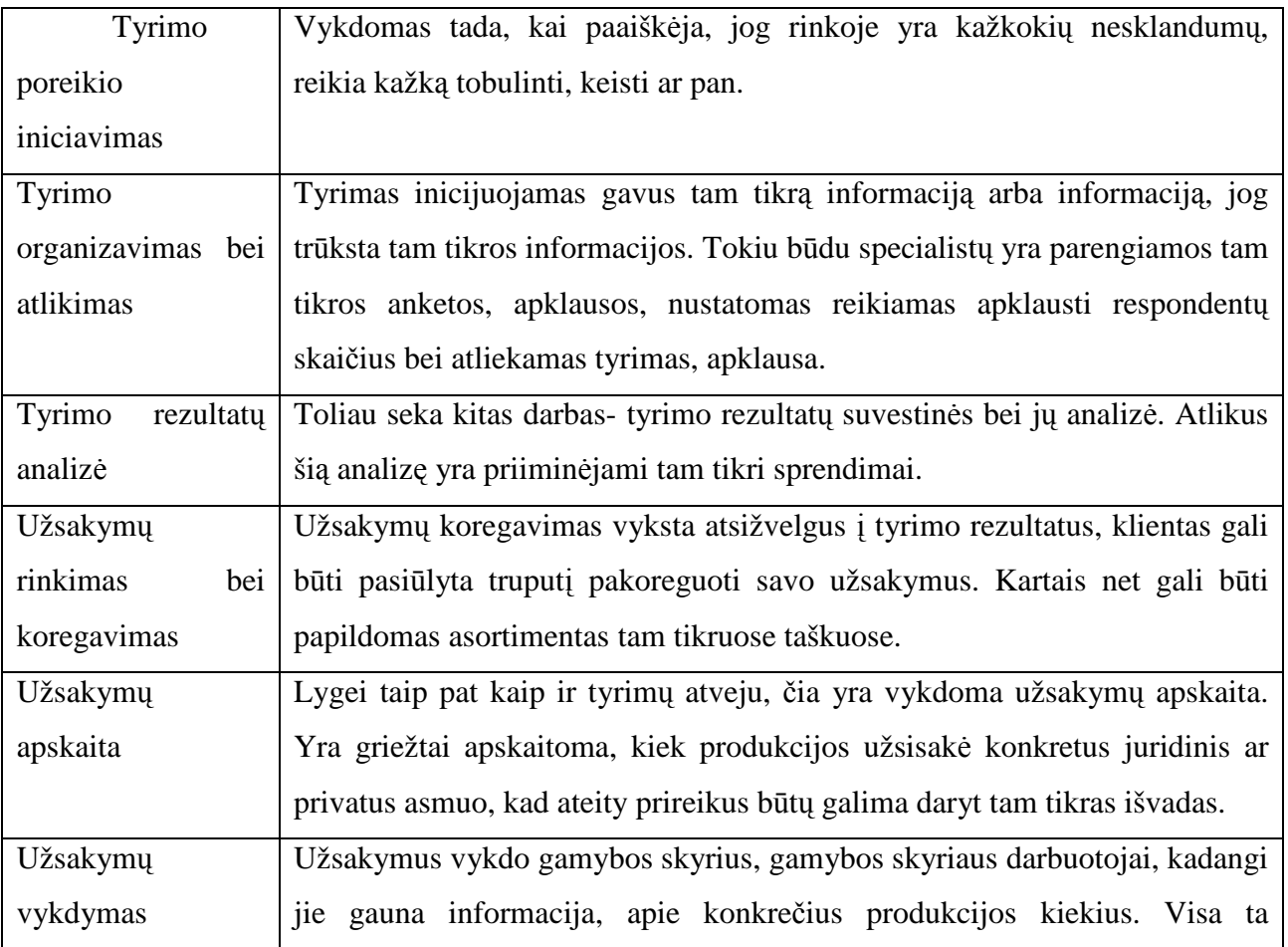

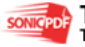

## **2.7 Taikom**ų**j**ų **uždavini**ų **modeliai**

Taikomųjų uždavinių modelis detaliai aprašo ne tik informacijos srautus, bet ir kompiuterizuojamus uždavinius. Taikomųjų uždavinių modeliai sudaromi toliau tikslinant vartotojo informacinių poreikių modelį – detaliai aprašant kompiuterizuojamus uždavinius.

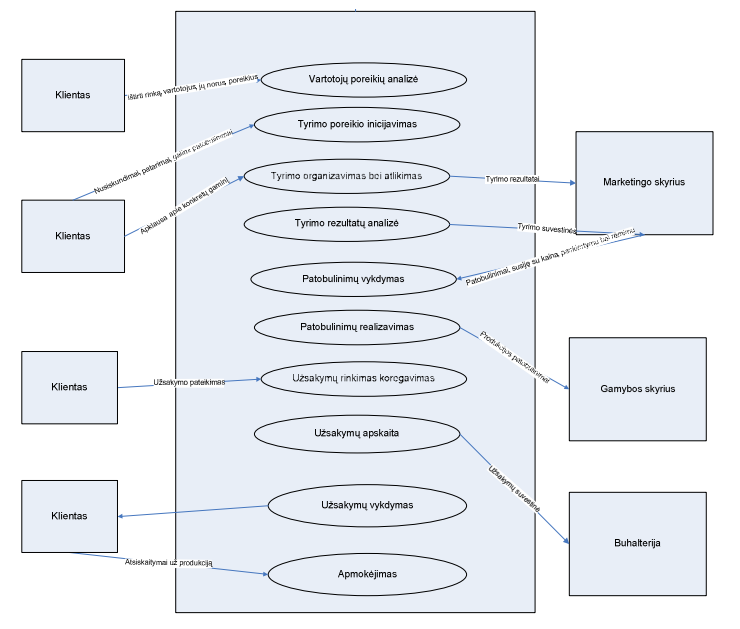

**2.4 pav. Vartotoj**ų **taikom**ų**j**ų **uždavini**ų **modelis "Tyrimas bei užsakymai"** 

**4 lent.** 

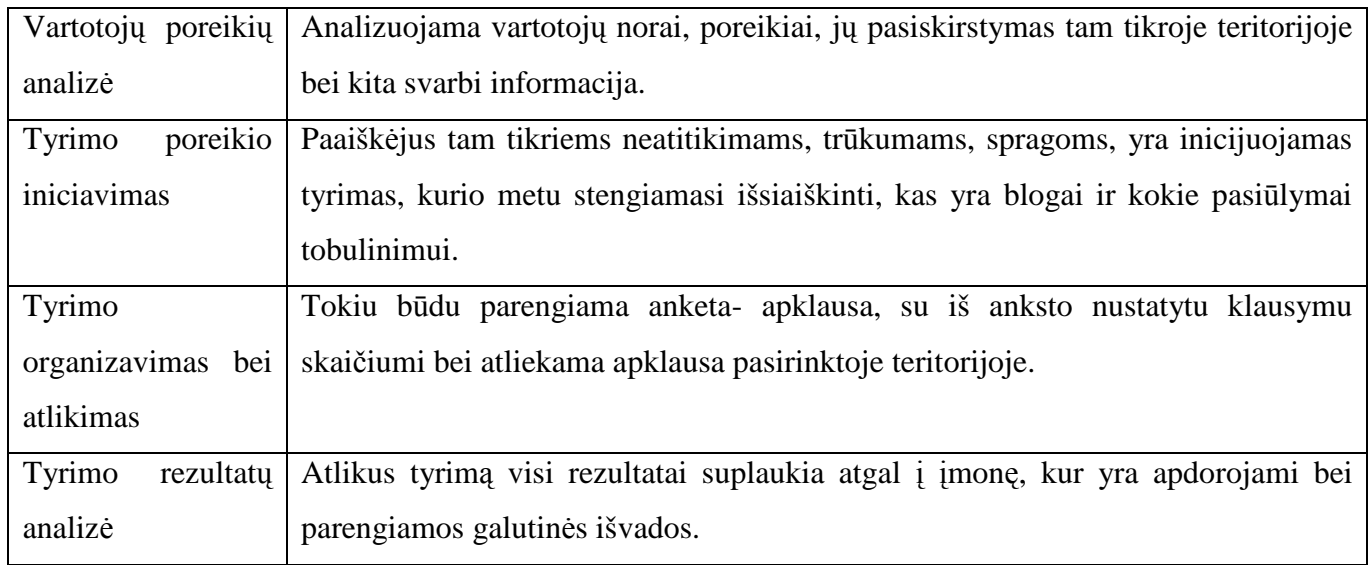

#### **Vartotoj**ų **taikom**ų**j**ų **uždavini**ų **modelio proces**ų **aprašymas**

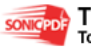

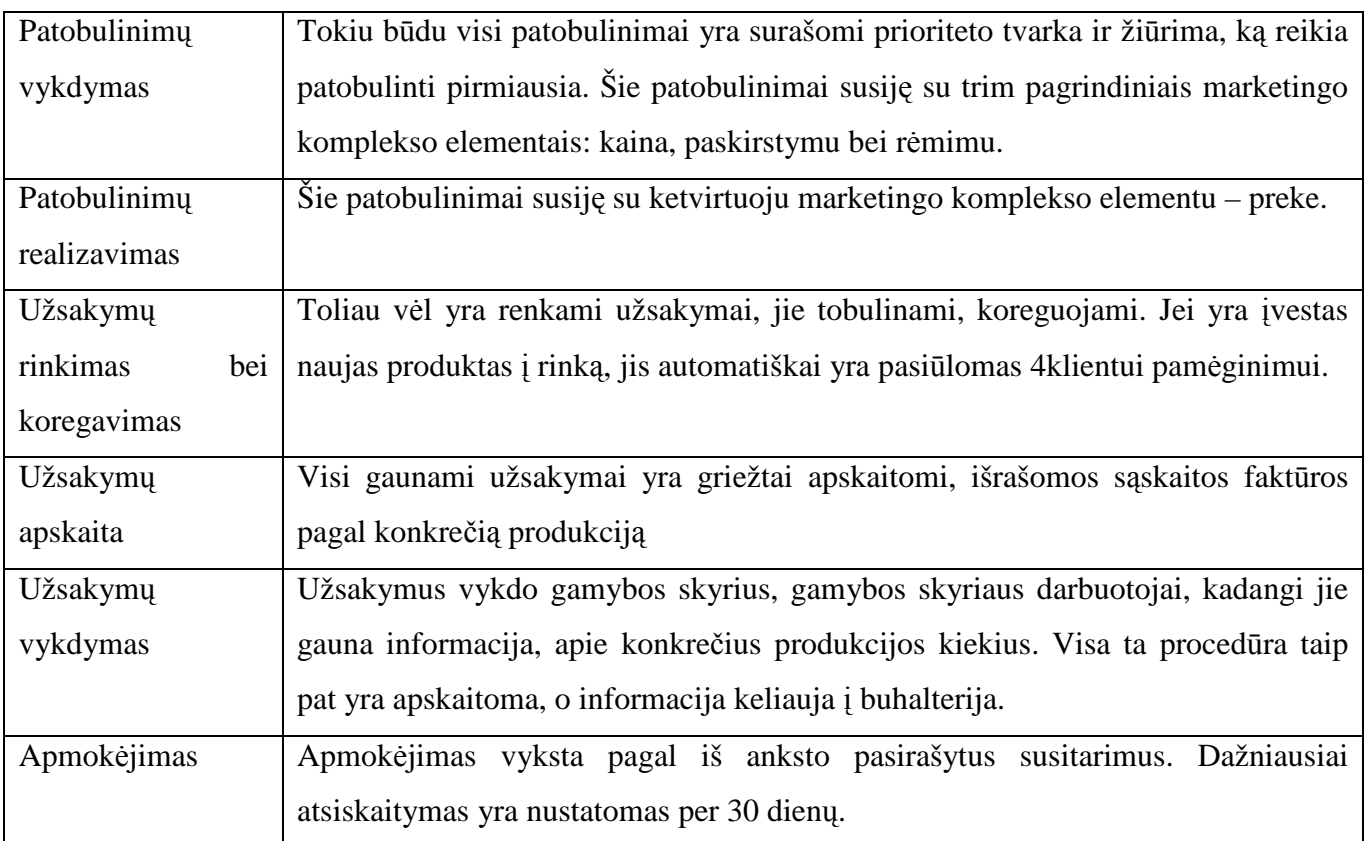

Taikomųjų uždavinių modeliai taip pat gali būti sudaromi veiklos modelių (pavyzdžiui, darbų sekų modelių (workflow models)) pagrindu arba . IS vartotojo interfeiso (sąsajos) projektavimas vyksta taip: analizuojamas kiekvienas UCM (vartotojo informacinių poreikių modelis) ir identifikuojami visi vartotojų ir UCM nurodytų (identifikuotų) taikomųjų uždavinių (IS komponenčių) interfeisai.

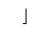

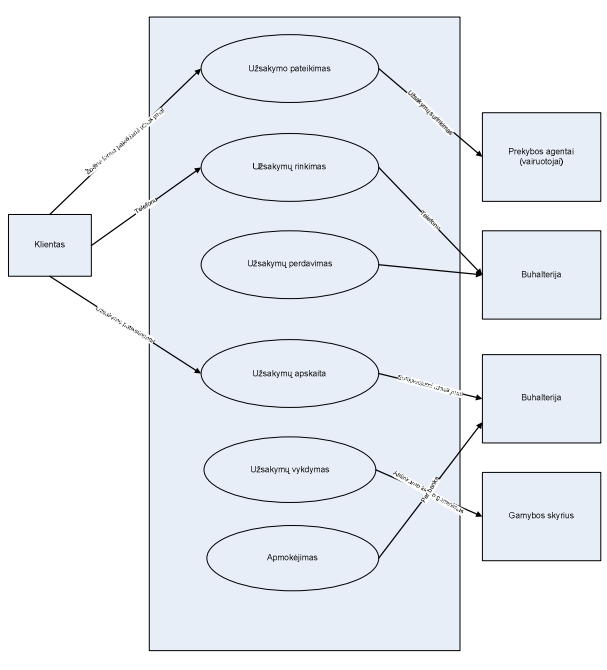

**2.5 pav. Užsakym**ų **User Case** 

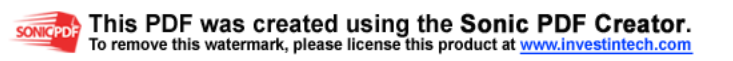

| Užsakymo pateikimas | pateikiamas užsakovo vos atsiradus konkrečiam<br>Užsakymas         |
|---------------------|--------------------------------------------------------------------|
|                     | poreikiui                                                          |
| Užsakymų rinkimas   | Užsakymus renka įmonės administracija ar buhalterija. Jei tuo metu |
|                     | nėra pardavimo vadybininkės, į telefono skambutį gali atsakyti ir  |
|                     | kitas žmogus tuo metu esantis ten.                                 |
| Užsakymų perdavimas | Užsakymai sufiksuojami, surašomi ir perduodami į gamybą            |
| Užsakymų vykdymas   | Gamyba gavusi reikiamus pagaminti kiekius ir žinodama datą, imasi  |
|                     | darbo.                                                             |
| Užsakymų apskaita   | Pagaminta produkcija taip pat yra fiksuojama ir perduodama atgal į |
|                     | buhalteriją.                                                       |
| Apmokėjimas         | Apmokėjimas tiekėjams vyksta pagal iš anksto sudarytas sutartis.   |

**Užsakym**ų **User Case proces**ų **aprašymas** 

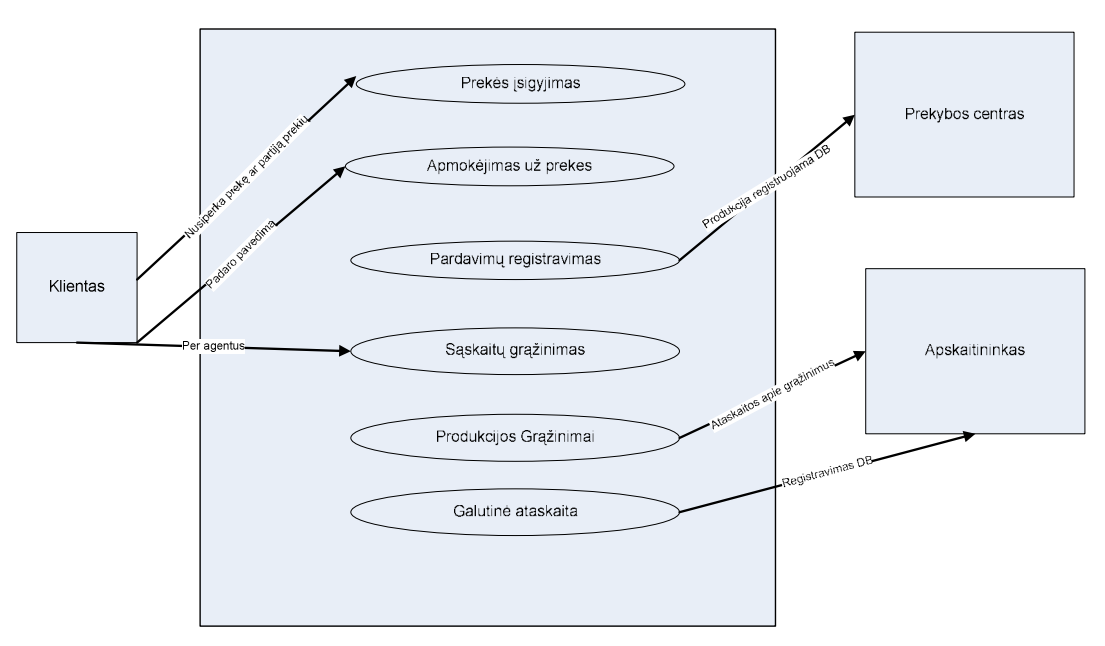

**2.6 pav. Pardavim**ų **User Case** 

#### **Pardavim**ų **User Case proces**ų **aprašymas**

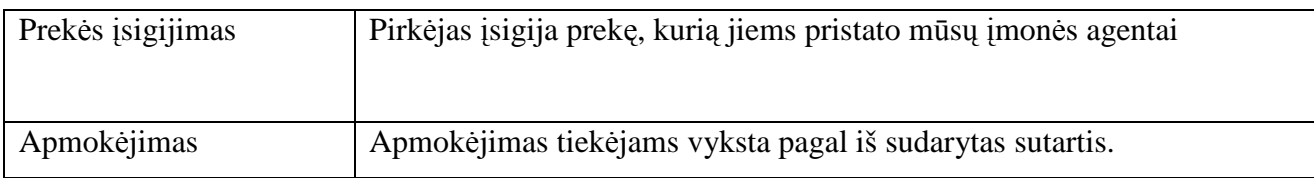

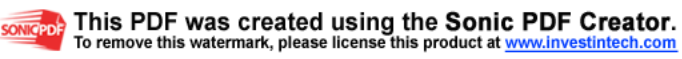

**5 lent.** 

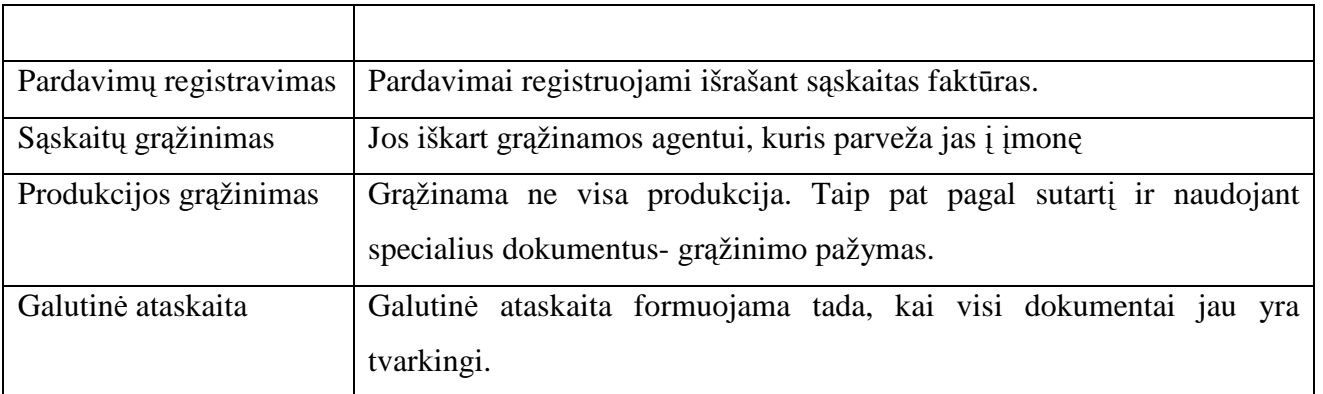

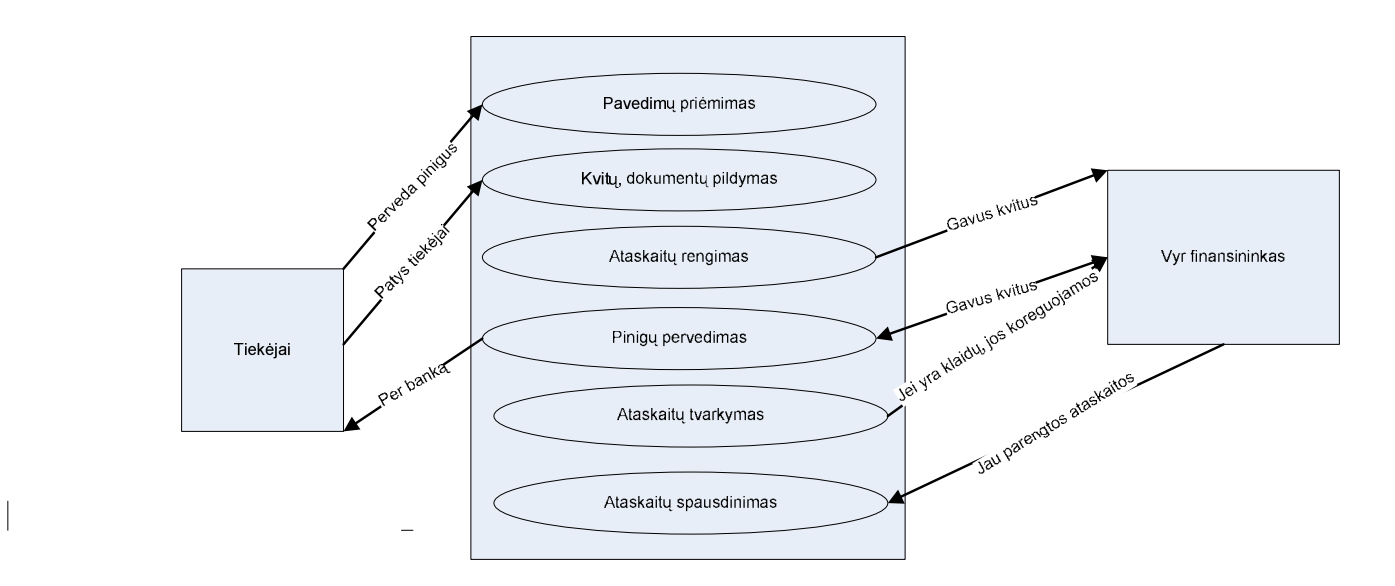

**2.7 pav. Mokes**č**i**ų **User Case** 

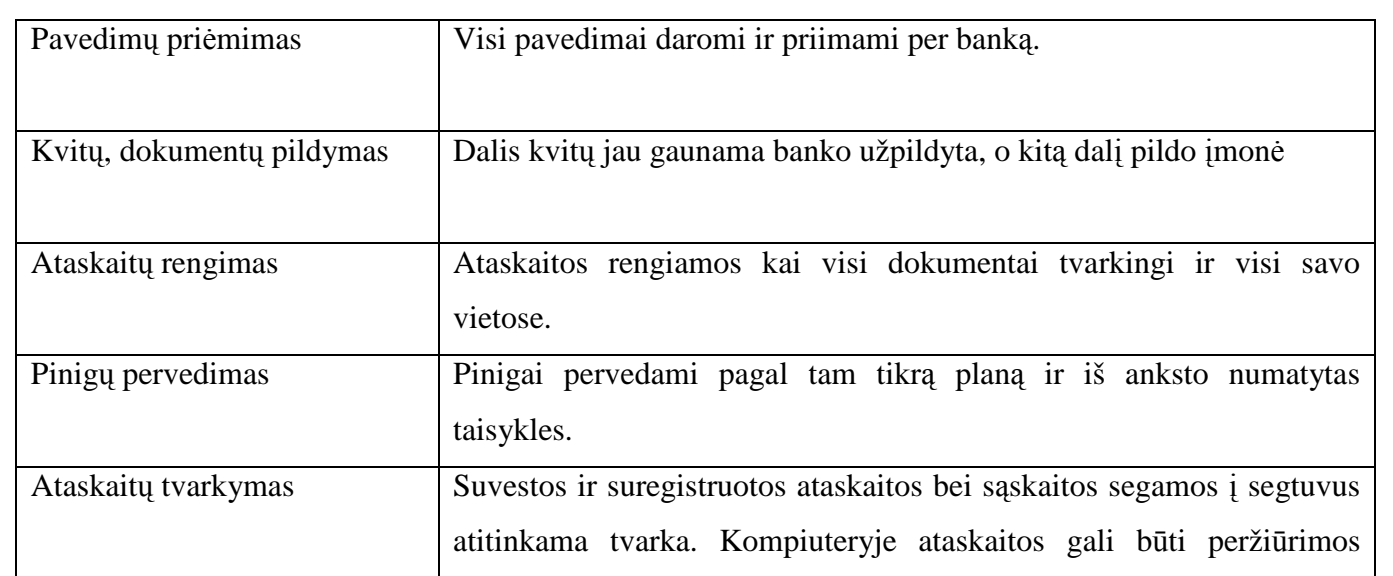

#### **Mokes**č**i**ų **User Case proces**ų **aprašymas**

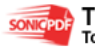

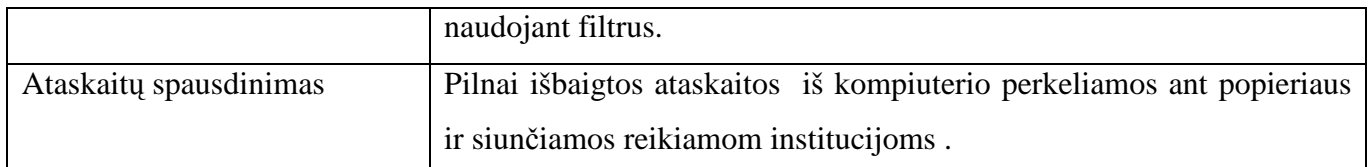

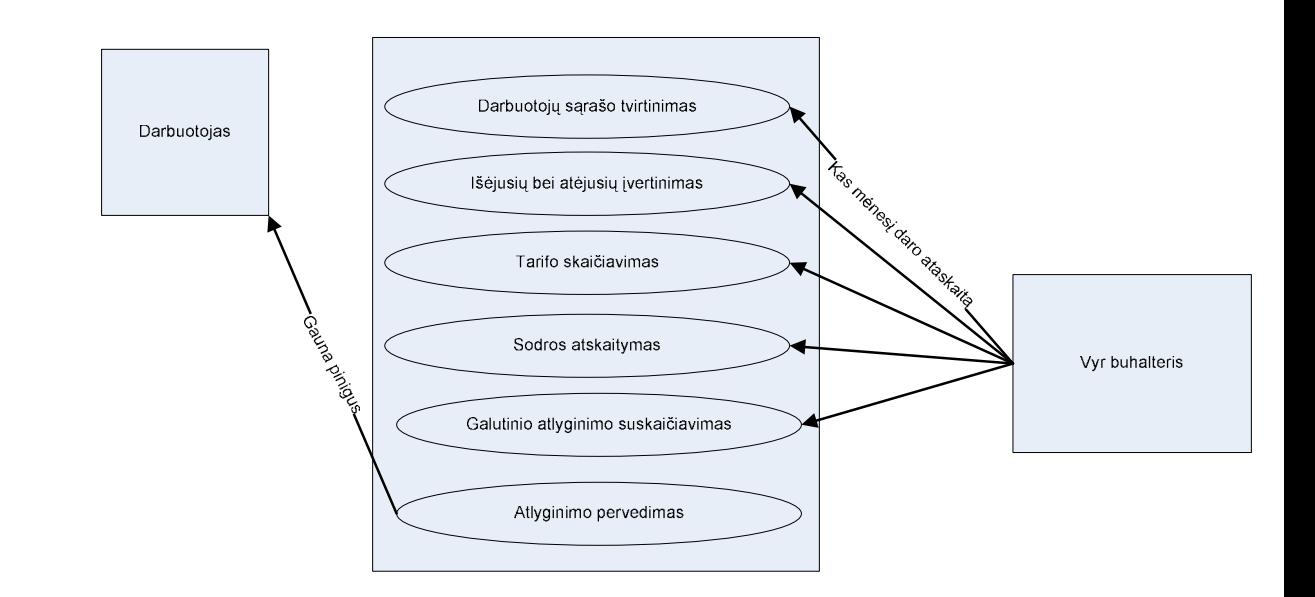

**2.8 pav. Atlyginim**ų **User Case**

 $\overline{1}$ 

**Atlyginim**ų **User Case proces**ų **aprašymas** 

| Darbuotojų<br>sarašo        | Darbuotojų sąrašas tvirtinamas kiekvieną mėnesį.                        |
|-----------------------------|-------------------------------------------------------------------------|
| tvirtinimas                 |                                                                         |
|                             |                                                                         |
|                             |                                                                         |
|                             |                                                                         |
| Išėjusių<br>bei<br>atėjusių | Naujų darbuotojų fiksavimas, senų išbraukimas.                          |
| ivedimas                    |                                                                         |
|                             |                                                                         |
|                             |                                                                         |
|                             |                                                                         |
| Tarifo skaičiavimas         | Kiekvienas darbuotojas turi savo tarifą ir savo metodą, pagal kurį jam  |
|                             | yra skaičiuojamas atlyginimas.                                          |
|                             |                                                                         |
| Sodros atskaitymai          | Sodrai pirmiausia yra pranešama apie atėjusius bei išėjusius žmones, jų |
|                             |                                                                         |
|                             | atlyginimus.                                                            |
| Galutinio<br>atlyginimo     | Atlikus visus atskaitymus skaičiuojamas galutinis atlyginimas           |
|                             |                                                                         |
| suskaičiavimas              |                                                                         |
|                             |                                                                         |
| Atlyginimo pervedimas       | Visiems atlyginimas pervedamas nustatytu laiku į banko korteles.        |

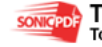

 $\begin{array}{c} \hline \end{array}$ 

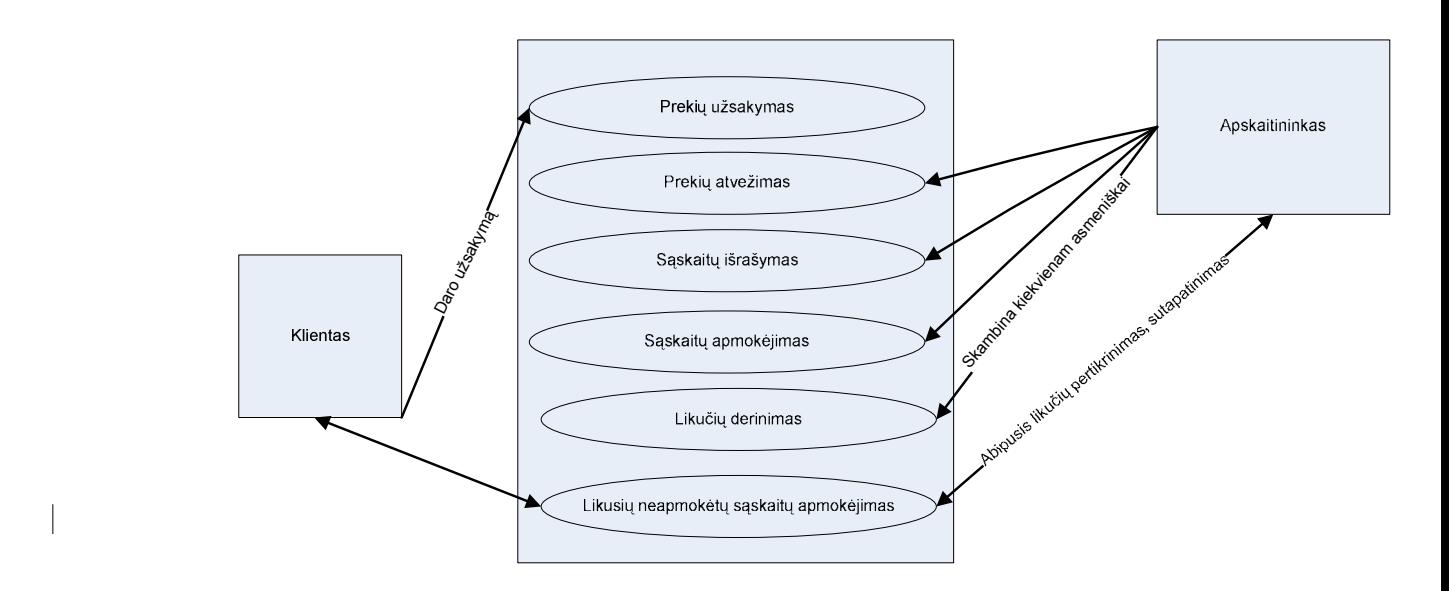

**2.9 pav. Liku**č**i**ų **User Case** 

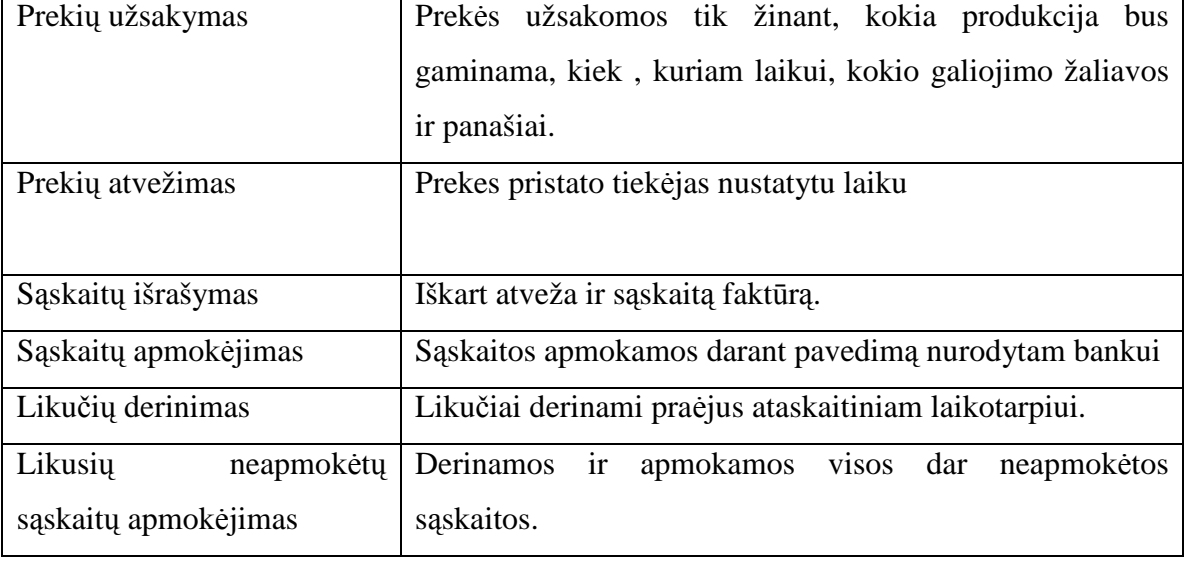

#### **Liku**č**i**ų **User Case proces**ų **aprašymas**

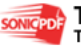
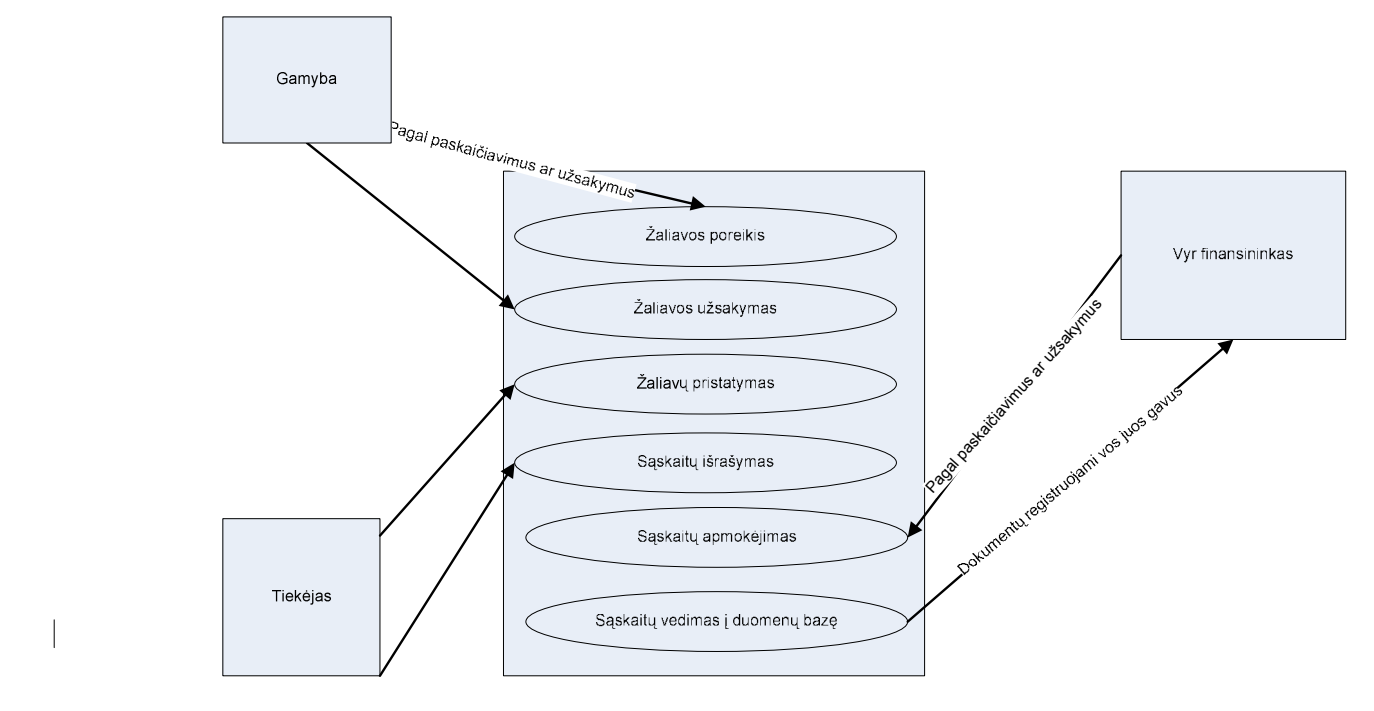

**2.10 pav. Pirkimo User Case** 

**10 lent.** 

### **Pirkimo User Case Proces**ų **aprašymas**

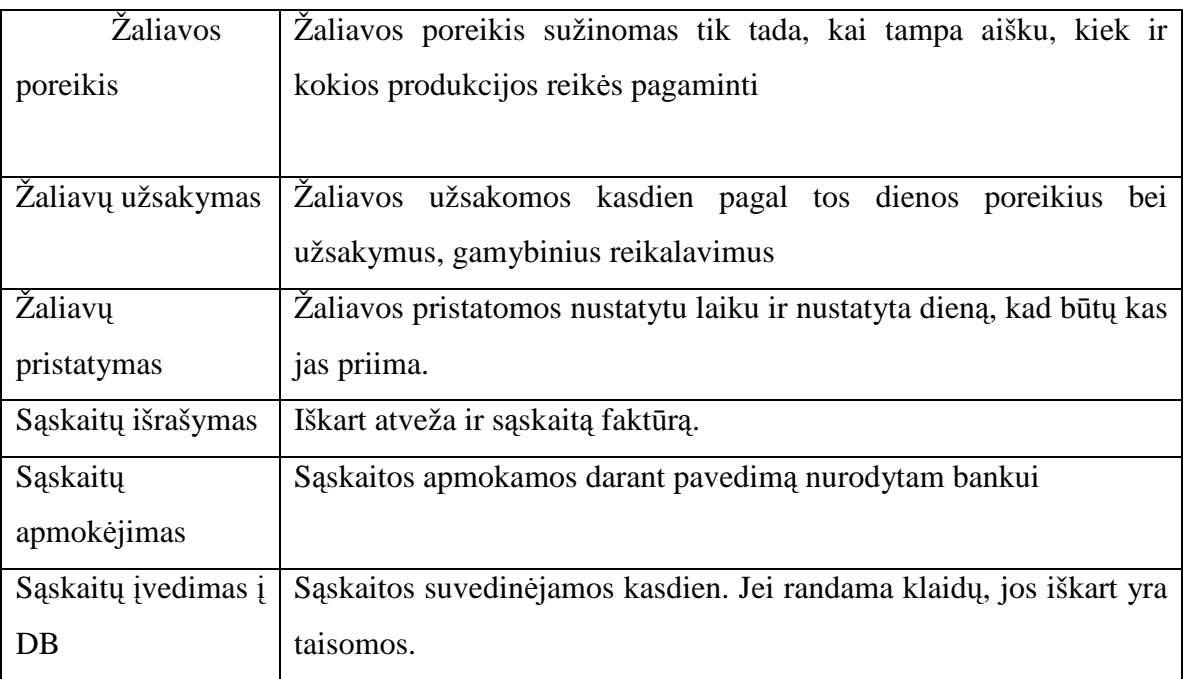

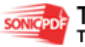

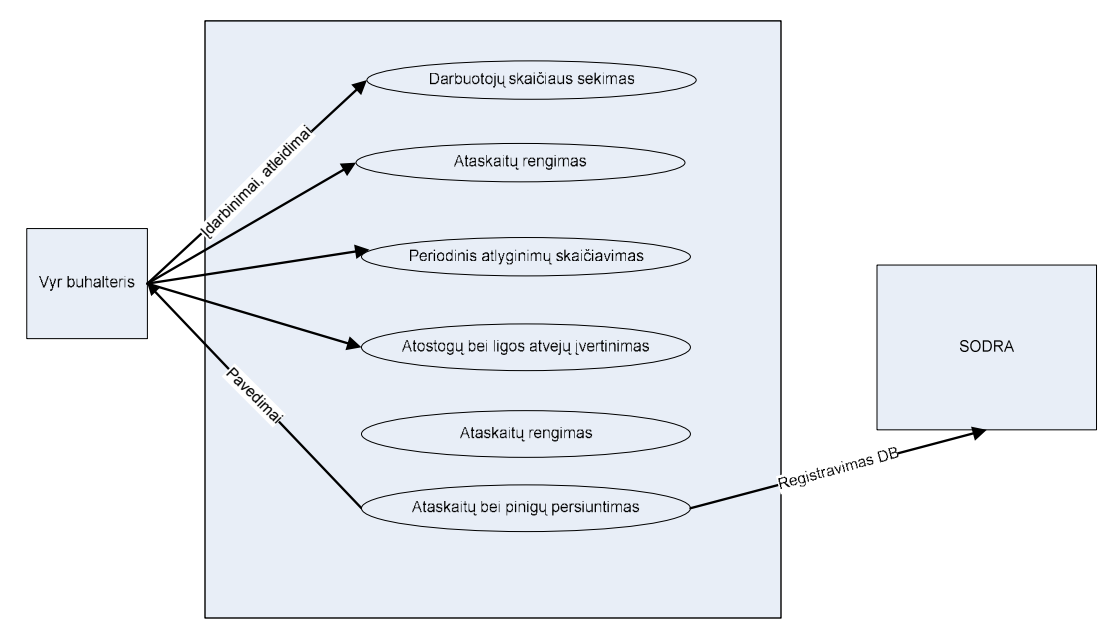

**2.11 pav. Sodros User Case** 

### **Sodros User Case Proces**ų **aprašymas**

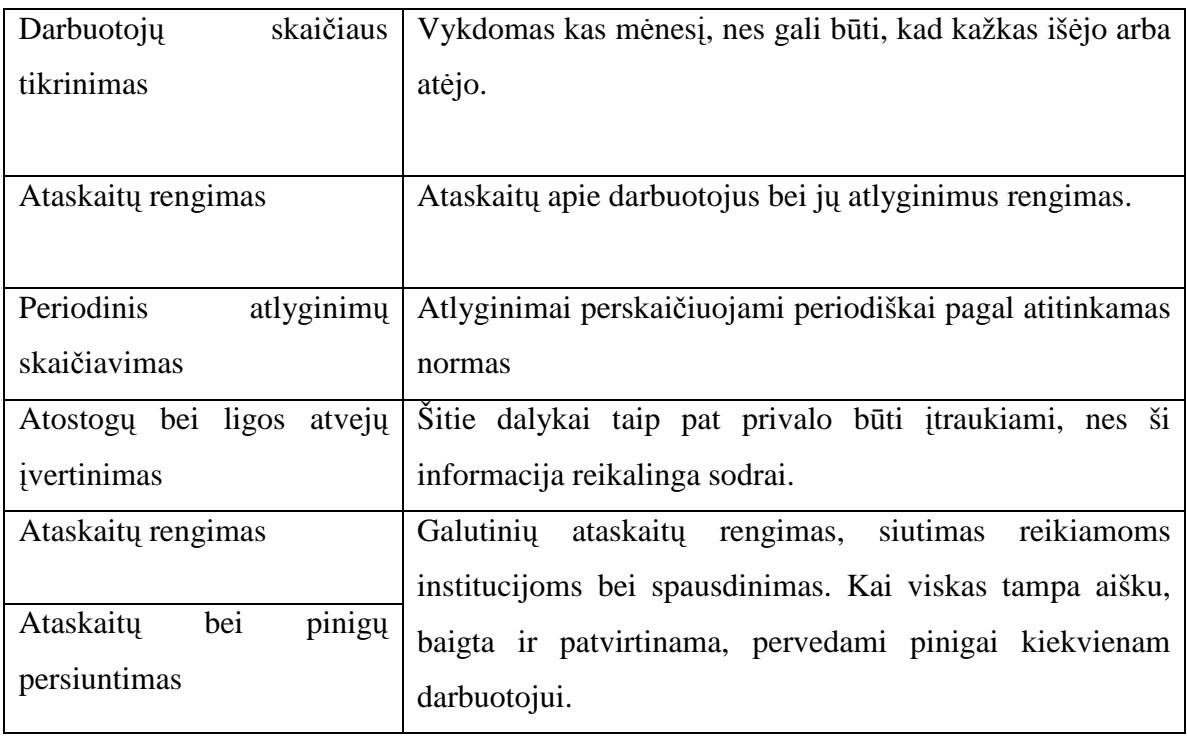

**Veiklos diagrama** yra vienas iš UML diagramų tipų. Šios diagramos artimos daugelio programuotojų naudojamoms programų blokinėms schemoms.

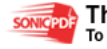

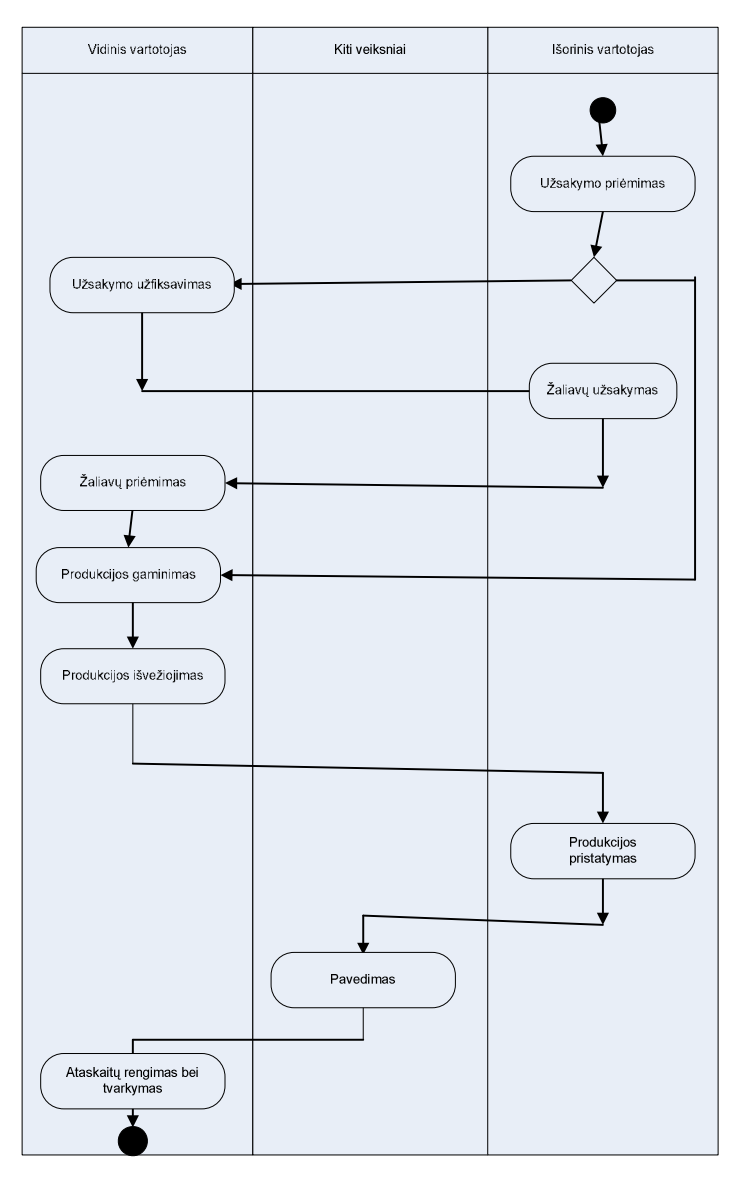

**2.12 pav. Veiklos diagrama** 

Veiklos diagrama - tai paprasčiausias grafikas, kuriame pateikiamos proceso charakteristikos laike arba chronologinėje sekoje. Jos taip pat nenaudoja statistikos metodų, tačiau naudingos atskleidžiant kintamųjų tarpusavio santykį ir proceso veiklos kryptingumą.

Taigi UML veiklos diagramose dokumentai vaizduojami kaip objektai, kurie dalyvauja veiklos procese ir turi įtakos jo eigai; greta veiklos diagramų yra išsamus priemonių rinkinys informaciniams modeliams ir paslaugoms, kurių pagrindu veikia procesas, projektuoti.

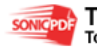

## **3. REALIZACIN**ö **DALIS**

### **3.1 Informacijos pateikimas**

### **3.1.1 Duomen**ų **vaizdas**

**Duomenų bazė (DB)** nėra naujas reiškinys informatikoje (terminas "duomenų bazė" atsirado XX amžiaus 6-ojo dešimtmečio pabaigoje), tačiau ir šiuo metu jis vis dar įvairiai apibrėžiamas. Iš kelių DB sampratų pagrindinės yra trys:

• Ši samprata tapatina DB su saugomais duomenimis. Duomenų pavyzdžiai: bibliotekos kartoteka, telefonų abonentų knyga, pirkėjų užsakymų registracijos žurnalas ir kt. DB - tai kartu saugomų ir tarpusavyje susijusių duomenų rinkinys. Taip centralizuotai saugomi duomenys atitinka realaus pasaulio tam tikros - skirtos automatizuoti - dalies (taikymo srities) modelį. Saugomus duomenis dažniausiai naudoja ne vienas, o keli vartotojai. **DB vartotojo** samprata platesn÷ - apima ne tik asmenį, bet ir taikomają programą;

• Antroji DB samprata tapatina ją su programų, kurios atlieka duomenų apdorojimo operacijas, rinkiniu. Tokia programin÷ įranga vadinama **duomen**ų **bazi**ų **valdymo sistema (DBVS).** DBVS turi programines priemones duomenų struktūrai aprašyti, įdiegti, vartoti ir palaikyti (administruoti). Galima sakyti, kad DBVS atlieka vartotojo sąsajos su saugomais duomenimis vaidmenį. Vartotojas tvarko DB duomenis, naudodamas DBVS priemones;

Pagal trečiąją traktuotę DB sąvoka apibrėžiama plačiausiai: ji apima sisteminius bei technologinius aspektus. DB - tai informacinių, matematinių, kalbinių, programinių, techninių ir organizacinių priemonių, įvertinant saugomus duomenis ir technologiniame procese užimtą personalą sistema centralizuotam duomenų kaupimui, siekiant gauti tuo metu reikalingą informaciją.

Pirmiausia pateikiu bendrą DB vaizdą:

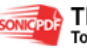

| <b>Objects</b>        | 관            | Create table in Design view   | <b>In</b>               | lent laikas1          | 园   | lent_valstybes1          | 匣 | Switchboard Items1 |
|-----------------------|--------------|-------------------------------|-------------------------|-----------------------|-----|--------------------------|---|--------------------|
| 圃<br>Tables           | $\mathbf{z}$ | Create table by using wizard  | 匪                       | lent miestai          |     | Metai                    | ü | Switchboard Items2 |
| 圖<br>Queries          | 관            | Create table by entering data | $\Box$                  | lent miestai1         |     | Metai1                   | 靈 | Tiekėjai           |
| 晤                     | 匾            | Apyvarta                      | E                       | lent mokejimo tipas   |     | Pardavimai               |   |                    |
| Forms                 | 匪            | Darbo uzm.                    | E                       | lent mokejimo tipas1  | 77. | Pardavimai1              |   |                    |
| 疆<br>Reports          | 匪            | Darbuotojai                   | E                       | lent pardavimai       |     | Pareigos                 |   |                    |
| ١d<br>Pages           | 匪            | Darbuotojai1                  | <b>Free</b>             | lent pardavimai1      |     | Pareigos1                |   |                    |
| Macros                | 画            | Darbuotojai11                 | 匪                       | lent pardavimo tipai  |     | Pirkėjai                 |   |                    |
|                       | 圃            | Darbuotojai2                  | <b>Free</b>             | lent parduotuves      | 靈   | Produkcija               |   |                    |
| Modules<br><b>SEP</b> | 国            | Gaunama informacija           |                         | lent parduotuves1     |     | Produkcija1              |   |                    |
| Groups                | E            | Gaunama informacija1          | m                       | lent produktai        |     | Reikalinga Informacija   |   |                    |
| Favorites<br>来        | 国            | Gaunama informacija11         |                         | lent produktai1       | 匪   | Reikalinga Informacija1  |   |                    |
|                       | 屈            | Gaunama informacija2          | Fre                     | lent_produktu_grupes  |     | Reikalinga Informacija11 |   |                    |
|                       | 里            | lent apskritys                | 围                       | lent produktu grupes1 | 噩   | Reikalinga Informacija2  |   |                    |
|                       | 匪            | lent_apskritys1               | $\overline{\mathbf{m}}$ | lent_produktu_klases  | a.  | Sodra:                   |   |                    |
|                       | 国            | lent_apskritys2               |                         | lent produktu klases1 |     | Switchboard Items        |   |                    |
|                       | 屈            | lent laikas                   | <b>FEE</b>              | lent_valstybes        |     | Switchboard Items1       |   |                    |

**3.1 pav. Bendras DB vaizdas** 

Naujos duomenų bazės kūrimas MS Access prasideda nuo duomenų bazės lentelių sudėties, jų užpildymo ir tarpusavio ryšių struktūros specifikavimo.

**Reliacin**÷ **lent.** (angl. *relational table*) - turintį vardą, dviejų matavimų lent. duomenims saugoti. Tokios lentelės stulpeliu skaičius yra žinomas ir kiekvienas stulpelis turi vardą. Kiekviena eilutė yra duomenų bazės įrašas, kurio stulpeliai pateikia informaciją apie objektą. Eilučių skaičius iš anksto nežinomas ir gali būti bet koks (taip pat ir nulis).

Formuojant atskiros lentelės struktūrą, nurodomi: lentelės laukų vardai; laukų reikšmių tipai; laukų pločiai. Sukurta duomenų bazė susideda iš 4 lentelių. Žemiau bus pateikta kiekviena lent., bei tos lentelės kiekvieno lauko savybės.

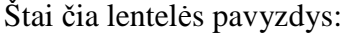

|           | ■ Darbuotojai : Table |              |              |                       |                             |              |  |  |  |  |  |
|-----------|-----------------------|--------------|--------------|-----------------------|-----------------------------|--------------|--|--|--|--|--|
|           | ID                    | Vardas       | Pavardė      | Gimimo data           | Adresas                     |              |  |  |  |  |  |
| ٠         |                       | 5 Mantas     | Galvonas     |                       | 11/04/1975 Savanoriu 212-54 |              |  |  |  |  |  |
| $\ddot{}$ |                       | 13 Mantas    | Kalnagalvis  | 05/04/1978 Kalno 15   |                             |              |  |  |  |  |  |
| $\ddot{}$ |                       | 8 Niiolė     | Keršulienė   |                       | 03/03/1972 Sapiegos 10-3    |              |  |  |  |  |  |
| $\ddot{}$ |                       | 4 Gabrielė   | Kisielienė   | 26/11/1968 Traku 23   |                             |              |  |  |  |  |  |
| $\ddot{}$ |                       | 6 Jonas      | Lopata       |                       | 05/09/1976 Utenos 5-2       |              |  |  |  |  |  |
| ÷         |                       | 11 Anzelmas  | Matutis      |                       | 09/08/1956 Maironio 12      |              |  |  |  |  |  |
| ٠         |                       | 1 Angelé     | Petraitienė  | 17/06/1956 Laisvės 15 |                             |              |  |  |  |  |  |
| $\ddot{}$ |                       | 7 Rosita     | Stankienė    | 09/07/1970 Aviliu 15  |                             |              |  |  |  |  |  |
| $\ddot{}$ |                       | 9 Lina       | Šumskienė    | 03/01/1980 Viniu 31   |                             |              |  |  |  |  |  |
| $\ddot{}$ |                       | 12 Margarita | Sutkaitienė  |                       | 12/12/1966 Kalvarijos 15    |              |  |  |  |  |  |
| ÷         |                       | 3 Rüta       | Sutkaitytė   | 25/05/1984 Vidūno 11  |                             |              |  |  |  |  |  |
| ÷         |                       | 10 Violeta   | Vingraitienė |                       | 25/12/1973 Debesy 54-12     |              |  |  |  |  |  |
| ÷         |                       | 2 Lukas      | Zablockis    |                       | 28/02/1982 Kauno 20-34      |              |  |  |  |  |  |
|           | Ω                     |              |              |                       |                             | $\checkmark$ |  |  |  |  |  |
|           | Record: 14            | Ħ<br>14      | of 14        |                       | ШI                          |              |  |  |  |  |  |

3.2 pav. Lent. "Darbuotojai"

Į**vesties kauk**÷ (Input Mask). Text, Number, Currency ir Date/Time tipo laukams galima nurodyti įvesties kaukę (trafaretą), kuri bus matoma įvedant lauko reikšmę. Įvesties kaukės palengvina

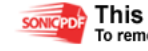

duomenų įvedimą, suteikia vaizdumo. Duomenys įvedami lenteles yra kontroliuojami įvedimo kaukių. Pavyzdžiui data įvedama į kaukę (99.99.00;0). Žemesnėje lentelėje matome panaudotas įvesties kaukes.

| <b>■ Darbuotojai: Table</b>                                                                                                    |                                                                                                  |                                                                                                    |
|----------------------------------------------------------------------------------------------------|--------------------------------------------------------------------------------------------------|----------------------------------------------------------------------------------------------------|
| Field Name                                                                                                    | Data Type                                                                                        | Description                                                                                          |
| ID                                                                                                    | Number                                                                                           |                                                                                                    |
| Vardas                                                                                                    | Text                                                                                             |                                                                                                    |
| <b>TH</b> Pavarde                                                                                                    | Text                                                                                             |                                                                                                    |
| Gimimo data                                                                                                    | Date/Time                                                                                        |                                                                                                    |
| Adresas                                                                                                    | Text                                                                                             |                                                                                                    |
|                                                                                                    |                                                                                                  |                                                                                                    |
|                                                                                                    |                                                                                                  |                                                                                                    |
|                                                                                                    |                                                                                                  |                                                                                                    |
|                                                                                                    |                                                                                                  |                                                                                                    |
|                                                                                                    |                                                                                                  | <b>Field Properties</b>                                                                              |
| General<br>Lookup<br>Field Size<br>Format<br>Input Mask<br>Caption<br>Default Value<br>Validation Rule<br>Validation Text<br>Required<br>Allow Zero Length<br>Indexed<br>Unicode Compression<br><b>IME Mode</b><br><b>IME Sentence Mode</b><br>Smart Tags | 50<br>A<"ab"::""<br>No.<br><b>Yes</b><br>Yes (No Duplicates)<br><b>Yes</b><br>No Control<br>None | A field name can be up to 64 characters long, including spaces. Press<br>F1 for help on field names. |

**3.3 pav Lentel**÷**s "Darbuotojai" lauk**ų **priskyrimas** 

Lent. "Darbuotojai" sudaryta iš šių pagrindinių stulpelių: Vardas, Pavardė, Gimimo data, Adresas. Kiekvienam stulpeliui priskirtas tik jam būdingas duomenų tipas.

Aprašius ir išsaugojus kiekvienos DB lentelės struktūrą, formuojami lentelių ryšiai. Jie palengvina duomenų paiešką ir padeda sudaryti formas bei ataskaitas naudojant kelių susietų lentelių duomenis. Nustatant ryšį, bent vienas iš susiejamų laukų (ar jų rinkinių) turi būti indeksuotas. Be to, siejančiųjų laukų tipai bei formatai turi būti vienodi. Prieš formuojant ryšius, *MS Access* pagrindiniame lange reikia uždaryti visų lentelių langus. Nustatant ryšius, galima užtikrinti susiejamų laukų reikšmių **vientisumo** *(integrity)* kontrolę.

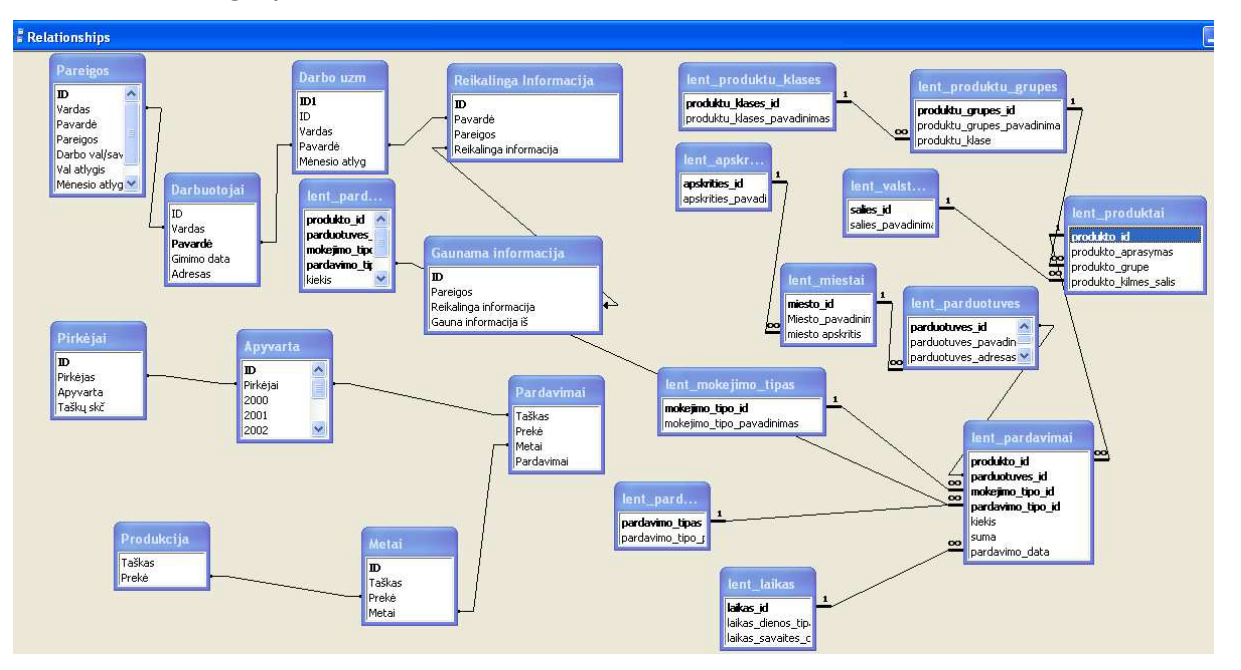

**3.4 pav. Lenteli**ų **ryšiai** 

Naujos duomenų bazės kūrimas MS Access prasideda nuo duomenų bazės lentelių sudėties, jų užpildymo ir tarpusavio ryšių struktūros specifikavimo.

**Reliacin**÷ **lent.** (angl. *relational table*) - turintį vardą, dviejų matavimų lent. duomenims saugoti. Tokios lentelės **stulpelių** skaičius yra žinomas ir kiekvienas stulpelis turi vardą. Kiekviena eilutė yra duomenų bazės įrašas, kurio stulpeliai pateikia informaciją apie objektą. Eilučių skaičius iš anksto nežinomas ir gali būti bet koks (taip pat ir nulis).

Formomis vadinami specialūs duomenų bazių objektai, kurie naudojami vartotojo sąsajai sudaryti. Dažniausiai formos naudojamos duomenų įvedimui į duomenų bazės lenteles ir ten laikomų duomenų peržiūrai. Iš formų su interaktyviais elementais sudaromi taikomosios duomenų bazės valdymo pulteliai.

Formos parengiamos vienos arba kelių duomenų bazės lentelių ar užklausų bazėje. Tokios lentelės ir užklausos yra formos duomenų šaltiniai, iš kurių atrenkami duomenys gali būti papildomi skaičiavimų rezultatais, antraštėmis, paaiškinimais ir kita informacija. Taip pat gali būti Įterpiami įvairūs grafikos elementai: linijos rėmeliai, paveikslėliai.

Pagrindiniai formų tipai yra tokie:

- įvedimo į duomenų bazės lenteles formos;
- kitų duomenų bazės formų ir ataskaitų parinkimo skydeliai;
- duomenų bazės vartotojams skirtos dialoginės formos.

Kad galėtume gauti reikiamą informaciją iš visų turimos duomenų bazės lentelių, šias lenteles reikia susieti tarpusavio ryšiais. Ryšys atliekamas sujungiant lentelėse esančius laukus, kuriuose yra to paties tipo, vienodo dydžio (logine prasme vienodi) duomenys. Laukų pavadinimai gali skirtis. Taigi užklausos:

- įgalina atrinkti duomenis pagal požymius;
- įgalina atlikti skaičiavimus;
- įgalina kurti naujas lenteles, jungiant duomenis iš kelių lentelių

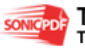

| $\overline{L}$ $\overline{C}$ $\overline{X}$ |             |                  |                                                                                                    | <b>EDarbuotojai2</b>   |
|----------------------------------------------|-------------|------------------|----------------------------------------------------------------------------------------------------|------------------------|
|                                              | Gimimo data | Adresas          | Pavarde                                                                                                    | Vardas                 |
|                                              | 11/04/1975  | Savanorių 212-54 | Galvonas                                                                                                    | Mantas                 |
|                                              | 05/04/1978  | Kalno 15         | Kalnagalvis                                                                                                    | Mantas                 |
|                                              | 03/03/1972  | Sapiegos 10-3    | Kertulienė                                                                                                    | Nijolė                 |
|                                              | 26/11/1968  | Trakų 23         | Kisielienė                                                                                                    | Gabrielė               |
|                                              | 05/09/1976  | Utenos 5-2       | Lopata                                                                                                    | Jonas                  |
|                                              | 09/08/1956  | Maironio 12      | Matutis                                                                                                    | Anzelmas               |
|                                              | 17/06/1956  | Laisvės 15       | Petraitienė                                                                                                    | Angelè                 |
|                                              | 09/07/1970  | Avily 15         | Stankienė                                                                                                    | Rosita                 |
|                                              | 03/01/1980  | Vinių 31         | <b>Junskienė</b>                                                                                                    | Lina                   |
|                                              | 12/12/1966  | Kalvarijos 15    | Sutkaitiene                                                                                                    | Margarita              |
|                                              | 25/05/1984  | Vidūno 11        | Sutkaitytė                                                                                                    | Rūta                   |
|                                              | 25/12/1973  | Debesų 54-12     | Vingraitienė                                                                                                    | Violeta                |
| $\ddotmark$                                  | 28/02/1982  | Kauno 20-34      | Zablockis                                                                                                    | Lukas                  |
|                                              |             |                  | $\begin{bmatrix} \blacktriangleright \blacktriangleright \blacktriangleright \blacktriangleright \blackacksquare \end{bmatrix}$ $\blacktriangleright \blacktriangleright \blacktriangleright \blacktriangleright \blacktriangleright \blacktriangleright \blacktriangleright$ of 13 | ste 11<br>Record: [14] |

3.5 pav. Forma "Darbuotojai"

Norint palengvinti vartotojo darbą su programa, vartotojo sąsajai kurti buvo pasirinkta MSACCESS programa. Naudojant šią programa galima nesudėtingas kurti lenteles, ataskaitas, formas, užklausas. Didelėms lentelėms tvarkyti patogūs formomis vadinami kortelių pavidalo DB objektai. Pagrindinė formų paskirtis - suteikti DB vartotojui galimybes vaizdžiai ir patogiai peržiūrėti, surasti, įvesti bei modifikuoti duomenis. Formos naudoja duomenis, saugomus lentelėse ar gaunamus vykdant užklausas. Forma, naudojanti vienos konkrečios lentel÷s ar užklausos duomenis, vadinama **paprasta.**  Jei viena forma įdedama į kitą ir turi duomenų, paimtų iš kelių susietų lentelių, ji vadinama sudėtine.

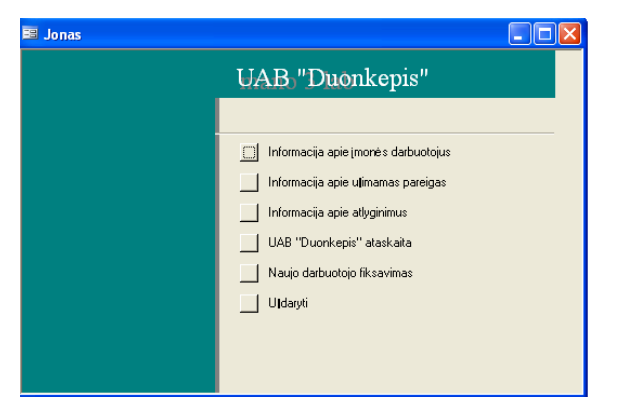

**3.6 pav. Vartotojo s**ą**sajos projektavimas** 

#### **Pagrindinis sistemos langas yra sudarytas iš ši**ų **pagrindini**ų **punkt**ų**:**

- Informacija apie įmonės darbuotojus;
- Informacija apie užimamas pareigas;
- Informacija apie atlyginimus;
- UAB "Duonkepis" ataskaita;

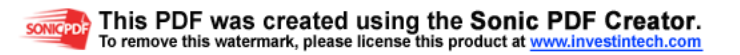

- Naujo darbuotojo fiksavimas;
	- Uždaryti.

Naudojantis šiais mygtukais galima prieiti prie duomenų bazėje esančios informacijos. Galima pereiti į ataskaitų formą, peržiūrėti užklausas, bei ataskaitas. Taip pat į formą įkėliau mygtuką, skirtą išėjimui iš duomenų bazės

Naudodami užklausas, vartotojai gali iš vienos ar kelių susijusių lentelių išrinkti sau reikalingus duomenis, atlikti skaičiavimus ir gauti pageidaujamos sandaros rezultatų lentelę. Užklausos dar vartojamos keičiant lentelėse laikomus duomenis, papildant lenteles naujais įrašais ir šalinant nebereikalingus įrašus. Užklausos, skirtos atlikti tam tikrų duomenų paieškai (atrankai) vadinamos **atrankos užklausomis** *(Select* ą*uery).* Įvykdžius tokią užklausą, yra sukuriamas laikinas darinys laikinoji lent. su duomenimis iš atskiros lentelės, kelių susietų lentelių ar kitų užklausų.

| Vardas    | Pavardė      | Pareigos                                   | Darbo val/sav | Val atlygis | Ménesio atlyg |
|-----------|--------------|--------------------------------------------|---------------|-------------|---------------|
| Angele    | Petraitienė  | Marketingo skyrius, tyrimo padalinio vadov | 20            | 12.0        | £430.00       |
| Lukas     | Zablockis    | Prekių priėmimo vadovas                    | 15            | 13.0        | £516.00       |
| Rūta      | Sutkaitytė   | Žaliavų užsakymo vadovas                   | 20            | 8.0         | £559.00       |
| Gabrielė  | Kisielienė   | Vadovo padejėjas                           | 15            | 5.0         | £430.00       |
| Mantas    | Galvonas     | Marketingo skyriaus vadovas                | 40            | 6.0         | £1,548.00     |
| Jonas     | Lopata       | Sandėlininkas                              | 50            | 6.0         | £1,075.00     |
| Rosita    | Stankienė    | Pardavimų vadybininkas                     | 50            | 10.0        | £1.397.50     |
| Nijolė    | Keršulienė   | Reklamos skyriaus vadovas                  | 50            | 9.0         | £1,182.50     |
| Lina      | Sumskienė    | Užsakymų vadovas                           | 50            | 11.0        | £1,290.00     |
| Violeta   | Vingraitienė | Tyrimų padalinio vadovas                   | 40            | 5.5         | £860.00       |
| Anzelmas  | Matutis      | Vyr.finansininkas                          | 40            | 6.5         | £2,236.00     |
| Margarita | Sutkaitienė  | Vyr.buhalteris                             | 40            | 6.5         | £1,892.00     |
| Mantas    | Kalnagalvis  | Apskaitininkas                             | 40            | 5.0         | £1,720.00     |

3.7 pav. Užklasa "Pareigos"

*Ataskaitos-* (Reports) – tai sąrašai duomenų iš duomenų lentelių, diagramos, skaičiavimų rezultatai paruošti spausdinimui ir peržiūrai ekrane. Ataskaitos užtikrina vieną iš pagrindinių reikalavimų duomenų bazei – pateikia vartotojui tai, ko jis nori iš turimų duomenų. Ataskaitos popieriuje – tradicinis kompiuterio duomenų išvedimas, labiau priimtinas vartotojams, galimybė automatiškai gauti įvairius suminius duomenis dideliems duomenų masyvams. Išėjimo duomenys yra paprastai pateikiami kompiuterio ekrane arba popieriuje.

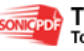

| Pareigos<br>Darbo val sav<br>Vardas<br>Pavardé<br>Ménesio ativo<br>20 <sub>1</sub><br>Marketingo skyrius tyrimo pad<br>6430.00<br>Petratienė<br>Anzelé<br>Darbo val <i>isav</i><br>Vardas<br>Pavardé<br>Pareigos<br>Ménesio atiyg<br>Wrfmansninkes<br>40<br><b>Maturic</b><br>62,236.00<br><b>Anzelmas</b><br>Vardas<br>Darbo val kav<br>Pareigos<br>Pavardé<br>Ménesio atiyg<br>15<br>6430.00<br>Vadovo padeiėjas<br>Gabrielė<br>Kisielienė<br>Pavardé<br>Darbo val <i>isa</i> v<br>Ménesio atiyg<br>Vantas<br>Pareigos<br>sol<br><b>Tonas</b><br>Lopata<br>61.075.00<br>Sendė lininkas<br>Vardas<br>Pavardé<br>Pareigos<br>Darbo val <i>i</i> sav<br>Ménesio atiyg<br>50<br>Lina<br>Šumskienė<br>61,290.00<br>Užsakyma vadovas<br>Pavardé<br>Vardas<br>Pareigos<br>Darbo val sav<br>Ménesio ativo<br>Zablockis<br>15 <sup>1</sup><br><b>Lukas</b><br>6516.00<br>Prekia priėmimo vadovas<br>Pavardé<br>Darbo val <i>isav</i><br>Ménesio atiyg<br>Vardas<br>Pareigos<br>Galvonas<br>40<br>61,548.00<br>Mantas<br>Marketingo skyriaus vadovas<br>Pavardé<br>Pareigos<br>Ménesio atlyg<br>Vardas<br>Darbo val sav<br>Kalnagalvis<br>Mantas<br>Apdoitminkes<br>40<br>61,720.00<br>Vardas<br>Pavardé<br>Pareigos<br>Darbo val <i>isav</i><br>Ménesio ativo<br>Margarita<br>Suffrationé<br><b>Mr.buha keris</b><br>40<br>61.892.00<br>Pavardé<br>Vardas<br>Pareigos<br>Darbo val <i>is</i> av<br>Ménesio atiyg<br>Reklamos skyriaus vadovas<br>50<br>61,182.50<br>Nijolė<br>Keršulienė | <b>Darbuotojai</b> |  |             |
|----------------------------------------------------------------------------------------------------|--------------------|--|-------------|
|                                                                                                    |                    |  |             |
|                                                                                                    |                    |  |             |
|                                                                                                    |                    |  |             |
|                                                                                                    |                    |  |             |
|                                                                                                    |                    |  |             |
|                                                                                                    |                    |  |             |
|                                                                                                    |                    |  |             |
|                                                                                                    |                    |  |             |
|                                                                                                    |                    |  |             |
|                                                                                                    |                    |  |             |
|                                                                                                    |                    |  |             |
|                                                                                                    |                    |  |             |
|                                                                                                    |                    |  |             |
|                                                                                                    |                    |  |             |
|                                                                                                    |                    |  |             |
|                                                                                                    |                    |  |             |
|                                                                                                    |                    |  |             |
|                                                                                                    |                    |  |             |
|                                                                                                    |                    |  |             |
|                                                                                                    |                    |  |             |
|                                                                                                    |                    |  |             |
|                                                                                                    |                    |  |             |
|                                                                                                    |                    |  |             |
|                                                                                                    |                    |  |             |
|                                                                                                    |                    |  |             |
|                                                                                                    | 11 November 2007   |  | Page 1 of 2 |

3.8 pav. Ataskaita "Darbuotojai"

Taigi ataskaitas naudoti labai patogu, nes jos:

• leidžia sukurti ir spausdinti dokumentus naudojant bazėje sukauptą informaciją;

• įgalina informaciją rūšiuoti, grupuoti, atlikti kai kuriuos skaičiavimus, panaudoti grafines priemones.

Likusios lentelės bus pateiktos prieduose.

## **Bandomosios eksploatacijos rezultat**ų **aprašymas**

Kuriant duomenų bazę, daugiausia keblumų pasitaikė pačioje darbo pradžioje, nustatant ryšius. Juos teko redaguoti net keletą kartų ir tai užtruko pakankamai daug laiko.

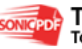

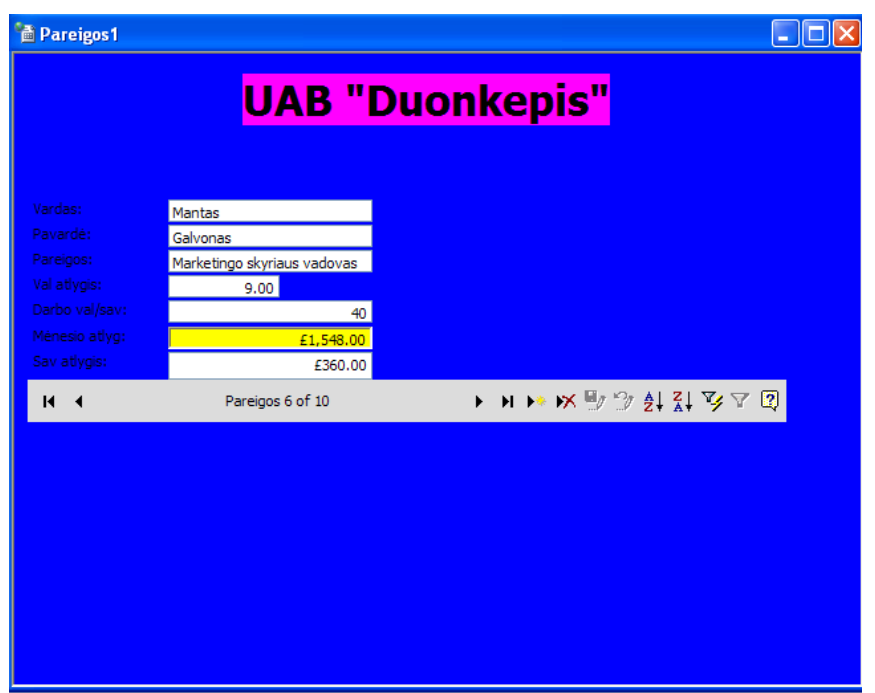

**3.9 Pav. Bandomasis rezultat**ų **aprašymas** 

Keletą kartų teko redaguoti lentelių laukų formatus, nes jie nesutapo su kitų lentelių identiškais laukais. Taip pat teko redaguoti pagrindinę formą. Kadangi iš anksto nebuvo apsispręsta kaip atrodys pagrindinė forma, buvo sunku viską suprantamai išdėlioti. Taip pat buvo kilę problemų su formulių užrašymu formoje "Pareigos". Formulės buvo reikalingos tam, kad apskaičiuotų savaitinius bei m÷nesio atlyginimus. Formose pakeitus pradinius įrašus, rezultatai yra perskaičiuojami ir išvedami nauji.

# **3.2 Microsoft Bussiness Solutions – NAVISION duomen**ų **pateikimas 3.2.1 Finans**ų **valdymas**

Jei norite žengti pirmyn ir būti priekyje, jums reikalingas verslo sprendimas, kuris padėtu identifikuoti ir duoti spartų atsaką naujoms įplaukų galimybėms. Kartu su "Microsoft Dynamics™ NAV (anksčiau Microsoft Navision)" bet kuriuo reikiamu momentu įmanoma sužinoti savo verslo būklę. Finansinė ir verslo informacija yra visuomet atnaujinta ir integruota į visus pardavimo ir rinkodaros duomenis, todėl galima lengvai peržiūrėti specifinę informaciją, kurios jums reikia motyvuotiems sprendimams priimti. "Microsoft Dynamics™ NAV (anksčiau Microsoft Navision)" siūlo gerokai daugiau negu tiesiog veiksminga finansinės apskaitos priemonė – ji padeda suprasti, kas slypi už skaitmenų, todėl lengva įvertinti kas padaryta.

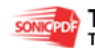

| <b>Duonkepis - Microsoft Business Solutions Navision</b><br>File Edit View Tools Window Help                                                                                                    |                   |                                                                                                    |                                                                                                    | $-$ ok                      |
|----------------------------------------------------------------------------------------------------|-------------------|----------------------------------------------------------------------------------------------------|----------------------------------------------------------------------------------------------------|-----------------------------|
|                                                                                                    |                   | $X$ to $Z$ , $Z$ , $Z$ , $Z$ , $Z$ , $Z$ , $Z$ , $Z$ , $Z$ , $Z$ , $Z$ , $Z$ , $Z$ , $Z$ , $Z$ , $Z$ , $Z$ , $Z$ , $Z$ , $Z$ , $Z$ , $Z$ , $Z$ , $Z$ , $Z$ , $Z$ , $Z$ , $Z$ , $Z$ , $Z$ , $Z$ , $Z$ , $Z$ , $Z$ , $Z$ , $Z$                                                             |                                                                                                    | $\odot$                     |
| <b>Financial Management</b><br><b>E General Ledger</b><br>E Cash Management<br><b>E</b> Receivables<br><b>B</b> Payables<br>and Vendors<br>Purchase Journals<br>Payment Journals<br><b>Invoices</b>                                                   |                   | <b>EF DEFAULT Default Journal Batch - Purchase Journal</b>                                                                                                    | $\Box$ o $\times$                                                                                                    |                             |
| Credit Memos<br><b>Reports</b>                                                                                                    |                   | Batch Name DEFAULT<br>$\overline{1}$                                                                                                    |                                                                                                    |                             |
| <b>B</b> Documents<br><b>El Periodic Activities</b><br><b>E</b> History<br>E Setup<br><b>E</b> Fixed Assets<br>$\blacksquare$ Inventory<br>E Setup<br>,,,,,,,,<br>œ<br><b>Financial Management</b><br><b>Sales &amp; Marketing</b><br>$\sim_{\rm Li}$ | $\leftrightarrow$ | Posti<br><b>EE 1000 BALANCE SHEET - GA. Account Card</b><br>24<br>General Posting Consolidation Reporting<br>$1000$ $/$<br>November of the control<br>Name. BALANCE SHEET<br>Income/Balance. Balance Sheet [w]<br>Debit/Credit. Income Statement<br>Account Type 80 ance Sheet<br>$\leq$ | $\Box$ ox<br>Search Name BALANCE SHEET<br>Balance.<br>0.00<br>Reconciliation Account. .<br>Automatic Ext. Texts IT<br>Direct Posting: |                             |
| 里<br>Purchase<br>Warehouse                                                                                                    |                   | $\blacksquare$<br>Totaling.<br>Account<br>No. of Blank Lines<br> 0 <br>New Page. 0                                                                                                    | Blocked. 0<br>Last Date Modified                                                                                                    |                             |
| 喘<br>Manufacturing                                                                                                    |                   |                                                                                                    | Account<br>Balance:<br>$\overline{\phantom{a}}$<br>Help<br>$\mathbf{r}$                                                               |                             |
| ¢,<br><b>Resource Planning</b><br>-C<br><b>Service</b>                                                                                                    |                   |                                                                                                    |                                                                                                    |                             |
| 膦<br><b>Human Resources</b>                                                                                                    |                   |                                                                                                    |                                                                                                    |                             |
| <b>Administration</b>                                                                                                    |                   |                                                                                                    |                                                                                                    |                             |
| N<br><b>Shortcuts</b>                                                                                                    |                   |                                                                                                    |                                                                                                    |                             |
| Income/Balance: Balance Sheet                                                                                                    |                   |                                                                                                    |                                                                                                    | 24/03/08<br>IN <sub>5</sub> |

**3.10 Pav. Kr**ū**va pagalbinink**ų į**vairioms buhalterin**÷**ms atlikti** 

"Microsoft Dynamics™ NAV (anksčiau Microsoft Navision)" suteikia galimybę lengvai numatyti tendencijas ir įvertinti verslo veiklą, todėl galima pasinaudoti savo žiniomis ir atskleisti naujas verslo galimybes, kurias būtų sudėtinga numatyti kitaip. Be to, galima automatizuoti daugumą savo finansinės veiklos procesų pagal savo poreikius nustatydami reikiamą kontrolės lygmenį.

| <b>Duonkepis - Microsoft Business Solutions Navision</b>                                                                                                    |                                                                                                    | $   \Box  \times$ |
|----------------------------------------------------------------------------------------------------|----------------------------------------------------------------------------------------------------|-------------------|
| File Edit View Tools Window Help                                                                                                    |                                                                                                    |                   |
|                                                                                                    | $X \oplus \Box$ by $\Box X \not\supseteq \Box Y$ by $\Box Y \oplus \Box Y$                                                                                                    |                   |
| <b>Financial Management</b><br>and Vendors<br><b>Purchase Journals</b><br><b>Ext</b> Payment Journals<br>and Invoices<br>and Credit Memos<br>Reports<br>Documents<br>Periodic Activities<br>History<br><b>Posted Receipts</b><br><b>France</b> Posted Invoices<br><b>Friday Posted Return Shipments</b><br><b>Real Posted Credit Memos</b><br><b>Registers</b><br><b>Ind</b> Navigate<br>Setup<br>Fixed Assets | $   $ $  $ $\times$<br>107001 Mortimor Car Company - Posted Purchase Receipt<br>General Invoicing Shipping BizTalk<br>107001<br>Posting Date 01/01/00<br>No.<br>Document Date 01/01/00<br>Buy-from Vendor No.<br>44127914<br>Requested Receipt Date .<br>Buy-from Vendor Name. . Mortimor Car Company<br>Promised Receipt Date. . 01/01/00<br>Buy-from Address. 43 Industrial Heights<br>Order No.<br>106015<br>Buy-from Address 2.<br>Vendor Order No.<br>Buy-from Post Code/City GB-SA3 7HI<br>Stratford<br>Vendor Shipment No.<br>Buy-from Contact Mr. Andrew R. Hill<br>Order Address Code.<br>Purchaser Code RL<br>Responsibility Center<br>No. Printed<br>$\Omega$ |                   |
| $\rightarrow$<br>,,,,,,,,,<br><b>Financial Management</b><br><b>EF</b> G/L Registers<br>$\frac{1}{2}$<br><b>Sales &amp; Marketing</b>                                                                                                    | $\Box$ ok<br>T., No.<br>Description<br>E 105001 CoolWood Technologies - Posted Return Shipment<br>F., FA000010 Mercedes:<br>General Invoicing Shipping Foreign Trade                                                                                                    |                   |
| No.<br>电<br>Purchase<br>٠                                                                                                    | 105001<br>Posting Date 11/01/01<br>No. 1<br>Creation User ID<br>Source<br>Document Date 11/01/01<br>30000<br>Buy-from Vendor No.<br>$1 \quad 31/12/00$<br>START                                                                                                    |                   |
| <b>Warehouse</b>                                                                                                    | 31/12/00<br>$\overline{2}$<br><b>PURCHA</b><br>Buy-from Vendor Name . CoolWood Technologies<br>Return Order No.                                                                                                    |                   |
| 糊<br>Manufacturing<br><b>Resource Planning</b>                                                                                                    | 31/12/00<br><b>PURCHA</b><br>3<br>Buy-from Address. 33 Hitech Drive<br>Vendor Authorization No.<br>31/12/00<br><b>START</b><br>$\ddot{\phi}$<br>Buy-from Address 2<br>Order Address Code.<br>31/12/00<br><b>PURCH</b><br>5<br>Buy-from Post Code/City GB-PO7 2HI<br>Portsmouth<br>Purchaser Code RL<br>31/12/00<br>START<br>6<br>31/12/00<br><b>PURCHA</b><br>$\overline{7}$<br>Responsibility Center                                                                                                    |                   |
| -C<br><b>Service</b>                                                                                                    | Buy-from Contact Mr. Richard Bready<br>31/12/00<br><b>PURCHA</b><br>8<br>$\overline{0}$<br>No. Printed                                                                                                    |                   |
| <b>Human Resources</b><br>烟                                                                                                    | 31/12/00<br><b>GENJNL</b><br>9<br>$10 - 31/12/00$<br><b>PURCHA</b>                                                                                                    |                   |
| ∢<br><b>Administration</b><br>$\vert \mathbf{z} \vert$<br><b>Shortcuts</b>                                                                                                    | T., No.<br>Description<br>Return R Location  Quantity Unit of M Direct U<br>$\blacktriangleright$ I 1968-W<br>40 PCS<br>GRENOBLE Whiteboard, red<br>708.60                                                                                                    |                   |
| No.: 105001                                                                                                    | 24/03/08                                                                                                    |                   |

**3.11 Pav. Patogus pri**÷**jimas prie registr**ų **(to, kas buvo jau** į**vesta)** 

"Microsoft Dynamics™ NAV (anksčiau Microsoft Navision)" palengvina pagrindines apskaitos užduotis su galimybe atšaukti buhalterinių žurnalų paskyras, išlaikant visišką dokumentų nuoseklumą, ir nustatyti bei atlikti dalinius mokėjimus.

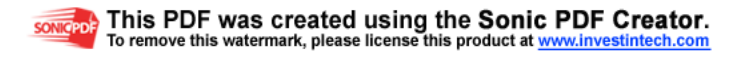

"Microsoft Dynamics™ NAV (anksčiau Microsoft Navision)" leidžia lengvai ir sklandžiai susieti informacija ir finansines operacijas, atliekamas imonės filialuose ir skirtingose būstinėse, per funkcine galimybę dalytis informacija tarp įmonių. Nuo mokėjimo informacijos susiejimo su įsigijimo duomenis iki detalios informacijos pateikimo ir filtravimo galimybių "Microsoft Dynamics™ NAV (anksčiau Microsoft Navision)" visoms finansinėms operacijoms suteikia skaidrumą ir aiškumą.

### **3.2.2Tiekimo grandin**÷**s valdymas**

Rezultatyvumas yra kiekvienos įmonės pageidavimų sarašo viršūnėje, tačiau pageidavimo perk÷limas į realybę pirmiausiai reiškia pasirinkti sprendimą, kuris valdytų gamybos ir platinimo procesus geresniems rezultatams pasiekti. Drauge su "Microsoft Dynamics™ NAV (anksčiau Microsoft Navision)" Supply Chain Management galima pritaikyti savo verslą prie sparčiai kintančių šiandienos rinkos galimybių. Funkcinės "Microsoft Dynamics™ NAV (anksčiau Microsoft Navision)" gamybos ir platinimo galimybės padeda didinti klientų lojalumą spartesne reakcija ir leidžia siekti naujų rinkos galimybių bei tobulinti bendradarbiavimą su pagrindiniais verslo partneriais.

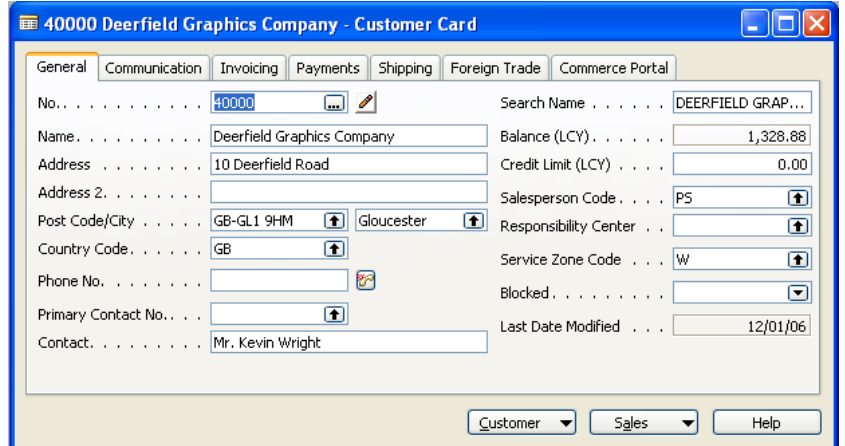

**3.12 pav. Nesunku gauti informacija apie tiek**÷**jus** 

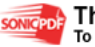

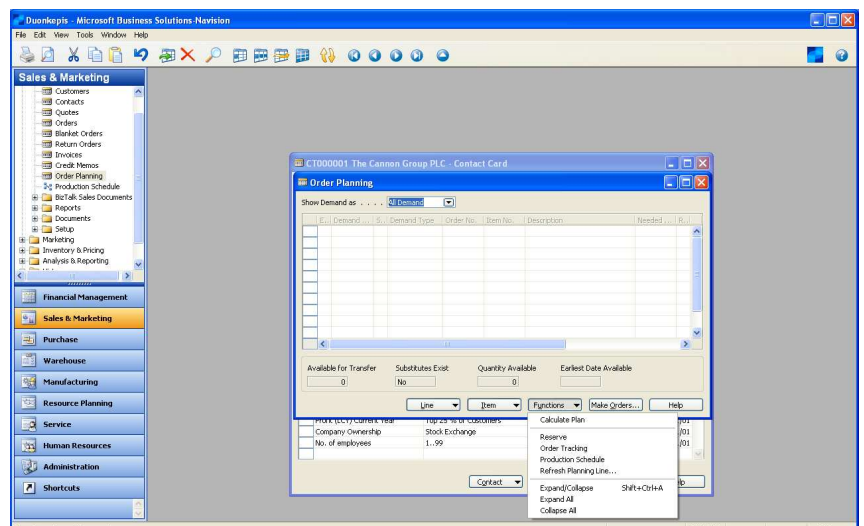

**3.13 Pav. Prognozavimas** 

### **3.2.3 Gamyba**

"Microsoft Dynamics™ NAV (anksčiau Microsoft Navision)" "Manufacturing" dalyvauja pasaulinio lygio gamybos koncepcijos įgyvendinime. Sprendime įdiegtos funkcinės galimybės, leidžiančios veiksmingai valdyti gamybos procesus, įskaitant gamybos užsakymus, komplektavimo specifikacijas, tiekimo ir pajėgumų poreikio planavimą. Programa suteikia galimybę pagerinti verslo veiksmingumą efektyviais gamybos procesais ir pasinaudoti naujomis įplaukų galimybėmis. Yra galimyb÷ akimirksniu keisti gamybos metodus ir procesus, kad atsiliepti į kintančius klientų poreikius. Jei imonės gamybos procesai nėra itin sudėtingi, "Microsoft Dynamics™ NAV (anksčiau Microsoft Navision)" "Manufacturing Foundation" dalis suteiks pagrindines reikalingas planavimo ir procesų valdymo galimybes. Ji siūlo įeities tašką smulkesniems gamintojams drauge su galimybe papildyti modulius ir funkcionalumą įmonei reikiamu metu. Galima vykdyti gamybą beveik netrikdant esamųjų procesų. Galima pradėti nuo pagrindinės dalies diegimo ir greitai pasinaudoti gaunama nauda. Vėliau pridėti vertės palaipsniui diegiant programinę įrangą ir plečiant funkcines galimybes pagal savo verslo poreikius.

### **3.2.4 Distribucija**

Jei norite judėti pirmyn konkurencinėse varžybose, jums būtina išlaikyti savo klientus patenkintus, o to negalite įgyvendinti be veiksmingos ir lanksčios distribucijos sistemos. Microsoft Dynamics™ NAV (anksčiau Microsoft Navision)" "Distribution" įgalina jus veiksmingiau atsiliepti į klientų poreikius, sekti ir stebėti įvykius tiekimo grandinėje bei sumažinti prekių atsargų ir platinimo

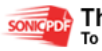

išlaidas.

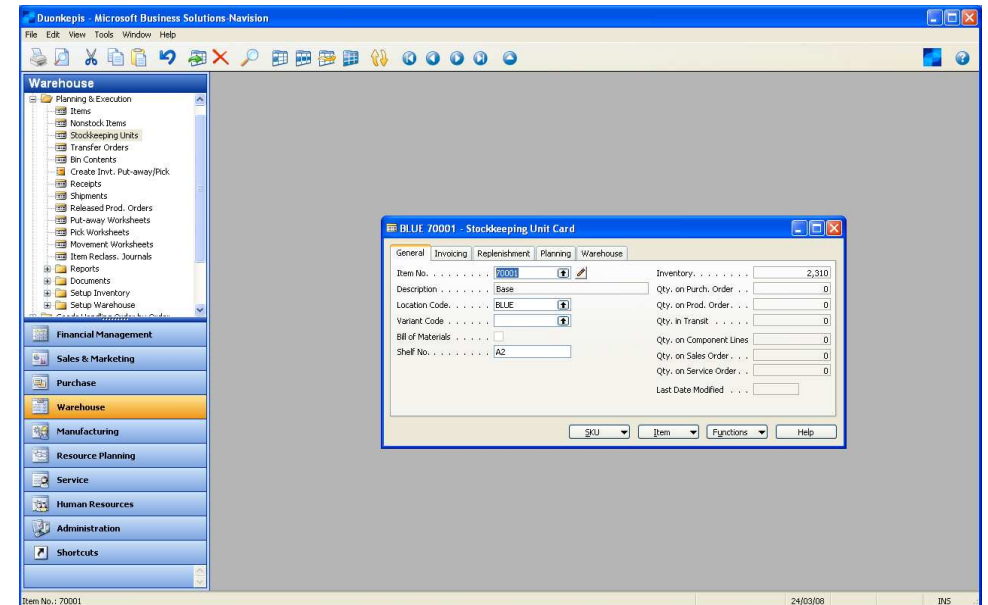

**3.14 pav. Puikiai išvystytas valdymas** 

Drauge su patobulinta sandėliavimo funkcine galimybe, itraukta i programą "Microsoft Dynamics™ NAV (anksčiau Microsoft Navision)" "Distribution", galima sumažinti išlaidas ir padidinti savo sandėlio efektyvumą. Be to, "Microsoft Dynamics™ NAV (anksčiau Microsoft Navision)" "Distribution" padeda didinti ir prižiūrėti prekių atsargų duomenų tikslumą tokiomis funkcijomis kaip prekių stebėjimas ir automatizuota duomenų fiksavimo sistema (ADCS). Specialiais į naudotoją orientuotais perspėjimo pranešimais ir pastabomis galima išlaikyti griežtą platinimo procesų kontrolę: pavyzdžiui, galite sekti ir stebėti ypatingai svarbius įvykius, galimą prekių trūkumą, gamybos procesus ir problemas, susijusias su grynųjų pinigų srautais. Kai klientai žino, jog visi įmonės platinimo ištekliai pritaikyti jų poreikiams patenkinti, jūs tapsite kai kuo daugiau negu tiesiog  $\ddot{\text{s}}$ iandienos prekių tiekėju – jūs tapsite ilgalaikiu partneriu.

### **3.2.5 Pardavimai ir rinkodara**

"Microsoft Dynamics™ NAV (anksčiau Microsoft Navision)" "Sales & Marketing" suteikia visą tikslią informaciją, todėl galima sutelkti įmonės veiklą į svarbesnius klientų segmentus. Geras pardavimo ir rinkodaros veiklos pritaikymas visuomet susijęs su tinkamais sprendimais, priimamais tinkamu metu, o norėdami priimti geresnius verslo sprendimus, reikia būti susitelkus ir kontroliuoti

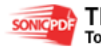

| <b>VISUS</b><br>savo          |                                       |                             | rinkodaros |                          |             | $\bullet$<br><sub>1</sub> r         |  | pardavimo | veiksmus. |  |
|-------------------------------|---------------------------------------|-----------------------------|------------|--------------------------|-------------|-------------------------------------|--|-----------|-----------|--|
|                               |                                       |                             |            |                          |             |                                     |  |           |           |  |
| <b>ED</b> Production Forecast |                                       |                             |            |                          |             | $\square$ o $\overline{\mathsf{x}}$ |  |           |           |  |
| General                       |                                       |                             |            |                          |             |                                     |  |           |           |  |
| Production Forecast N         | $\blacksquare$                        |                             |            | Forecast Type Sales Item |             | $\Box$                              |  |           |           |  |
| Location Filter.              | $\bullet$                             |                             |            | Date Filter              |             |                                     |  |           |           |  |
| No.                           | Description                           | 24/03/08                    | 25/03/08   | 26/03/08                 | 27/03/08    | 28/03/08                            |  |           |           |  |
| $\triangleright$ BANDEL       | Bandelë su sezamu                     |                             |            |                          |             |                                     |  |           |           |  |
| $C-100$                       | Cabling for LS-100                    |                             |            |                          |             |                                     |  |           |           |  |
| FF-100                        | Frequency filter for LS-100           |                             |            |                          |             |                                     |  |           |           |  |
| HS-100                        | Housing LS-100, Oakwood 120 lts       |                             |            |                          |             |                                     |  |           |           |  |
| LSU-15                        | Base speaker unit 15" 100W            |                             |            |                          |             |                                     |  |           |           |  |
| $LSU-4$                       | Tweeter speaker unit 4" 100W          |                             |            |                          |             |                                     |  |           |           |  |
| $L$ SU-8                      | Middletone speaker unit 8"100W        |                             |            |                          |             |                                     |  |           |           |  |
|                               | LS-MAN-10 Manual for Loudspeakers     |                             |            |                          |             |                                     |  |           |           |  |
| LS-515                        | Stand for Loudspeakers LS-150         |                             |            |                          |             | $\checkmark$                        |  |           |           |  |
|                               |                                       | $\left  \mathbf{K} \right $ |            |                          |             | $\overline{\phantom{0}}$            |  |           |           |  |
|                               | $1$ 7 31 3 12 $\equiv$ [H] $\cdots$ ] |                             |            |                          | Functions v | Help                                |  |           |           |  |

**3.15 Pav. Pardavim**ų **prognozavimas** 

Programa suteikia galimybę sparčiau priimti sprendimus, pagrįstus tikslia informacija apie kiekvieną kontaktą. Su preciziška kontaktinės informacijos santrauka po ranka galima veiksmingiau dirbti ir didinti savo darbuotojų bei klientų pasitenkinimą. "Microsoft Dynamics™ NAV (anksčiau Microsoft Navision)" pateikia tinkamą CRM sprendimą, todėl galima geriau ir sparčiau atlikti darbus.

Pardavimų ir rinkodaros sritis įgalina:

- Padidinant santykių su klientais sėkmę padidinti jūsų darbuotojų našumą;
- Priimti motyvuotus su klientais susijusius sprendimus, sustiprinančius konkurencinį pranašumą;
- Pritaikyti sprendimą taip, kad jis atitiktų jūsų procesus ir plėstų verslą.

### **3.2.6 Paslaug**ų **valdymas**

Jūsų teikiamas aukštesnės kokybės paslaugas klientams programa "Microsoft Dynamics™ NAV (anksčiau Microsoft Navision)" "Service Management" padarys pelningesnes, suteikdama galimybę patenkinti ir pranokti klientų lūkesčius, griežčiau kontroliuoti išlaidas ir efektyviai išnaudoti paslaugų resursus. Sprendimas įgalina jus nuolatos steb÷ti savo teikiamų paslaugų pelningumą ataskaitomis ir naudotis statistinėmis bei analitinėmis priemonėmis, skirtomis trumpalaikei ir ilgalaikei analizei.

 Labai patogus ir gerai išvystytas Navision ataskaitų rengimo įrankis. 3.16 pav. pavaizduotas tik vienas iš galimų ataskaitų pateikimo būdų. Jų išties yra nemažai, tiesiog šiuo metu nėra tiek daug duomenų suvesta į duomenų bazę. Bet tikrai yra tekę dirbti su dideliais duomenų kiekiais. Naudojant įvairius filtrus, galima susiaurinti paiešką ir gauti labai tikslius rezultatus.

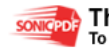

| No.    |                  | Sell-to C Sell-to Customer Name       |            | Curr Amount | Amount Inclu Location  No. Printed |              |
|--------|------------------|---------------------------------------|------------|-------------|------------------------------------|--------------|
| 103001 |                  | 10000 The Cannon Group PLC            |            | 7,438.50    | 8,182.35 BLUE                      | 0            |
| 103002 |                  | 20000 Selangorian Ltd.                |            | 6,337.98    | 6,971.78                           | $\theta$     |
| 103003 |                  | 30000 John Haddock Insurance Co.      |            | 5,454.00    | 5,999.40                           | $\theta$     |
| 103004 |                  | 50000 Guildford Water Department      |            | 26,833.00   | 32,788.40                          | $\mathbf{0}$ |
| 103005 |                  | 10000 The Cannon Group PLC            |            | 6,615.23    | 8,269.04 BLUE                      | $\mathbf{0}$ |
| 103006 |                  | 42147258 BYT-KOMPLET s.r.o.           | CZK        | 60,218.65   | 60,218.65 RED                      | $\theta$     |
| 103007 |                  | 43687129 Designstudio Gmunden         | <b>EUR</b> | 3,868.23    | 3,868.23 RED                       | n            |
| 103008 |                  | 20000 Selangorian Ltd.                |            | 629.92      | 787.40                             | 0            |
| 103009 |                  | 20000 Selangorian Ltd.                |            | 172.66      | 215.83                             | $\theta$     |
| 103010 |                  | 32656565 Antarcticopy                 | <b>EUR</b> | 3,999.38    | 3,999.38 YELLOW                    | $\theta$     |
| 103011 |                  | 49633663 Autohaus Mielberg KG         | <b>EUR</b> | 1.441.31    | 1,441.31 GREEN                     | $\theta$     |
| 103012 |                  | 46897889 Englunds Kontorsmöbler AB    | <b>SEK</b> | 6,807.56    | 6,807.56 YELLOW                    | O            |
| 103013 |                  | 01445544 Progressive Home Furnishings | <b>USD</b> | 2.310.38    | 2,310.38 YELLOW                    | o            |
| 103014 |                  | 20000 Selangorian Ltd.                |            | 916.26      | 1.145.33                           | 0            |
| 103015 | 47563218 Klubben |                                       | <b>NOK</b> | 114,728.73  | 114,728.73 YELLOW                  | n            |
| 103016 |                  | 35963852 Heimilisprvdi                | <b>ISK</b> | 203, 417.25 | 203.417.25 YELLOW                  | $\Omega$     |
| 103017 |                  | 35451236 Gagn & Gaman                 | ISK        | 88.164.00   | 88.164.00 YELLOW                   | $\Omega$     |
| 103018 |                  | 10000 The Cannon Group PLC            |            | 3,281.50    | 4.101.88 BLUE                      | $\Omega$     |
| 103019 |                  | 40000 Deerfield Graphics Company      |            | 1.063.10    | 1,328.88 BLUE                      | $\Omega$     |
| 103020 |                  | 50000 Guildford Water Department      |            | 533.40      | 666.75 BLUE                        | O            |
| 103021 |                  | 30000 John Haddock Insurance Co.      |            | 688.90      | 861.13 BLUE                        | $\Omega$     |
|        |                  |                                       |            |             |                                    |              |

**3.16 pav. Navision vienas iš ataskait**ų **pateikimo b**ū**d**ų

## **3.3 MS SQL Server 2000 Analysis Services architekt**ū**ra**

SQL Server" yra duomenų bazių valdymo programa, padedanti kaupti ir analizuoti informaciją. Naujoji versija turi integruotą programų kūrimo ir derinimo aplinką, naujus duomenų bazės valdymo įrankius, išplėtotas saugumo užtikrinimo galimybės, o taip pat ženkliai patobulintas verslo analizės funkcijas su ataskaitų kūrimo įrankiu.

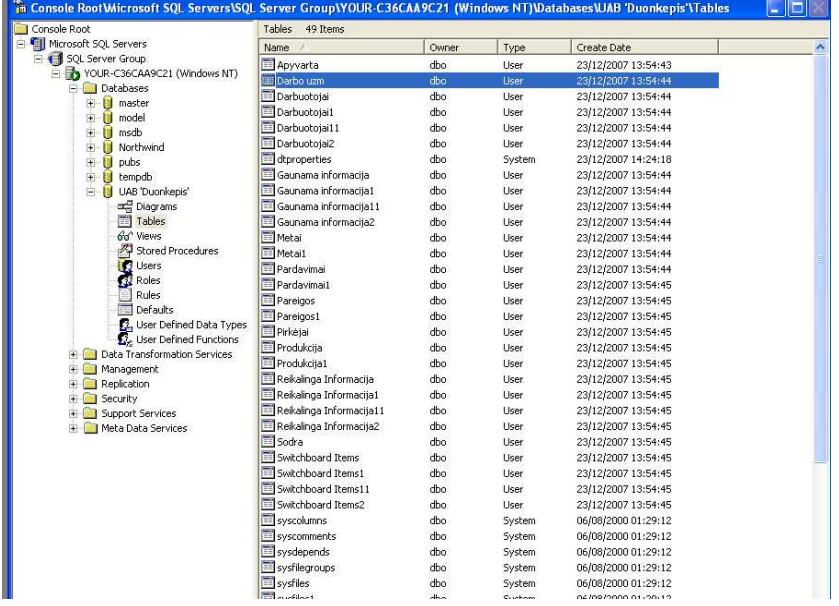

Toliau pateikiami vaizdai iš SQL serverio.

**3.17 pav. Bendras vaizdas** 

Galima išskirti dvi pagrindines dalis: Analizės serveris ir PivotTable paslauga. Serverio funkcijos yra daugiamačių kubų kūrimas ir valdymas, kubo duomenų saugojimas daugiamatėse struktūrose arba reliacinėse DB. Serveris taip pat saugo metaduomenis. Pagal nutylėjima, metaduomenų saugykla yra Microsoft Access duomenų bazė, tačiau ji gali būti transformuota į SQL Server duomenų bazę.

PivotTable paslauga naudojama kaip sąsaja tarp kliento programų ir Analysis Services. Paslauga gali būti naudojama įvairiose programavimo aplinkose. Kliento programos gali naudoti Microsoft ActiveX Data Objects (ADO 2.0) ar OLE DB sąsajas, kurių pagalba galima jungtis prie serverio ir išgauti daugiamačio kubo duomenis, bei kurti daugiamates struktūras.

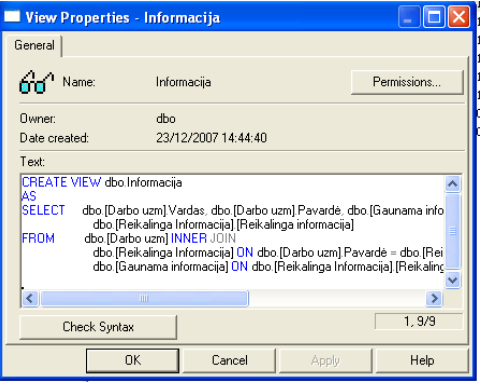

3.18 pav. Užklausa "Informacija"

*Taigi, kaip matome, SQL* programavimo kalba skirta darbui su duomenų bazėmis bei jų duomenimis (duomenų išrinkimas, įterpimas, redagavimas, trynimas ir pan.). Visos programos, kurios sąveikauja su duomenų baze, siunčia *Transact-SQL* kalbos užklausas į tinklo kompiuterį tam, kad gautų reikiamus duomenis ar atliktų norimus veiksmus su jais.

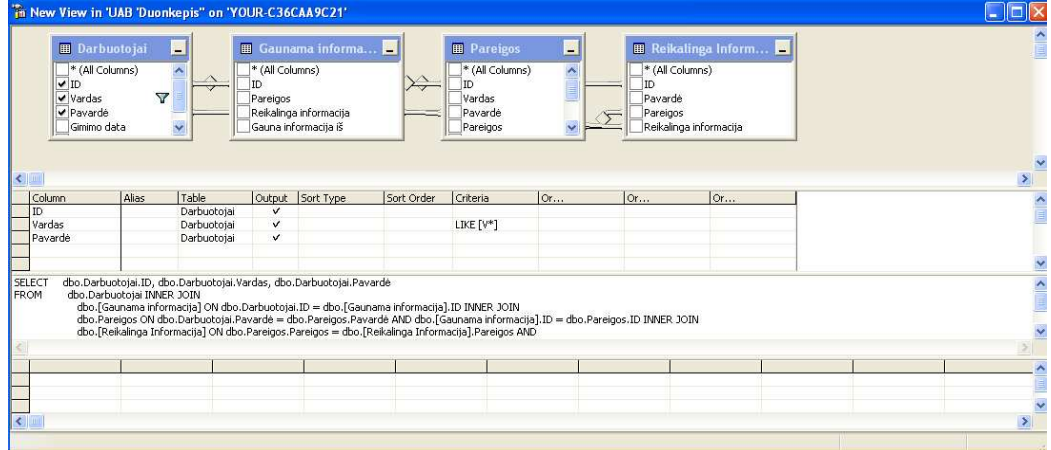

**3.19 pav. Užklausa** 

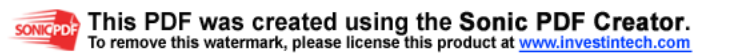

Vartotojas SQL pagalba kreipiasi į DBVS , kuri apdoroja užklausą, randa reikalingus duomenis ir pasiunčia juos vartotojui. Ši procedūra vadinama DB užklausa – iš čia ir pavadinimas struktūrizuota užklausų kalba. Tačiau dabar SQL panaudojama ne tik užklausų sudarymui, ji naudojama visų funkcinių galimybių, kurias vartotojui suteikia DBVS, realizavimui:

**Duomen**ų **organizavimas**. SQL suteikia vartotojui galimybę keisti duomenų pateikimo struktūrą, taip pat nustatyti santykius tarp DB elementų.

**Duomen**ų **nuskaitymas**. SQL suteikia vartotojui galimybę gauti duomenis esančius DB ir jais naudotis.

**Duomen**ų **apdorojimas**. SQL pagalba galima keisti DB turinį, t.y. įvesti naujus duomenis, trinti nebereikalingus, atnaujinti senus.

**Priėjimo prie duomenų valdymas**. SQL pagalba galima apsaugoti duomenis nuo nesankcionuoto vartojimo, apriboti vienų ar kitų vartotojų galimybes dirbant su DB.

Kolektyvinis darbas su DB. SQL suteikia galimybę keliems vartotojams vienu metu naudotis ta pačia DB netrukdant vienas kitam.

**DB apsauga**. SOL padeda užtikrinti DB vientisumą apsaugodama ją nuo sugriovimo dėl įvairių nesuderintų pakeitimų DB ar tiesiog atsakius DBVS.

Likusios lentelės bus pateiktos prieduose.

### **3.4 Duomen**ų **baz**÷**s k**ū**rimas**

[MySQL] duomenų bazė kuriama tokia tvarka:

- Sukuriama (inicializuojama) duomenų bazė.
- Sukuriamos duomenų bazės lentelės.
- Lentelės užpildomos reikiama informacija, naudojant iterpimo, išrinkimo (iš kitos duomenų baz÷s), modifikavimo ir pašalinimo operacijas.

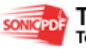

Darbo duomenims pervesti į duomenų bazę MySQL, buvo pasirinktas "Duonkepis" duomenų bazės

pavadinimas

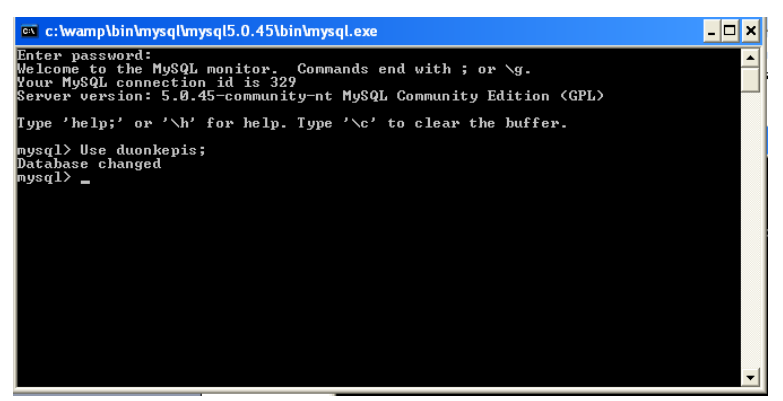

**3.20 pav.** Į**vadinis MySQL langas** 

Duomenų bazės lentelių sąrašą galima pamatyti nurodžius komandą SHOW TABLES:

mysql> SHOW TABLES;

Taigi iš pateikto sąrašo matome, kad šiuo metu duomenų bazėje yra suprogramuotos į lentelės:

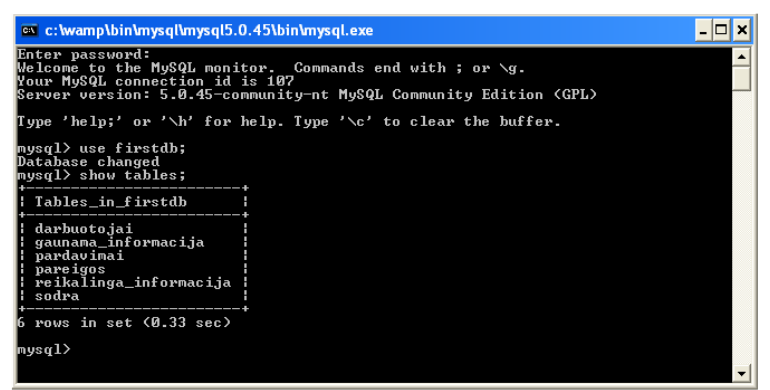

**3.21 pav. Atvaizduojamos esamos lentel**÷**s duomen**ų **baz**÷**je** 

Duomenų tipai:

- skaičiai,
- simbolių eilutės,
- data ir laikas.

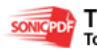

| <sup>ox</sup> c:\wamp\bin\mysql\mysql5.0.45\bin\mysql.exe                                              |                                                                                |                                          |  |                                  |  |  |  |  |  |  |
|----------------------------------------------------------------------------------------------------|--------------------------------------------------------------------------------|------------------------------------------|--|----------------------------------|--|--|--|--|--|--|
| $mvsa1$ ) describe darbuotojai;                                                                        |                                                                                |                                          |  |                                  |  |  |  |  |  |  |
| ¦ Field                                                                                                | $T$ ype                                                                        |                                          |  | : Null : Key : Default : Extra : |  |  |  |  |  |  |
| Darbuotojo $\blacksquare$ ID : int $\langle 11 \rangle$<br>Vardas<br>Pavarde<br>Adresas<br>Gimtadienis | varchar(30)   YES  <br>  varchar(40)   YES  <br>  varchar(40)   YES   <br>date | $\frac{1}{2}$ yes $\frac{1}{2}$<br>I YES |  | NULL<br>NIILL<br>NILL.<br>NULL   |  |  |  |  |  |  |
| rows in set (0.30 sec)<br>ь<br>mysq1                                                                   |                                                                                |                                          |  |                                  |  |  |  |  |  |  |

**3.22 pav. Lent. "Darbuotojai" bei jos kintam**ų**j**ų **tipai** 

Taigi, kaip matome iš pateikto pavyzdžio, lent. "Darbuotojai" turi visus tris pagrindinius duomenų tipus.

Pateikiama keletas jau sukurtų lentelių pavyzdžių

3.23 pav. Pilna lent. "Darbuotojai"

Naudojama komanda select \* tam, kad būtų išvestos visos eilutės. Jei norime, galime naudoti ir filtrus, pavyzdžiui:

Šiuo atveju, mus domino, kokie žmonės perveda sodrai 77Lt., tai mes padarėme filtravimą, kad mums išmestų tik vardą ir pavardę iš konkrečios lentelės:

Select Vardas, Pavarde from Sodra where Sodra=77;

Likusios lentelės bei programos realizacija bus pateiktos prieduose.

## **3.5 PhpMyAdmin**

**phpMyAdmin** yra valdymo įrankis parašytas PHP kalba, skirtas administruoti MySQL duomenų bazes naudojantis naršykle. Šiuo metu jis gali kurti ir šalinti duomenų bazes, manipuliuoti lent.mis bei įrašais (kurti, šalinti, keisti lenteles bei įrašus, tvarkyti ryšius), vykdyti SQL sakinius.

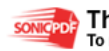

1998 metais MySQL sąsają PHP kalba prad÷jo kurti Tobias Ratschiller, tuo metu buvęs IT konsultantas ir kompanijos Maguma įkūrėjas. Nuo 2000 metų jis nebedirbo prie projekto, bet phpMyAdmin jau buvo tapęs vienas populiariausių PHP įrankių ir MySQL administravimo priemonių su didele vartotojų ir plėtotųjų bendruomene.

Žemiau pateikiama duomenų bazės realizacija phpMyAdmin programėle

| 47 http://locahostiphpewadray/edux.php<br><b>ASSYNS</b><br>$Y^{\prime}$ - 2-<br>trosthest J localises J duccleois |                                                                                                    |                        |                       |                         |           |                        |                                 |                                                                                                    |       |
|----------------------------------------------------------------------------------------------------|----------------------------------------------------------------------------------------------------|------------------------|-----------------------|-------------------------|-----------|------------------------|---------------------------------|----------------------------------------------------------------------------------------------------|-------|
|                                                                                                    |                                                                                                    |                        |                       |                         |           |                        |                                 | W Search Web + 7 EN 8 . @ A Ukrask your Toolse New + EN al + @ Writehaal + @ Sepping + @ Cames + @ Walle + @ Anawar + | $-50$ |
|                                                                                                    | <b>+xdites</b>                                                                                                |                        |                       |                         |           |                        |                                 |                                                                                                    |       |
| phpMisAdmin                                                                                                    | -Quary results operations-<br>Spausdinti struktūrą ir Spausdinti varzdą (su pilnąi tekstais) IE Eksportuoti   |                        |                       |                         |           |                        |                                 |                                                                                                    |       |
| 本国日日                                                                                                    |                                                                                                    |                        |                       |                         |           |                        |                                 |                                                                                                    |       |
| Ducenbaze                                                                                                    |                                                                                                    |                        |                       | Roditi                  | 30        | entiquipradedant nuo 0 |                                 |                                                                                                    |       |
| duonkepis (B)                                                                                                    |                                                                                                    |                        |                       | isdestant horizontaliai |           |                        | v pakartoti antraštes kas   100 | trašu.                                                                                                    |       |
|                                                                                                    |                                                                                                    | $-7.7$                 |                       | Darbuotojo ID           | Vardas    | Pavarde                | Gimimo Data                     | Adressa                                                                                                    |       |
| duonkepis (6)                                                                                                    | п                                                                                                    |                        | $\boldsymbol{\times}$ |                         | Angele    | Petraitiene            | 1956-06-17                      | Laisyes 15                                                                                                    |       |
| EB darbuctous:<br>ED gauntima informacias                                                                         | п                                                                                                    | $\rightarrow$ $\times$ |                       |                         | Lukas     | Zablodas               | 1982-02-28                      | Kauno 20-34                                                                                                    |       |
|                                                                                                    |                                                                                                    |                        | ×                     | $\mathcal{R}$           | Ruta      | Sutkarinte             | 1984-05-25                      | Viduno 11                                                                                                    |       |
| <b>ID</b> pardywrmai<br><b>B</b> pareinos                                                                         |                                                                                                    |                        | ≪                     | $\overline{4}$          | Gabriele  | Kisiekene              | 1968-11-26                      | Traku 23                                                                                                    |       |
| 63 reikslings informaciis<br>fB sodra                                                                             |                                                                                                    |                        | ж                     | 5.                      | Mantes    | Galvonas               | 1975-04-11                      | Sevenbriu 212-54                                                                                                    |       |
|                                                                                                    |                                                                                                    |                        | $\mathbf{x}$          | 6                       | Jonas     | Lopata                 | 1976-09-05                      | Leanos 5-2                                                                                                    |       |
|                                                                                                    | п                                                                                                    |                        | $\mathbb{R}$          |                         | Rosite    | Stankiene              | 1970-07-09                      | Avilu 15                                                                                                    |       |
|                                                                                                    |                                                                                                    |                        | $\mathbf x$           | 8.                      | Nicle     | Kersuliene             | 1972-03-03                      | Satiscos 10-3                                                                                                    |       |
|                                                                                                    |                                                                                                    |                        | $\boldsymbol{\times}$ | ġ.                      | Lina      | Sumskiene              | 1980-01-03                      | Viriu 31                                                                                                    |       |
|                                                                                                    |                                                                                                    |                        | $\rightarrow$         | 10                      | Violata   | Virigitations          | 1973-12-25                      | Debesii 54-12                                                                                                    |       |
|                                                                                                    | п                                                                                                    |                        | $\mathbf{x}$          | 11                      | Argelmas  | Matutis                | 1956-08-09                      | Maironio 12                                                                                                    |       |
|                                                                                                    | o                                                                                                    |                        | ×                     | 12                      | Margarita | Subartiene             | 1986-12-12                      | Kalvarios 15                                                                                                    |       |
|                                                                                                    | $\Box$                                                                                                    | v                      | $\mathbb{R}$          | $13 -$                  | Mantes    | Kahaaws                | 1978-04-05                      | Kaho 15                                                                                                    |       |
|                                                                                                    | Pažymeti viska / Nepažymeti visusčas) Pasirinidas lenteles: J X III<br>30<br>eilučiu pradedant nuo 0<br>Rody0 |                        |                       |                         |           |                        |                                 |                                                                                                    |       |

3.24 pav. Lent. "Darbuotojai"

Kiek žemiau pateikta lentelė realizacija programos PHP kodu bei kaip tai atsispindi naršyklės lange. Tiesa, programa kol kas pateikta labai paprastai, todėl duomenys išvedami nestruktūrizuotai.

## **3.6 Kaip naudojant PHP užmegzti ryš**į **su MySQL**

Norint, kad PHP funkcijos gal÷tų s÷kmingai sąveikauti su MySQL, ji turi veikti vietoje, kuria interneto serveris gali užmegzti ryšį (nebūtinai tame pačiame kompiuteryje kaip jūsų interneto serveris). Taip pat turite turėti sukurtą vartotoją (su slaptažodžiu) ir žinoti vardą duomenų bazės, prie kurios norite prisijungti. Jei viską įvykdėme teisingai:

<!DOCTYPE html PUBLIC "-//W3C..DTD XHTML 1.0 Strict//EN"

"http://www.w3????.TR/xhtmll-strict.dtd">

<html xmlns="http://www.w3.org/a999/xhtml" xml:lang="en" lang="en"> <head>

```
 <meta http-equiv="content-type" content="text/html; charset=???-8" />
```
<title>Create an Array</title>

</head>

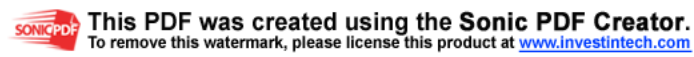

<body>

 $\langle$ ?php $\rangle$ 

## DARBUOTOJAI

### <table border="3">

 <tr><th>Darbuotojo ID</th><th>Vardas</th><th>Pavarde</th><th>Gimimo Data</th><th>Adresas</th></tr>

 <tr><th>1</th><th>Angele</th><th>Petraitiene</th><th>1956 06 17</th><th>Laisves 15</th></tr> <tr><th>2</th><th>Lukas</th><th>Zablockis</th><th>1982 02 28</th><th>Kauno 20-34</th></tr>  $\langle$ tr> $\langle$ th>3 $\langle$ th> $\langle$ th>Ruta $\langle$ th> $\langle$ th> $\langle$ th> $\langle$ th> $\langle$ th> $\langle$ th> $\langle$ th $\rangle$  $\langle$ th $\langle$ th $\rangle$  $\langle$ th $\langle$ th $\rangle$  $\langle$ th $\langle$  <tr><th>4</th><th>Gabriele</th><th>Kisieliene</th><th>1968 11 26</th><th>Traku 23</th></tr> <tr><th>5</th><th>Mantas</th><th>Galvonas</th><th>1975 04 11</th><th>Savanoriu 212-  $54$   $$\times$   $\text{tr}\&$ 

 $\langle$ tr> $\langle$ th>6 $\langle$ th> $\langle$ th> $\langle$ th> $\langle$ th> $\langle$ th> $\langle$ th> $\langle$ th $\rangle$  $\langle$ th $\rangle$  $\langle$ th $\langle$ th $\rangle$  $\langle$ th $\langle$ th $\rangle$  $\langle$ th $\langle$ th $\rangle$  $\langle$ th $\rangle$  $\langle$ th $\rangle$  $\langle$ th $\rangle$  <tr><th>7</th><th>Rosita</th><th>Stankiene</th><th>1970 07 09</th><th>Aviuliu 15</th></tr> <tr><th>8</th><th>Nijole</th><th>Kersuliene</th><th>1972 03 03</th><th>Sapiegos 10-  $3$   $<$   $\frac{\text{th}}{3}$   $<$   $\text{tr}$   $>$ 

 $\langle$ tr> $\langle$ th>9 $\langle$ th> $\langle$ th> $\langle$ th> $\langle$ th> $\langle$ th> $\langle$ th> $\rangle$ sh $\langle$ sh $\rangle$ Sumskiene $\langle$ th> $\langle$ th> $\langle$ th $\rangle$  $\langle$ th $\rangle$  $\langle$ th $\rangle$  $\langle$ th $\rangle$  $\langle$ th $\rangle$  <tr><th>10</th><th>Violeta</th><th>Vingraitiene</th><th>1973 12 25</th><th>Debesu 54-  $12$  </th $>$   $\lt$ /tr $>$ 

 <tr><th>11</th><th>Anzelmas</th><th>Matutis</th><th>1956 08 09</th><th>Maironio  $12$   $\lt$ /th $\gt$   $\lt$ /tr $>$ 

 <tr><th>12</th><th>Margarita</th><th>Sutkaitiene</th><th>1966 12 12</th><th>Kalvarijos  $15$   $\lt$ /th $\lt$ /tr $>$ 

 <tr><th>13</th><th>Mantas</th><th>Kalnagalvis</th><th>1978 04 05</th><th>Kalno 15</th></tr> </body>

</html>galime pamatyti štai tokį vaizdą

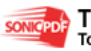

|                                                                               | Favorites<br>Tools      | Help                  |                |                                         |                      |
|-------------------------------------------------------------------------------|-------------------------|-----------------------|----------------|-----------------------------------------|----------------------|
| <b>G</b> Back                                                                 | 21 O<br>$\vert x \vert$ | Search Scravorites @  |                | $\mathbb{R}$ $\mathbb{R}$<br><b>IGI</b> |                      |
| Address <b>&amp; http://localhost/Magistrinis/Ataskaitos/Darbuotojai.php3</b> |                         |                       |                | $\Rightarrow$ Go                        | $\gg$<br>Links       |
| $\mathbf{Y}$ $\ell$                                                           |                         |                       | v Search Web + | $\mathbf{m}$<br>⊟~                      | $\rightarrow$<br>- @ |
| Create an Array                                                               |                         | + Add Tab             |                |                                         | ×                    |
| DARBUOTOJAI                                                                   |                         |                       |                |                                         |                      |
| Darbuotojo ID                                                                 | Vardas                  | Pavarde               | Gimimo Data    | Adresas                                 |                      |
| 1                                                                             | Angele                  | Petraitiene           | 1956 06 17     | Laisves 15                              |                      |
| $\mathfrak{p}$                                                                | Lukas                   | Zablockis             | 1982 02 28     | <b>Kamo</b> 20-34                       |                      |
| 3                                                                             | Ruta                    | Sutkaityte            | 1984 05 25     | Viduno 11                               |                      |
| $\overline{\mathbf{4}}$                                                       | Gabriele                | Kisieliene            | 1968 11 26     | Traku 23                                |                      |
| 5                                                                             | <b>Mantas</b>           | Galvonas              | 1975 04 11     | Savanoriu 212-54                        |                      |
| 6                                                                             | Jonas                   | Lopata                | 1976 09 05     | Utenos 5-2                              |                      |
| 7                                                                             | Rosita                  | Stankiene             | 1970 07 09     | Avinlin 15                              |                      |
| 8                                                                             | Nijole                  | Kersuliene            | 1972 03 03     | Sapiegos 10-3                           |                      |
| 9                                                                             | Lina                    | Sumskiene             | 1980 01 03     | Viniu 31                                |                      |
| 10                                                                            | Violeta                 | Vingraitiene          | 1973 12 25     | Debesu 54-12                            |                      |
| 11                                                                            | Anzelmas                | <b>Matutis</b>        | 1956 08 09     | Maironio 12                             |                      |
| 12                                                                            |                         | Margarita Sutkaitiene | 1966 12 12     | Kalvarijos 15                           |                      |
| 13                                                                            | Mantas                  | Kalnagalvis           | 1978 04 05     | Kalno 15                                |                      |

**3.25 pav. Lent. "Darbuotojai" Duomenys pateikiami strukt**ū**rizuota lentele** 

Daugiamatis masyvas - tai masyvas, kurio kiekvienas elementas taip pat yra masyvas. Šie masyvai gali būti ypač naudingi saugant informaciją, kurią galima atvaizduoti naudojant tinklelį arba lentelę.

Daugiamatį masyvą galime sukurti elemento reikšmei priskirdami masyvą. Tai galime atlikti funkcijai array perduodami masyvus ar priskirdami masyvą konkrečiai masyvo reikšmei. Pirmajam masyvo \$multi elementui priskirti kitą masyvą galime įrašydami \$multi[ 0] = array ('apples' , 'oranges' ) ;. Tokį patį rezultatą gautumėte įrašę \$mul t i = array (array ('apples',  $\gamma$ oranges' ));.

Pirminį masyvą galime įsivaizduoti kaip tinklelio eilutes. Kiekvienoje jų yra po masyvą, kurio elementus galime įsivaizduoti kaip stulpelio langelį.

Lentelės formos duomenis saugant daugiamačiuose masyvuose, svarbu išsaugoti lygiagretų vientisumą. Tai reiškia, kad kiekviename elementų masyve turi būti toks pa; skaičius langelių. Jeigu nebus išsaugotas lygiagretus vientisumas, atlikdami veiksmus su daugiamačiais masyvais, galime negauti norimo rezultato.

### **3.7 Duomen**ų **bazi**ų **našumo bei greitaveikos palyginimas**

## **3.7.1 MySQL ir MS- SQL**

Šiais laikais yra tiek daug duomenų bazių valdymo sistemų, kurios konkuruoja tarpusavy, todėl norint išsirinkt tinkamiausią našumo ar greitaveikos atžvilgiu kartais yra gan sudėtinga, nes ne visos jos savo licencijose nurodo skaičius, kurie būtent ir nusakytų greitaveiką. Aišku, tai gali būti ir

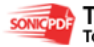

konkrečios duomenų bazės gamintojo kaltė, kad jis nenurodė našumo rodiklių. O tai išties labai svarbu, nes būtent našumas gali būti tas faktorius, dėl kurio mes galėsime (arba negalėsime) įvykdyti savo projektą.

Du garsūs žurnalai, eWeek ir PC Magazine atliko tyrimą, kuriuo būtent buvo siekta ištirti keletos populiariausių duomenų bazių greitaveiką. PC Magazine jau antrą kartą atlieka tokio pobūdžio tyrimą. Paskutinį kartą jis buvo atliktas 1993 metų spalį.

 Tyrimo metu buvo analizuota net 9 duomenų bazių valdymo sistemos, tačiau Oracle ir mano nagrinėjamoji SQL pasirodė geriausiai tarp šių testų.

Nepaisant JDBC (Java DataBase Connectivity) tvarkyklių problemų, SQL serveris sugebėjo pasiekti pakankamai aukštą, 200 puslapių per sekundę testų rezultatą.

Atliekant šiuos testus, lemiamą faktorių turėjo trys dalykai:

- Draiveriai (tvarkyklės);
- Atminties suderinamumas;
- Duomenų bazės dizainas

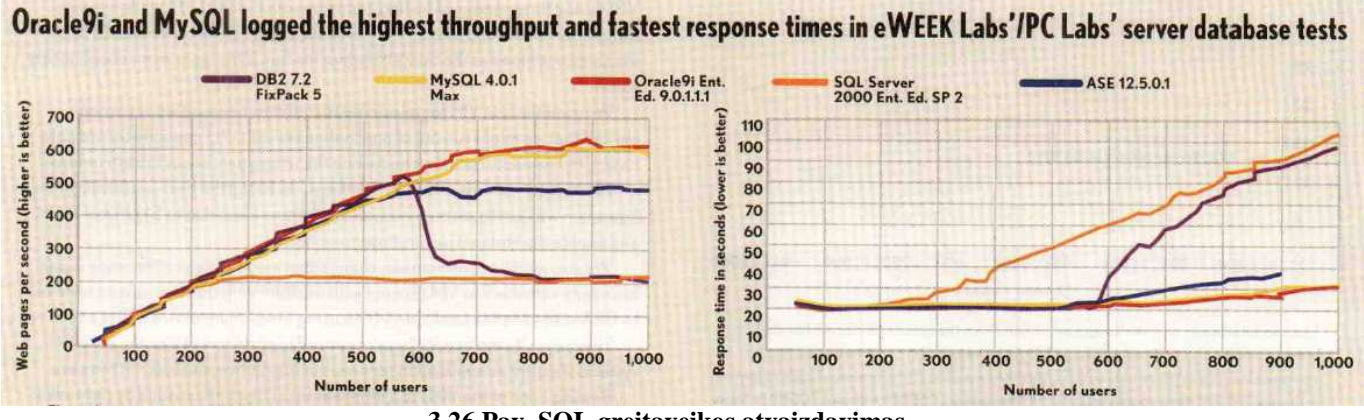

**3.26 Pav. SQL greitaveikos atvaizdavimas** 

Šaltinis: straipsnis: Dyck T., Server data bases clash

Pirmoji diagrama rodo, koks yra pralaidumo greitis per sekundę, t.y., kiek internetinių puslapių sistemą sugeba apdoroti, t.y., koks atsako laikas. Visi tie vartotojai (number of users) – tai klientai kitų, konkurencinių svetainių, kurie taip pat siunčiasi duomenis. Atsako laikas – tai laikas, per kurį 6 "knygynų" (bookstore) vartotojai užbaigia savo veiksmų seką, įvertinant tai, kad kiekvienas siuntimas kažkiek įtakoja, pristabdo kitą siuntimąsi. Antroji diagrama parodo, kiek tokių atsakų įvyksta per sekundę. Čia vėl gi yra įvertinama, kiek "knygynų" jungiasi. Visi šie testai buvo atlikti naudojant tokią techninę įrangą:

• HP NetServer LT6000r;

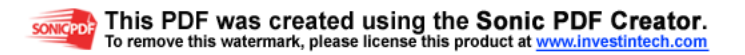

- Keturi 700Mhz Xeon CPUs;
- 2 MB RAM;
- 1Gbit Ethernet Intel Corp.Pro/1000 F Server Adapter;
- 249.1 GB Ultra3.

Rankiniai nustatymai taip gali stipriai paveikti našumo rezultatus. Atminties paskirstymas atskiroms duomenų bazės posistemėms yra išties svarbus ir kartu nelengvas klausimas. Mano nagrinėjamoji SQL (tiek MySQL, tiek MS-SQL) reikalauja bene mažiausiai atminties iš visų PC Magazine nagrinėtų duomenų bazių sistemų. Ji reikalauja vos 50 KB RAM atminties.

MySQL didelį našumą bei greitą greitaveiką lėmė naujos funkcijos, kuri jau pradėta diegta MySQL 4 versijoje, panaudojimas. Tai tam tikra atminties savybė, kuri savyje išskiria tam tikrą kiekį atminties ir išsaugo ten informacija apie užklausas. Tokiu atveju, prireikus jas galima labai greitai iššaukti. Dirbant su išjungta šia funkcija, SQL serverio našumas krenta per du trečdalius.

Didelis SQL serverio privalumas – galimybė naudoti skirtingus duomenų bazės varikliukus dirbant kelių lentelių pagrindu. MySQL 4 vienintelė sistema iš visų nagrinėtų, kuri turi tokį galingą, greitą bei akivaizdžiai pastebimą užklausų valdymo varikliuką. Tokiu atveju, kai mums reikia ištraukti iš atminties tam tikrą informaciją, MySQL pirmiausia patikrina, ar nėra specialioje atmintinėje išsaugota užklausų, nuorodų apie tai. Jei yra, informacija yra labai greitai atkuriama ir pateikiama. Čia MySQL išvengia kompiliacijos ir taip sutaupo nemažai laiko. Tačiau ši funkcija galima tik tuomet, kai lentelėse yra atliekami nedideli pakeitimai, nes būtent tie rezultatai yra išvedami, kurie susiję su lentelės pakeitimais, ir kurie išvalo kešo atmintį tam, kad užtikrinti kuo tikslesnius rezultatus. Taigi, geriausių rezultatų pasieksime tuomet, kai paleisime automatinius duomenų bazės nustatymus: pridedami papildomų indeksų ir leisdami duomenų bazei optimaliausiai išdėlioti lenteles, atsižvelgiant į mūsų užklausą.

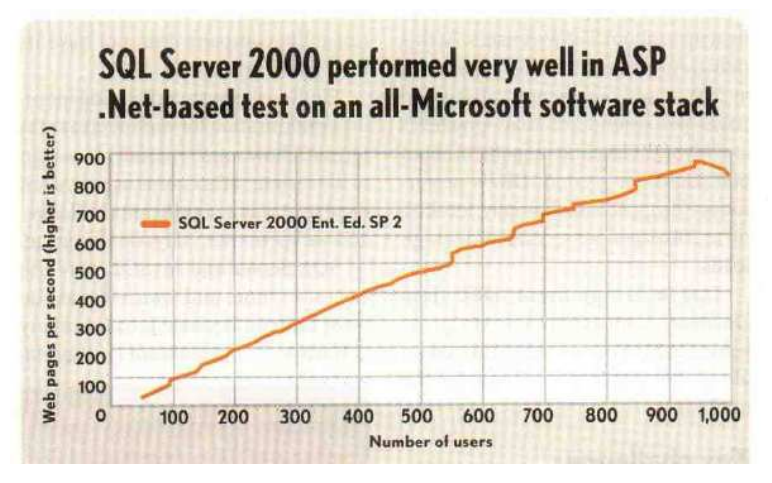

**3.27 Pav. SQL našumo testas** 

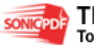

Taip pat buvo naudojama duomenų bazė, patalpinta WWW tinkle, pavadinimu Nilas tam, kad sugeneruotų atsitiktinius duomenis ir taip pat specialus įrankis, skirtas užkrauti duomenis iš dar (nuo 50 iki 1000) kitų tinklo vartotojų. Kaip pagrindinė platforma buvo pasirinkta BEA Systems Inc. WebLogic 6.1 su Service Pack 1.

Buvo pastebėta, kad sistema veikia puikiai ir nereikalauja didelių atminties sąnaudų esant nedideliems apkrovoms, užkraunant nedidelius kiekius duomenų į sistemą, bet kai pradedama kelti duomenis į serverį dideliais kiekiais (šimtais, tūkstančiais), servio sąnaudos (ypač atminties) greitai padidėja. Buvo pastebėta, kad sistema pasiekia geriausių rezultatų esant ne daugiau kaip 200 puslapių per sekundę, nes kiekviena iš 6 aplikacijų, kurios buvo naudojamos testuojant, dar sugaišdavo nemažai laiko, kol prisijungdavo prie serverinės aplinkos ir atlaisvindavo sau reikiamą atminties kiekį. Taigi tokia situacija, kada būdavo užkraunama daugiau kaip 200 lapų per sekundę ir tokiu būdu padidinant atmintį, nedavė labai stulbinančių rezultatų. Sistema negalėdavo dirbt ištisas 8 val., nuolat striginėdavo.

Siekiant išvengti to, sistema ir naršyklė buvo perkonfigūruota taip, kad būtų galima sąrašus peržiūrėti tik ėjimo į priekį (forwarding) tvarka. Tai yra patogu, nes toks duomenų skaitymas neapkrauna atmintinės.

Vis dėlto tai mažesnė blogybė iš dviejų blogybių. Naudojant kursorius, kurie gali peržiūrinėti sąrašus tik kryptim"į priekį", galima pasiekti gerą našumą ir programa be problemų veiks kad ir visą naktį. Tokia situacija palanki esant kliento – serverio aplikacijai. Tačiau esant tik serverinei aplikacijai, tokia situacija netinkama. Taigi, taikant šią išimtį (peržiūros tik "į priekį") buvo dar kartą pratestuoti visi duomenys, nesvarbu, ar juose buvo atlikti pakeitimai ar ne.

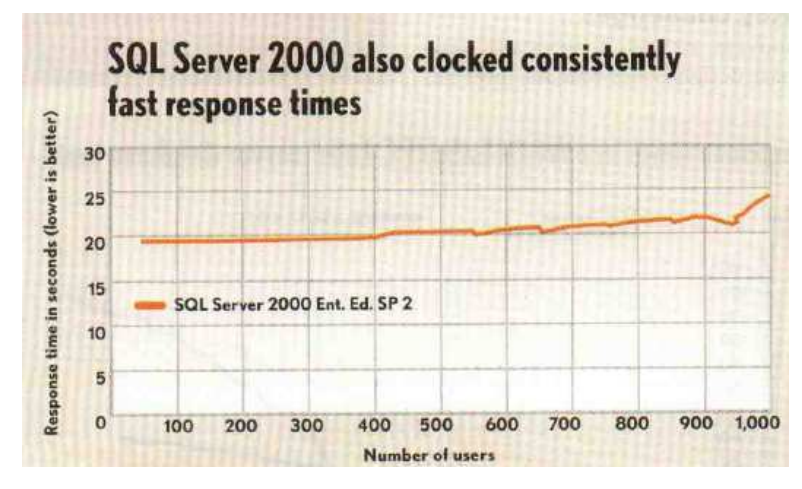

**3.28 pav. SQL atsako laikas** 

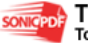

Atliekant testus buvo naudojamos naujos Microsoft JDBC tvarkyklės, bet, anot tyrėjų, jos nėra geros ir patikimos. Naudojant jas, našumas mažėdavo iki 200 puslapių per sekundę ir problema tikrai ne kompiuteryje, nes kompiuterio procesoriaus apkrova būdavo tik apie 15-20%. Ši tvarkyklė taip pat stokodavo atminties. Buvo pastebėta, kad jos, atminties, likdavo vis mažiau po to, kai Java surinkdavo visus nereikalingus duomenis, kuriuos reik pašalinti. Būtent dėl šios priežasties, sistema, kaip jau minėjau, ir negalėdavo normaliai dirbti visas 8 valandas.

## **3.7.2 Microsoft Dynamics NAV**

Kompanija Compaq atliko tyrimą su kita sistema – Navision, siekiant išsiaiškinti šios programos našumo galimyb÷s. Atliekant tyrima, ji naudojosi dviems pagrindiniais serveriai PROLIANT ir PROSIGNIA. Šie du serveriai pasižymi lankstumu ir dideliu sistemos našumu. Compaq tikslas buvo ištirti Navision našumą. Tam buvo panaudotas net specialus indeksas – Navision našumo indeksas (Navision Benchmark Index). Lentelėje pavaizduota tai, kas sudaro bei kas įtakoja šį indeksą.

| <b>Navision indeksas</b> | <b>Našumas</b>  | <b>Pasiruošimas</b>             | <b>Irašai</b>       |
|--------------------------|-----------------|---------------------------------|---------------------|
| Skaitymo užkrova         | Imonės duomenys | Skirtingi blokai                | Testo įrašai        |
| Rašymo užkrova           | <b>Našumas</b>  | Duomenų kūrimas                 | Testo serijos       |
| Sistemos testas          | Tinklo greitis  | Iš naujo inicializuoti duomenys | Testo konfigūracija |
| Sustabdymo užkrova       |                 | Išmaišyti ir kurti              | Skirtingi įrašai    |
| Atšaukimo užkrova        |                 |                                 | Kontrolinė užkrova  |
| Rezultatai               |                 |                                 | <b>Dizainas</b>     |

**13 lent. Navision index dedamosios** 

**Našumas** – trumpas matavimas, pagrįstas paprastų testų atlikimu tarp kliento ir serverio ir matavimų kiekvienos dalies atskirai.

**Tinklo greitis** – tinklo greičio išmatavimas.

**Skaitymo užkrova** – matmuo, naudojamas klientinėse darbo stotyse, tam, kad sugeneruoti užkrovą, pagrįstą skaitymu iš serverio. Tai daroma automatiškai. Testai parenka reikšmes atsitiktine tvarka. Vienu metu gali būti užkrautas daugiau nei vienas skaitymo - klientas.

**Rašymo užkrova** - indeksas, naudojamas klientinėse darbo stotyse, tam, kad sugeneruoti užkrovą, pagrįstą rašymu į serverį. Tai daroma automatiškai. Testai parenka reikšmes atsitiktine tvarka. Vienu metu gali būti užkrautas daugiau nei vienas rašymo - klientas.

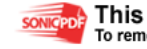

**Sistemos testas** – tai testas, pagrįstas taip pat atsitiktiniais matavimais, kuris matuoja Navision'o sistemos greitį. Šis matmuo yra pagrįstas toms operacijoms, kurios reikalingos tam, kad sukurti bei atvaizduoti važtaraštį. Šis testas yra atliekamas programos veikimo metu ir tokiu būdu yra skaičiuojamas šis matmuo. Testas taip pat gali būti atliekamas naudojant skirtingus užkrovos greičio nustatymus.

**Sustabdymo užkrova** – skaičiuojama tada, kai sistemos testavimo procesas yra sustabdomas.

**Atšaukimo užkrova** – kada visi testai pasibaigia, o prisijungę klientai dar dirba, jie gali būti atjungti nuo sistemos naudojant šią funkciją. Ši funkcija naudinga tada, kai yra dirbama su keliom duomenų baz÷m, kai klientas yra paleidęs vykdyti kažkokią makro komandą.

**Skirtingi blokai** – prieš pradedant testavimą, duomenų bazėje esantys laisvi blokai turi būti sumaišyti. Tai yra daroma tam, kad naudojant daugiau nei vieną duomenų bazę būtų galima pagreitinti priėjimą prie tam tikrų, nesurūšiuotų duomenų.

**Duomen**ų **k**ū**rimas** – testiniai duomenys gali būti sukurti taip pat atsitiktine tvarka.

**Iš naujo inicializuoti duomenys** – jei testuojama labai ilgą laiką, testo rezultatai gali būti iškraipomi. Padedant šios funkcijos, rezultatai yra grąžinami į pradinę padėti.

**Išmaišyti ir kurti** – Yra apjungiami du atsitiktine tvarka vykdomi procesai: laisvų blokų, esančių duomenų bazėje, išmaišymas bei naujų duomenų sukūrimas.

Navision našumo indekso skaičiavimas yra pagrįstas matavimais, atliktais specialiuose aplikacijose. Prieš atliekant šiuos testus, iš pradžių teko tinkamai parengti ir sukonfigūruoti sistemą su tinkamu atminties bei komponentų skaičiumi. Tada į ją sukeliami duomenys ir paruošiami testavimui. Kada nauja duomenų bazė yra sukuriama (arba išjungiant Navision server, arba importuojant duomenų kopijas) laisvieji sąrašų blokai yra ištrynami. Tai reiškia, kad visi įrašymai į sistemą prasdidėdavo nuo pirmosios duomenų bazės dalies, tada antrosios ir taip toliau. Tam, kad išvengti tokio proceso, laisvieji sąrašų blokai turi būti vienu metu išmaišomi. Normalioje sistemoje, normaliomis sąlygomis tai įvyksta labai greit, maždaug per 1-2 dienas (priklausomai nuo duomenų kiekio) po to, kai serveris "užlūžta". Po šios procedūros 1-2 Pentium66 duomenys gali būti sukeliami į sistemą atsitiktine tvarka. Atminties kiekis, reikalingas testinei duomenų bazei, gali labai skirtis. Vienu atveju pakanka vos 10 MB, bet optimaliausias kiekis - 100 – 500 MB. Laikas, kurį sistema užtrunka tam, kad sukelti duomenis, irgi priklauso nuo duomenų kiekio.

Ši 486/66 sistema buvo laikoma už pagrindą. Tai sistema, prie kurios prijungti nuo 1 iki 6 greičių SCSI-2 1.05 GB diskai. Tokie nustatymai yra naudojami daugelyje Navision instaliacijų. Anot dokumentacijos, naudojant diskų masyvus (nuo 1 iki 6 diskų) galima padidinti Navision programos našumą net iki 215%ю

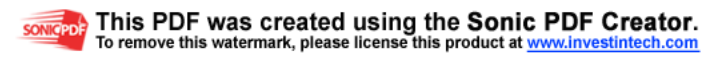

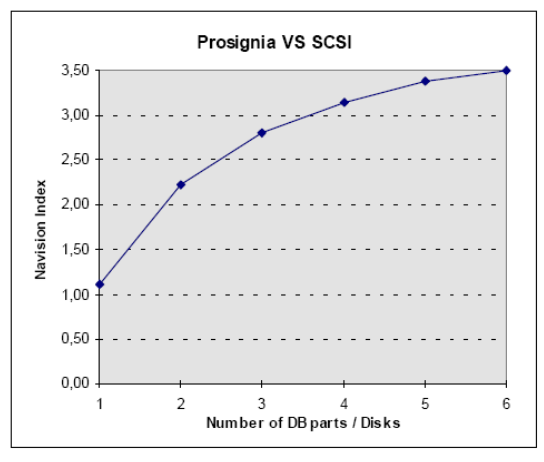

**3.29 Pav. Navision našumas** 

Taigi ši kreivė ir parodo, koks yra puikus našumo rezultatas, kai yra naudojamas diskų masyvas:

Nuo  $1 - 2$  diskų – našumas = 100 %; Nuo  $2 - 3$  diskų – našumas = 52 %; Nuo 3 – 4 diskų – našumas = 30.6 %; Nuo  $4 - 5$  diskų – našumas = 21 %;

Nuo 5 – 6 diskų – našumas = 10.8 %;

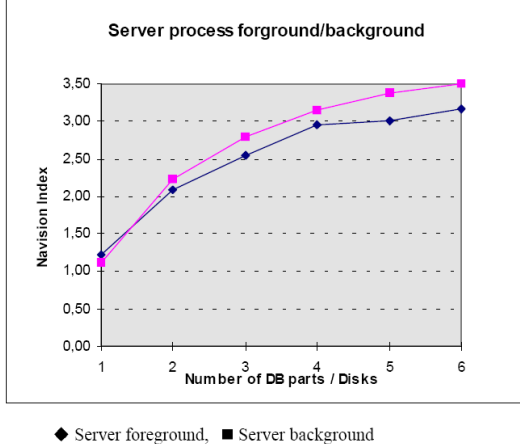

**3.30 Pav. Navision kaip pirmaeilis ir kaip antraeilis procesas** 

Ši kreivė parodo, kad kai Navision yra pirmam plane, jos rezultatai yra geresni nei kitų programų ar procesų, taigi ji dirba šiek tiek geriau kada yra naudojama viena kažkuri duomenų bazės dalis. Naudojant daugiau duomenų bazių, Navision pradeda naudoti vieną procesą vienai duomenų bazei. Tokiu atveju, procesorius nebespėja atlikti veiksmų, taigi galime matyti iš diagramos, kad kai mes pridedam duomenų bazių arba diskų, našumas ima mažėti.

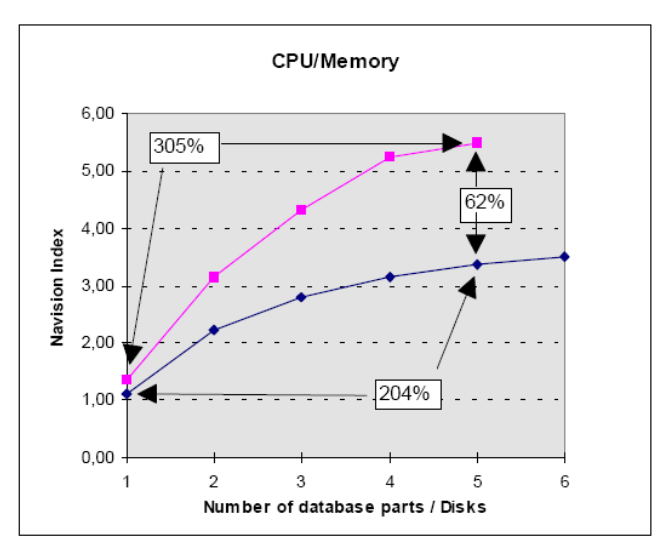

Fig 7. ♦ Prosignia, ■ Proliant

#### **3.31 Pav. Navision našumas atsižvelgiant** į **atmint**į **bei procesoriaus darb**ą

Atliekant šį testą buvo siekta pademonstruoti, kokį skirtumą turi CPU / atminties sistemos greitaveikai, naudojant tuos pačius diskus ir diskų valdiklius. Vienintelis skirtumas yra Prosignia 486/66 32 bitų atmintinė prieš ProLiant Pentium66 / TriFlex architektūrą. Pentium / TriFlex išties pademonstravo savo talpumą ir realizavo ją net 62% efektyviau nei standartinės CPU / atminties istemos. Be to, ji taip pat geriau pasirodė dirbant su 5 diskais. Rezultatas buvo 305% prieš 204%

Testams buvo pasirinkti tokie kompiuteriai:

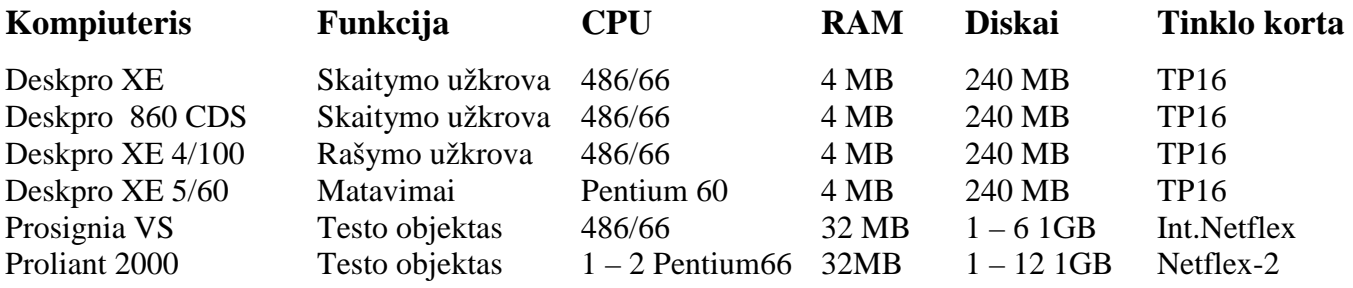

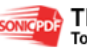

## **3.8 4 pagrindini**ų **sistem**ų **palyginimas**

## **3 pagrindini**ų **sistem**ų **trumpa palyginamoji lentel**÷

**12 Lent. Palyginamoji lentel**÷

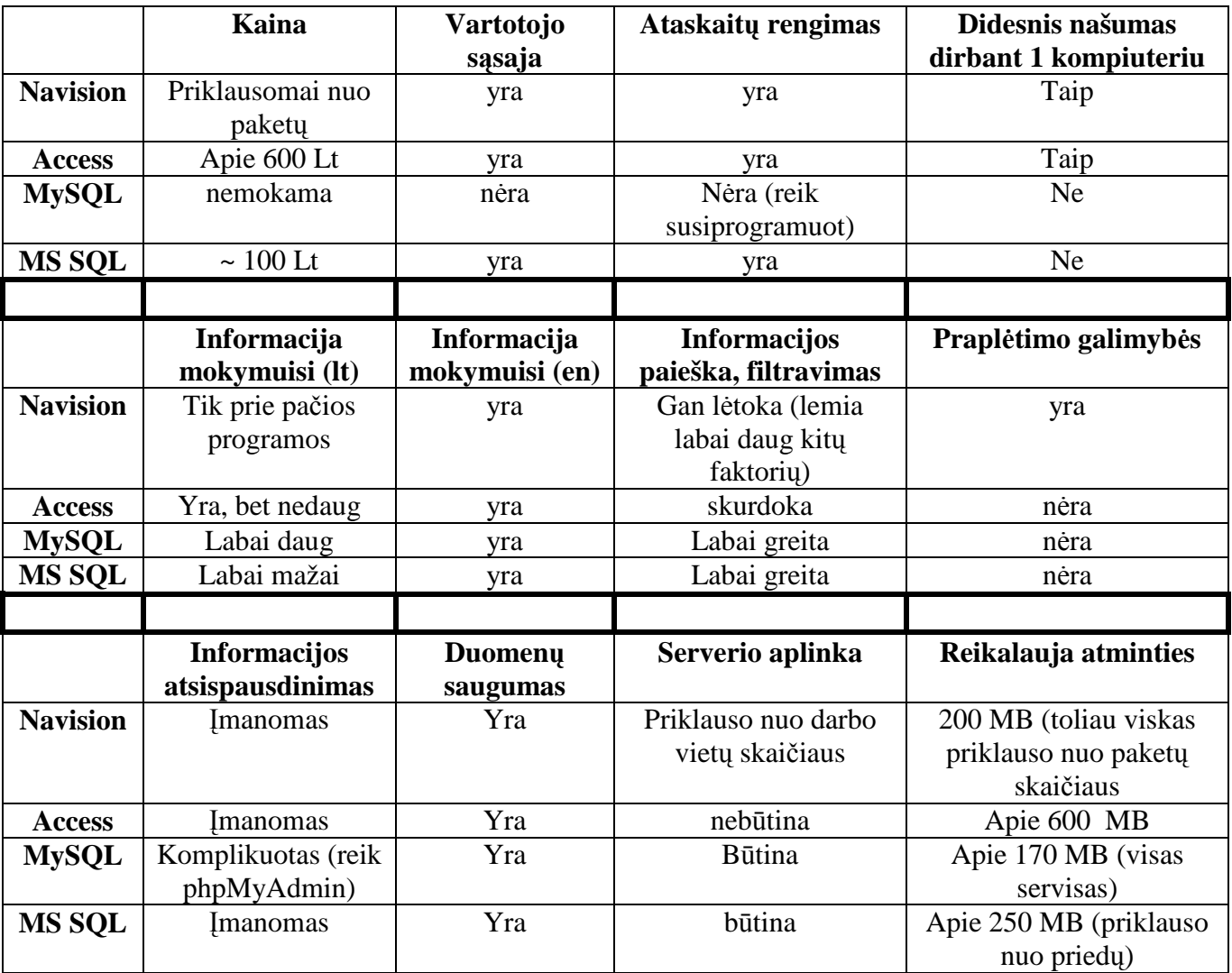

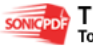

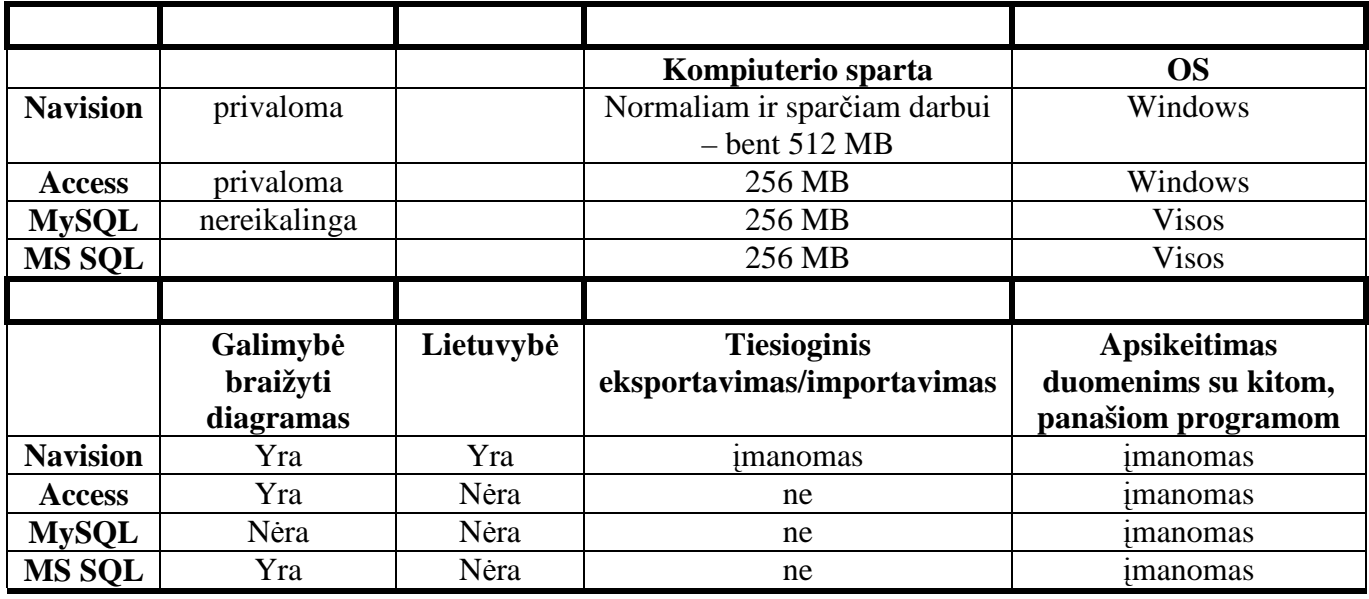

Taigi, kaip matome iš pateiktos analizės suvestinės, SQL bei Navision aplinkos išties turi nemažai skirtumų. Pirmoji, SQL serveris, yra paprastesnė, turinti mažiau posistemių ir papildomų paketų, todėl labiau tinka smulkesnėms įmonėms. Be to, patraukli savo kaina (MySQL išvis nemokama). Navision – jau daugiau rimtesnėms, stambesniems kompanijoms skirtas paketas savo paketų ir priedų praktiškai nenusileidžiantis niekam. Aišku, visa tai turi ir savą kainą.

Prieš renkantis duomenų bazę, kaip rodo lentelė, reiktų atsižvelgti ir į tai, kokią OS naudojame. Ne visos duomenų bazės palaiko Linux operacinę anatemą, taigi, jei mūsų kompiuterija įdiegta Linux, gali tekti pasiieškoti ir atitinkamos duombazės.

Kitas labai svarbus faktorius renkantis tokią sistemą yra našumas. Dirbant su dideliais kiekiais duomenų tai daros ypač svarbu. Kuo greičiau dirba sistema, tuo daugiau laiko ji mums sutaupo. Aišku, nereiktų pamiršti ir tai, kad našumui įtakos turi ne vien sistema, kurią mes naudojame, bet ir tam tikri kompiuterio parametrai, pvz. Darbinės atminties kiekis ar darbinio procesoriaus našumas.

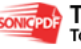

## **Išvados**

- Dauguma sukurtų ERP sistemų yra brangios ir turi daugybę kompiuterizuojamai įmonei nereikalingų funkcijų;
- Kuriant tokio tipo sistemas, taip pat būdina pasiskaičiuoti savo biudžetą, labai gerai paskirstyti lėšas
- Microsoft Access tai paprasta duomenų bazių tvarkymo programa, skirta gal daugiau asmeniniam, namų nei įmonės vartojimui. Ši programa skirta ne tik duomenys laikyti, bet ir apdoroti, todėl ji vadinama duomenų bazių valdymo programa, kuri savyje turi nemažai naudingų įrankių bei ataskaitų rengimo priemonių.
- MySQL taip pat kaip ir Microsoft Access vadinama realiacine duomenų bazių valdymo sistema, tačiau reikalauja gilesnio išmanymo, nes kiekvieną lentelę reikia susiprogramuoti ir susimodeliuoti pačiam. Taigi prieš pasirinkdamos šią sistemą įmonės turėtų pasirūpinti ir specialistais, kurie gerai išmanytų programavimą MySQL sistemoje.
- MS SQL tinka jei programinės įrangos pagrindinės duomenų bazės yra realizuotos SQL Server 2000 duomenų bazėse. Jei aplinkoje naudojamos kitokios duomenų bazės, SQL CE nebeturi prasmės, nes negali su jomis sinchronizuoti duomenų.
- Esminis ERP sistemų pranašumas imonės vidaus informacijos ir joje vykstančių procesų integravimas. Jos diegimas gali būti ilgas, brangus ir sudėtingas procesas, tačiau rezultatas yra vertas tų išlaidų, jeigu tik pavyksta integruoti visus vidinius duomenis ir verslo procesus į vieningą informacinę terpę. Integracijos dėka kompanijoms pavyksta padidinti verslo efektyvumą bei pasiūlyti klientams aukštesnę jos teikiamų paslaugų ir prekių kokybę.
- Apibūdinus vieną iš stambiausių ERP duomenų valdymo sistemų Navision, reiktų pasakyti, kad:
	- o Poreikis naudoti galingesnes duomenų analiz÷s priemon÷s verslo valdymo sistemų duomenims analizuoti vis didėja;
	- o Analizuojant Navision Attain duomenis kyla keletas standartinių kliūčių, tačiau visoms joms išspręsti pakanka turimų priemonių;
	- o Analiz÷s galimyb÷s yra neribotos jas riboja tik turimi technin÷s įrangos resursai. Galima išgauti bet kokį norimą duomenų vaizdą.

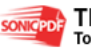

## **Literat**ū**ra**

#### **Knygos**

- 1. BUTKIENĖ R., BUTLERIS R. Taisyklės kompiuterizuotos informacinės sistemos modelio išsamumui patikrinti. Prieiga per internetą: http://www.leidykla.vu.lt/inetleid/infmok/21/str10.html, Žiūrėta: 2007.03.15
- 2. C. MELONI, J., PHP, MySQL ir Apache, Third Edition, Kaunas:Smaltija, 2007m. 602 psl.
- 3. GILFILLAN I., MySQL, Kaunas:Smaltija, 2003m.,630 psl.
- 4. JOE BOUDREAUX T., PHP 5 vaizdžiai, Kaunas:Smaltija, 2007m., 308 psl.
- 5. MIŠEIKYTö, Š.; LOVEIKIS, K. Marketingo strategijos formavimas AB :Venta" pavyzdžiu. Magistro darbas. ŠU Socialinių mokslų fakultetas, 2005m.
- 6. SEKLIUCKIS V., GUDAS S., GARŠVA G. Informacijos sistemos ir duomenų bazės, Kaunas:Techbologija: 2004m. 260 – 267psl.

#### **Internetiniai dokumentai, knygos**

- 7. CHO P., PHP 04, Databases, MySQL, PHPMyAdmin, PHP and MySQL Prieiga per internetą: http://classes.design. .ucla.edu/Winter06/161B/resources/161B\_PHP\_04.pdf [Žiūrėta: 2008.03.14].
- 8. Duomenų bazės ir modeliai, 11 sekcija, .pdf dokumentas Prieiga per internetą: http://www.ktu. .edu/lt/apie renginius/konferencijos/2006/k6\_02/IT2005/Sekc11.pdf [Žiūrėta: 2006.10.17].
- 9. Gamybos technologijos konspektas, .pdf dokumentas Prieiga per internetą: www.vtu.lt/upload/vvf\_ \_vtk/konspektas\_gamybos\_technologija\_ir\_organizavimas.pdf,, [Ziūrėta: 2007.03.14].
- 10. Konsultavinmas.lt vadybos pokyčių konsultavimas Prieiga per internetą: http://www.konsultavimas.lt/files/ /kaip%20parduoti%20paciuzas.pdf [Žiūrėta: 2008.03.14].
- 11. Lietuvos Žem÷s Ūkio Universitetas, Powerpoint prezentacija (Access) Prieiga per internetą: http://it.lzuu.lt/ /katedros/infk/paskaitos/Access.ppt#263,8,Užklausos [Žiūrėta: 2007.03.03].
- 12. PHP lietuviškai, .php dokumentas Prieiga per internetą: http://vi21.error.lt/\_filez/news\_ \_files/NID1126553162252\_PHP\_LT.pdf ,, [Žiūr÷ta: 2008.01.11].
- 13. Stumbrienė R., Duomenų bazės MS'Accesso 2000 mokoji priemonė Prieiga per internetą: http://www.geocities.com/d\_pocius/Failai/Informa/Metodika/Stumbriene\_access\_2000.pdf. [Žiūrėta 2007.03.14].

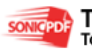

14. Veiklos procesų ir informacinių poreikių analiz÷, 11 sekcija .pdf dokumentas Prieiga per interneta: http://www.ktu.lt/lt/apie\_renginius/konferencijos/2006/k6\_02/IT2002/XI\_sekcija.pdf ,, [Žiūr÷ta: 2007.03.14].

#### **Internetin**÷**s nuorodos**

- 15. Buhalterinės apskaitos esmė, straipsnis Prieiga per internetą: http://www.tax.lt/contentid-15.html Žiūr÷ta : 2007.03.03
- 16. Business Objects produktai, straipsnis Prieiga per internetą: http://www.dbit.lt/intelligence\_ \_BOpr.html [Žiūr÷ta: 2007.03.03].
- 17. EBSCO HOST Research Database, Šiaulių universiteto kompiuterinė bazė, PC & C Navision On Compaq Servers, Performance Brief, Straipsnis apie Navision [interaktyvus] http://search.epnet.com [Žiūrėta: 2008 05 16]
- 18. EBSCO HOST Research Database, Šiaulių universiteto kompiuterinė bazė, Server Databases Clash, Straipsnis apie SQL [interaktyvus] http://search.epnet.com [Žiūrėta: 2008 05 16]
- 19. ERP "Apskaita", buhalterinė apskaitos programa Prieiga per internetą: http://www.alfitas.lt/biudzetas.htm [Žiūrėta: 2006.10.17].
- 20. ERP "Finvalda", buhalterinė apskaitos programa Prieiga per internetą: http://www.verslosukurys.lt/index.php?action=finance\_finVersions [Žiūrėta: 2006.10.17]
- 21. ERP "Konto" buhalterinė apskaitos programa Prieiga per interneta: http://www.konto.lt/mod\_richtext.php?pid=10  $\check{Z}$ iūrėta: [2006.10.17].
- 22. ERP "Navision" buhalterinė apskaitos programa Prieiga per interneta: http://www.naviranta.lt/?id=101&lg=lt [Žiūrėta: 2006.10.17].
- 23. ERP "Navision" buhalterinė apskaitos programa Prieiga per interneta: http://www. sps.lt/sps/rodyk.php/navision  $[\angle$ iūrėta: 2007.03.12]
- 24. ERP "Pragma", buhalterinė apskaitos programa Prieiga per internetą: http://www.pragma.lt [Žiūrėta: 2006.10.17].
- 25. ERP "Rivile", buhalterinė apskaitos programa Prieiga per internetą: http://www.rivile.lt/rivile\_lt/default.asp?site=1&lang=1&page=81 [Žiūrėta: 2006.10.17].
- 26. ERP "Stekas", buhalterinė apskaitos programa Prieiga per interneta: http://www. .stekas.com/index.php?option=com\_content&task=view&id=67&Itemid=40&lang=8859-13 [Žiūrėta: 2006.10.17].
- 27. Intertrust aukščiausio lygio apskaitos sistemos, 2 straipsnis Prieiga per internetą: http://www.intertrust.lt/index.html, [Žiūrėta: 2007.03.03].

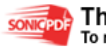
- 28. Intertrust aukščiausio lygio apskaitos sistemos, 6 straipsnis Prieiga per internetą: http://www.intertrust.lt/index.html, [Žiūrėta: 2007.03.03].
- 29. Lietuvos imonių ir verslo naujienos Prieiga per internetą: http://www.biznews.lt [Žiūrėta: 2007.03.03].
- 30. Lietuvos įmonių ir verslo naujienos Prieiga per internetą: http://www.leidykla.vu.lt/inetleid/inf-mok/19/str6.html [Žiūrėta: 2007.03.03].
- 31. Pasaulin÷ enciklopedija, straipsnis apie wamp serverį Prieiga per internetą: http://lt.wikipedia.org/wiki/WAMP. [Žiūrėta: 2007.03.03].
- 32. Reklamos poveikio etapai, straipsnis Prieiga per internetą: http://verslas.banga.lt/lt/patark.full/441b39a39ec55 [Žiūrėta: 2008 02 16].
- 33. Straipsnis apie komponentinį projektavimo metodą Prieiga per internetą: http://www.leidykla.vu.lt/inetleid/inf-mok/24/str7.html [Žiūrėta: 2007.04.15].
- 34. Straipsnis apie PHP bei MySQL Prieiga per internetą: http://lt.wikipedia.org [Žiūrėta: 2007.03.03].
- 35. Straipsnis apie produktų kokybės lyginamųjų testų rezultatų įtaką rinkai Prieiga per internetą: http://www.leidykla.vu.lt/inetleid/ekonom/72/str.php?aid=7 [Žiūrėta: 2008 02 16]

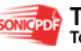

# **PRIEDAI**

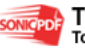

## **1 PRIEDAS. MS Access.**

#### **MS Aceess lentel**÷**s**

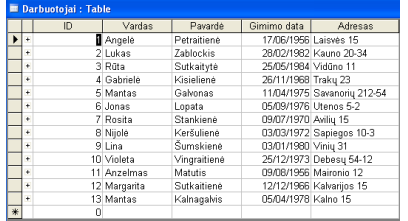

### **1 lent. "Darbuotojai"**

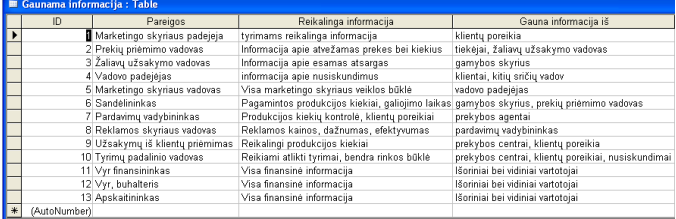

2 lent. "Gaunama Informacija"

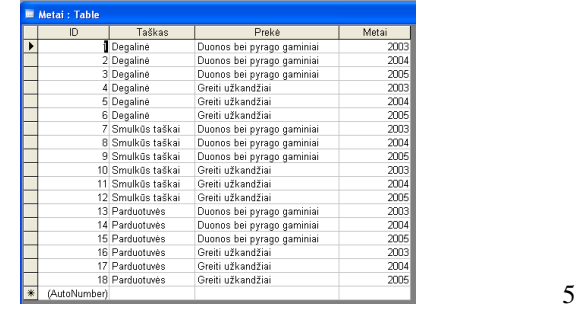

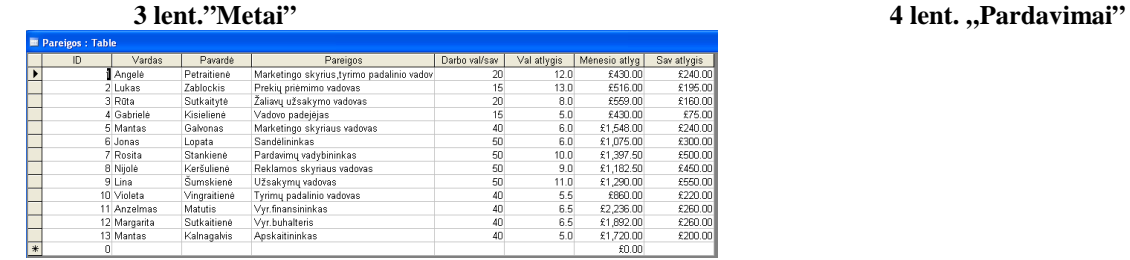

#### 5 lent. "Pareigos"

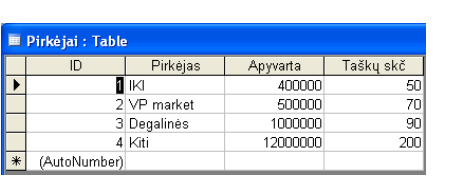

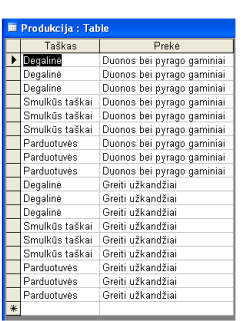

£0.00

**6 lent.** "Pirkėjai" 7 lent. "Produkcija" **7 lent.** "Produkcija" **7 lent.** "Produkcija" **7** lent.

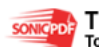

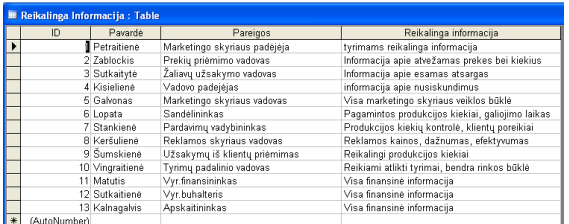

#### **8 lent. "Reikalinga informacija"**

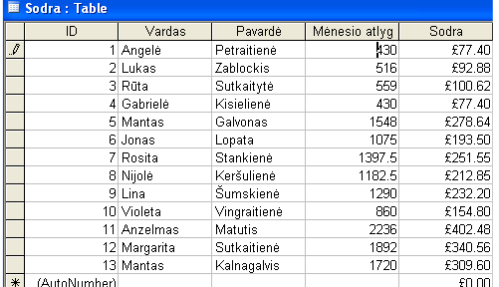

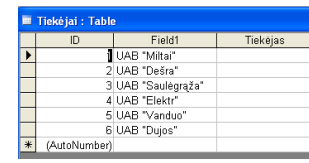

**9 lent.** "Sodra" **10 lent.** "Tiekėjai"

#### **MS Aceess užklausos**

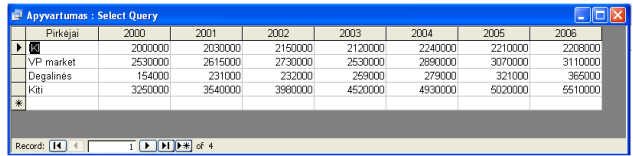

DU : Select Query

Pavan<br>**E**xtremes

**Extragalvis**<br>
Kalnagalvis<br>
Karšulienė<br>
Kisielienė<br>
Lopata<br>
Matutis<br>
Petraitienė<br>
Sunkienė<br>
Sunkienė<br>
Sunkienė<br>
Sunkienė<br>
Vingraitienė<br>
Vingraitienė

Vingraitiene<br>Zablockis<br>\*

Record: **H** 4

Parda

sasanas<br>Degalinė<br>Smulkūs taškai .<br>Smulkūs taškai

Smulkūs taškai<br>Parduotuvės<br>Parduotuvės<br>Degalinė<br>Smulkūs taškai<br>Smulkūs taškai<br>Parduotuvės<br>Parduotuvės<br>Degalinė<br>Regalinė<br>Smulkūs tašk<u>ai</u>

Smulkūs taš<br>ord: <mark>III</mark> (

11 lent. Užklausa "Apyvartumas

esio atlyg<br>1075

516<br>
1397.5<br>
516<br>
5236<br>
569<br>
564<br>
5430<br>
1182.5<br>
1892<br>
1720

T **P** [H [F#] of

ct Query

Preke<br>Duons bei pyrago gaminiai<br>Greiti užkandžiai<br>Duons bei pyrago gaminiai<br>Greiti užkandžiai<br>Duons bei pyrago gaminiai<br>Greiti užkandžiai<br>Duons bei pyrago gaminiai<br>Duons bei pyrago gaminiai<br>Duons bei pyrago gaminiai<br>Duons

 $\begin{tabular}{|c|c|c|c|c|} \hline \textbf{P} & \textbf{P} & \textbf{P} & \textbf{P} & \textbf{P} & \textbf{P} & \textbf{P} & \textbf{P} & \textbf{P} & \textbf{P} & \textbf{P} \\ \hline \hline \textbf{I} & \textbf{P} & \textbf{P} & \textbf{P} & \textbf{P} & \textbf{P} & \textbf{P} & \textbf{P} & \textbf{P} & \textbf{P} & \textbf{P} \\ \hline \end{tabular}$ 

Preké

**TE** 

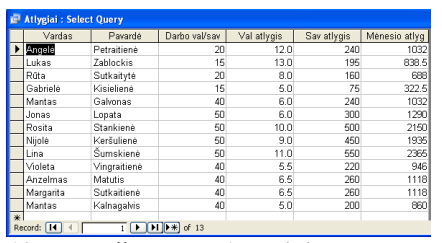

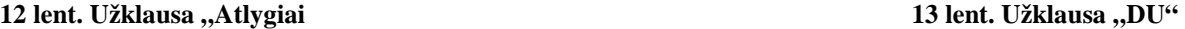

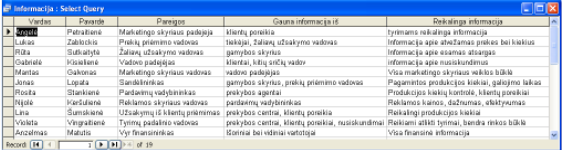

14 lent. Užklausa "Informacija"

| in jubiliejus : Select Query |              |              |             | a la       |
|------------------------------|--------------|--------------|-------------|------------|
| ID                           | Vardas       | Pavardė      | Gimimo data | Jubiliejus |
| 1                            | Lukas        | Zablockis    | 28/02/1982  | 07/11/1995 |
|                              | 3 Rüta       | Sutkaitytė   | 25/05/1984  | 01/02/1998 |
| 4                            | Gabrielė     | Kisielienė   | 26/11/1968  | 05/08/1982 |
|                              | 5 Mantas     | Galvonas     | 11/04/1975  | 18/12/1988 |
|                              | 6 Jonas      | Lopata       | 05/09/1976  | 15/05/1990 |
| 7                            | Rosita       | Stankienė    | 09/07/1970  | 17/03/1984 |
| 8                            | Nijolė       | Keršulienė   | 03/03/1972  | 10/11/1985 |
|                              | 10 Violeta   | Vingraitienė | 25/12/1973  | 03/09/1987 |
|                              | 11 Anzelmas  | Matutis      | 09/08/1956  | 18/04/1970 |
|                              | 12 Margarita | Sutkaitienė  | 12/12/1966  | 20/08/1980 |
|                              | 13 Mantas    | Kalnagalvis  | 05/04/1978  | 13/12/1991 |
|                              |              |              |             |            |
| Record: 14                   | TIE EI       | of $11$      |             |            |

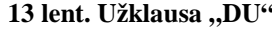

 **15 lent. Užklausa "Jubiliejus" 16 lent. Užklausa "Pardavimai"** 

 $\n **0**\n **0**\n$ 

3023<br>22409<br>6712<br>11367<br>22763

22763<br>5234<br>10127<br>21480

6999<br>6999<br>10765<br>23989<br>3378

Pardavimai 12678<br>23654<br>4678<br>9825

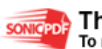

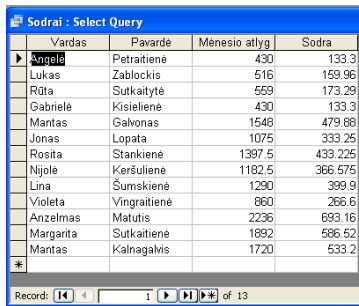

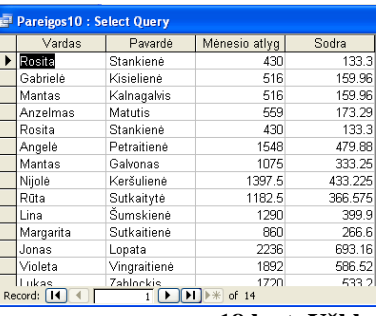

### **17 lent. Užklausa "Sodra" 18 lent. Užklausa "Pareigos"** 18 lent. Užklausa "Pareigos"

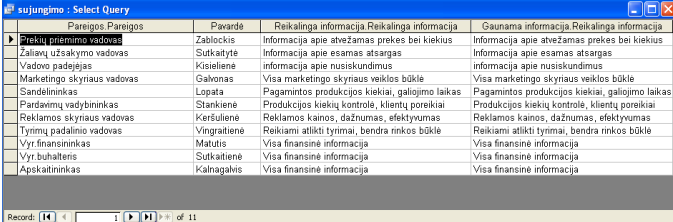

ļ,

### 19 lent. Užklausa "sujungimo"

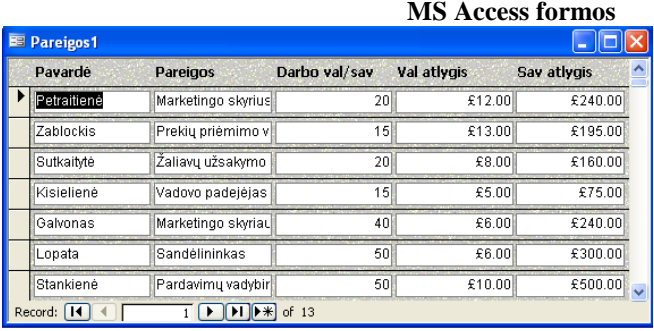

#### 20 lent. Forma "Pareigos"

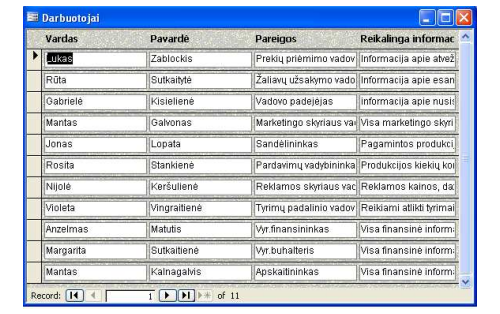

#### **21 lent. Forma "Darbuotojai" 22 lent. Forma "Darbuotojai2"**

**E** Darbuotojai2

Pavardė

Galvonas Kalnagalvi<br>Kalnagalvi<br>Kerjulienė

Kisielienė<br>Lopata

Matutis

Petraitie

 $\frac{1}{1}$  **D H**  $\left[\frac{P*}{P}\right]$  of 13

Adresas

 $T$ rakų 23

Utenos 5-2

Maironio 12<br>|<br>|Laisvės 15

Adresas<br>Savanorių 212-54<br>Kalno 15<br>Sapiegos 10-3

Vardas

 $\blacktriangleright$  Mantas

Mantas

Nijole

**Tonas** 

Gabrielė

Angelé<br>ecord: **[4] 4** | [

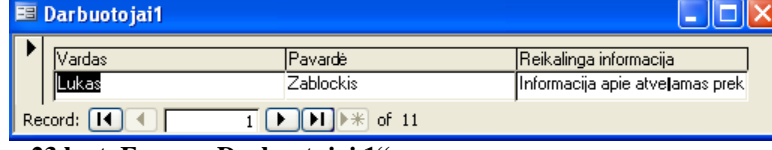

<sup>23</sup> lent. Forma "Darbuotojai 1"

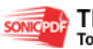

 $\Box$ ex

Gimimo data

11/04/1975

05/04/1978

03/03/1972

26/11/1969

05/09/1976

09/08/1956

17/06/1956

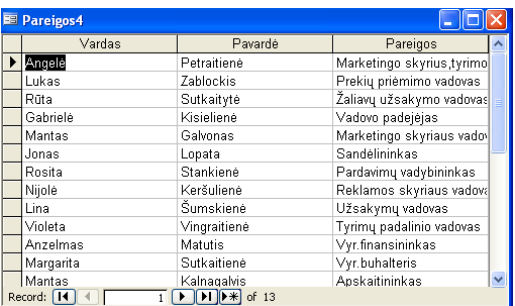

24 lent. Forma "Pareigos4"

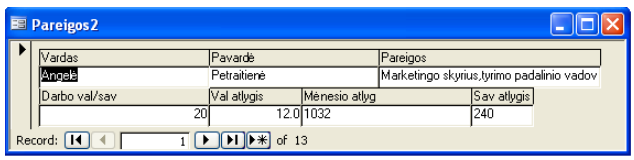

25 lent. Forma "Pareigos2"

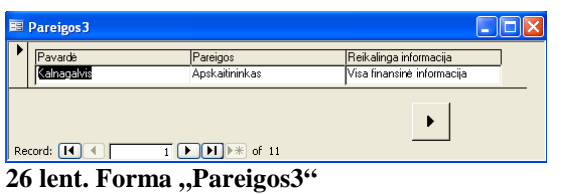

 **MS Access ataskaitos** 

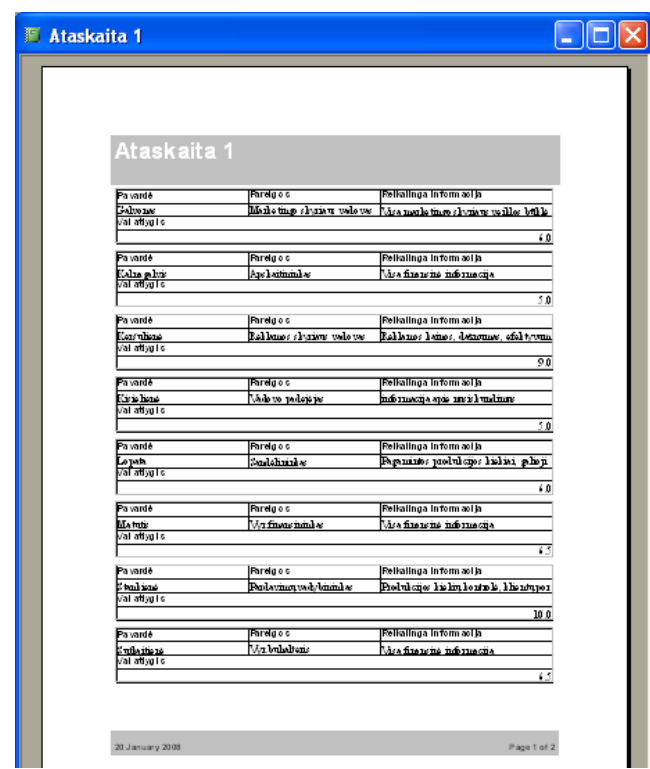

27 lent. Ataskaita "Ataskaita1"

| <b>Darbuotojai</b> |                 |                               |                       |                  |
|--------------------|-----------------|-------------------------------|-----------------------|------------------|
|                    |                 |                               |                       |                  |
| Vardas             | Pavardé         | Pareigos                      | Darbo val sav         | Ménesio ativg    |
| Anzelia            | Petra tienė     | Marketingo skyrius tyrimo pad |                       | 20<br>6430.00    |
| Vardas             | Pavardé         | Pareigos                      | Darbo val kav         | Ménesio atiyg    |
| <b>Anzelmas</b>    | Maturis         | <b>Myrfmanshinkas</b>         |                       | 40<br>62,236.00  |
| Vardas             | Pavardé         | Pareigos                      | Darbo val /sav        | Ménesio ativo    |
| Gabrielė           | Kisielienė      | Vadovo padeiėjas              |                       | 15<br>6430.00    |
| Vardas             | Pavardé         | Pareigos                      | Darbo val sav         | Ménesio atiyg    |
| Jonas              | Lopata          | Sandė lininkas                |                       | sol<br>61.075.00 |
| <b>Vardas</b>      | Pavardé         | Pareigos                      | Darbo val /sav        | Ménesio atiyg    |
| Lina               | Šumskienė       | Užsakvana vadovas             |                       | 50<br>61,290.00  |
| Vardas             | Pavardé         | Pareigos                      | Darbo val sav         | Ménesio ativo    |
| Lukas              | Zablockis       | Prekia priėmimo vadovas       |                       | 15<br>6516.00    |
| Vardas             | Pavardė         | Pareigos                      | Darho val kav         | Ménesio ativg    |
| <b>Mantas</b>      | Gabronas        | Marketingo skyriaus vadovas   |                       | 40<br>61,548.00  |
| <b>Vardas</b>      | Pavardé         | Pareigos                      | Darbo val sav         | Ménesio atiyg    |
| Mantas             | Kalnagalvis     | Apskažininkas                 |                       | 40<br>61,720.00  |
| Vardas             | Pavardé         | Pareigos                      | Darbo val sav         | Ménesio atiyg    |
| Margarita.         | Suffice thien è | Morbuba beris                 |                       | 40<br>61.892.00  |
| Vardas             | Pavardé         | Pareigos                      | Darbo val <i>isav</i> | Ménesio atiyg    |
| Nijolė             | Keršulienė      | Reklamos skyriaus vadovas     |                       | 50<br>61,182.50  |
|                    |                 |                               |                       |                  |

<sup>28</sup> lent. Ataskaita "Darbuotojai"

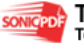

## **2 PRIEDAS. MS SQL.**

**MS SQL lentel**÷**s** 

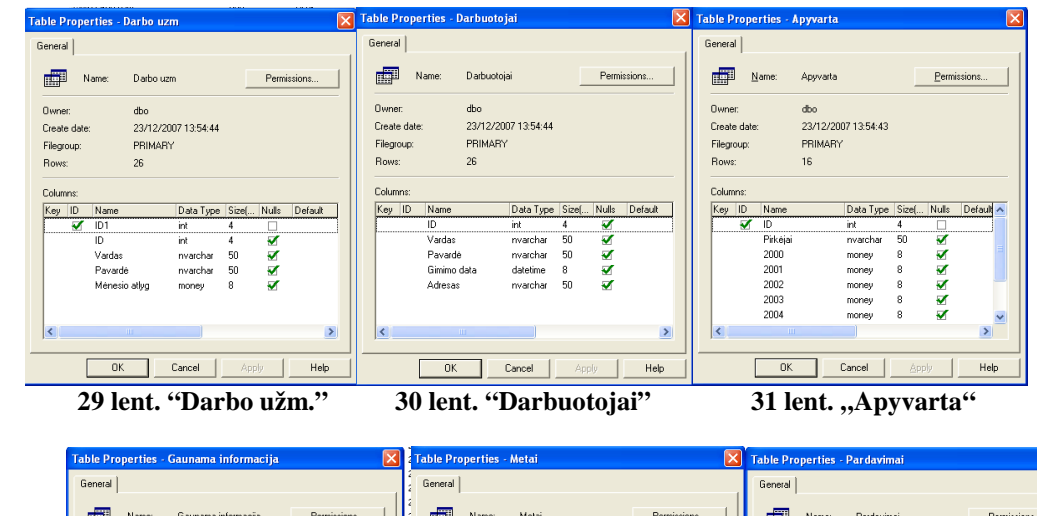

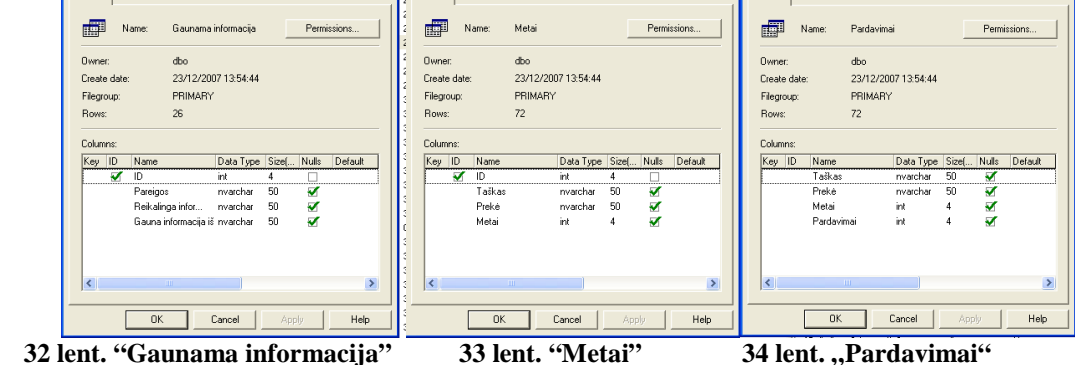

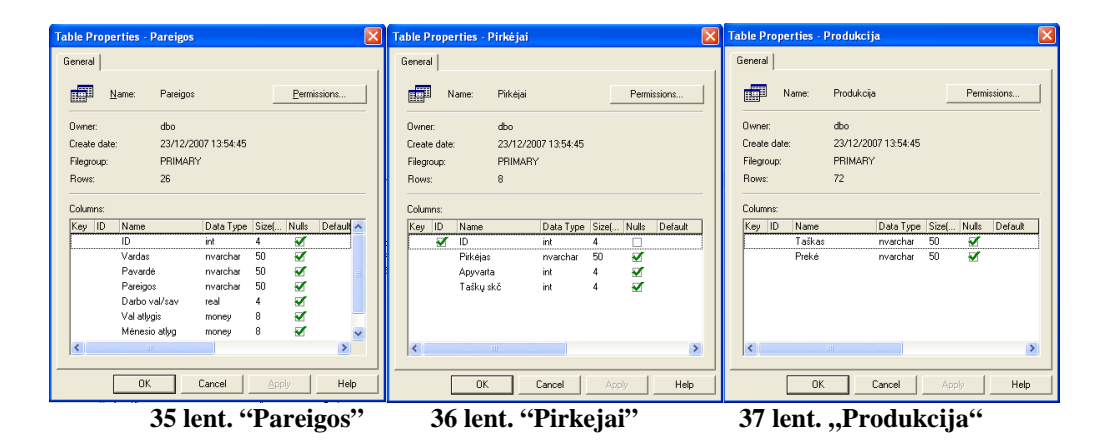

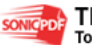

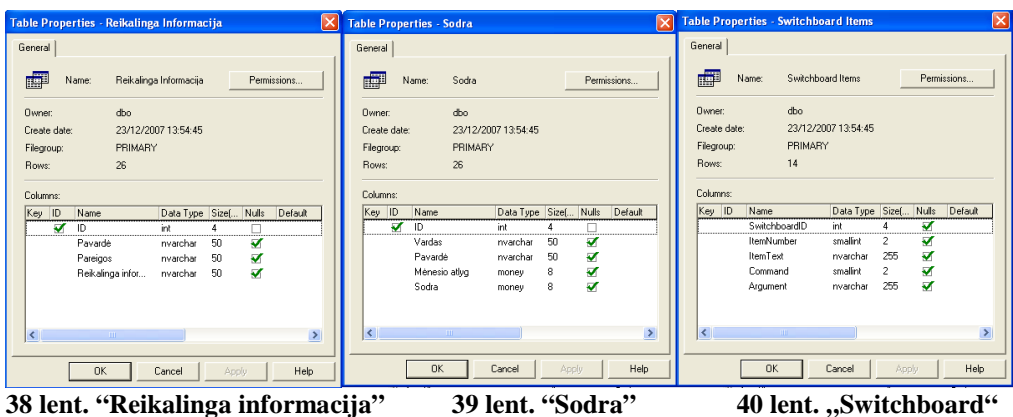

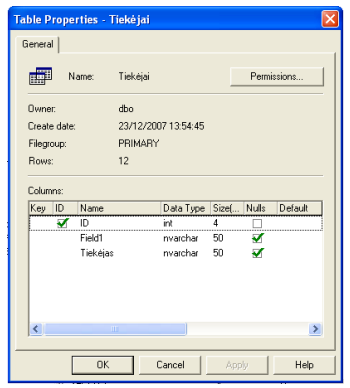

**41 lent. "Tiek**÷**jai"** 

#### **MS SQL užklausos**

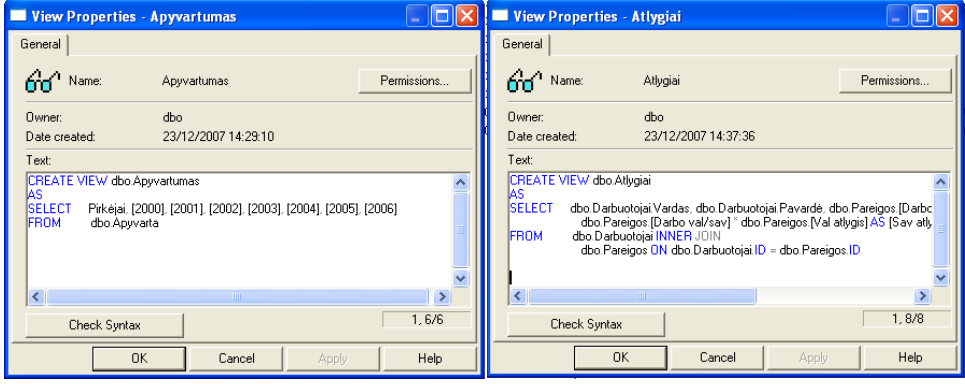

 **42 lent. užklausa "Apyvartumas" 43 lent. užklausa "Atlygiai"** 

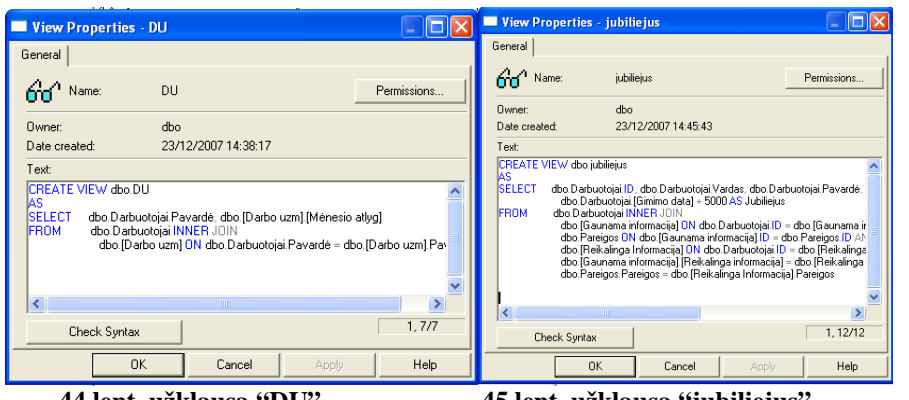

 **44 lent. užklausa "DU" 45 lent. užklausa "jubiliejus"**

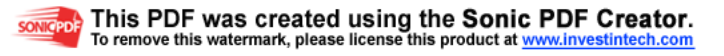

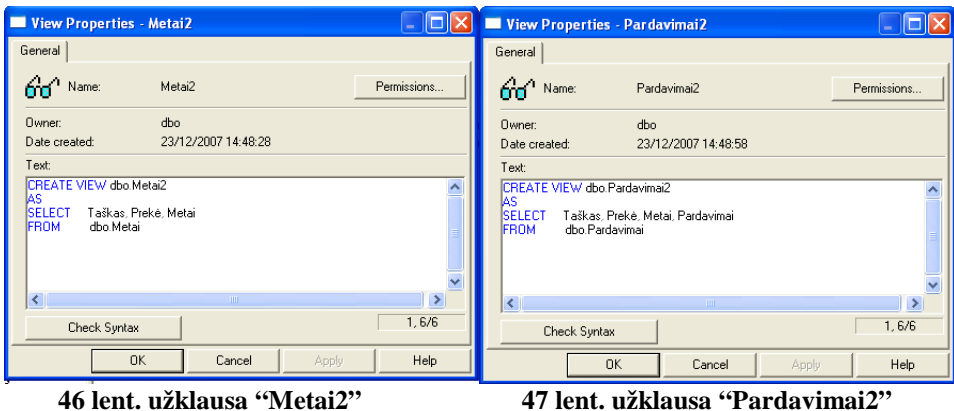

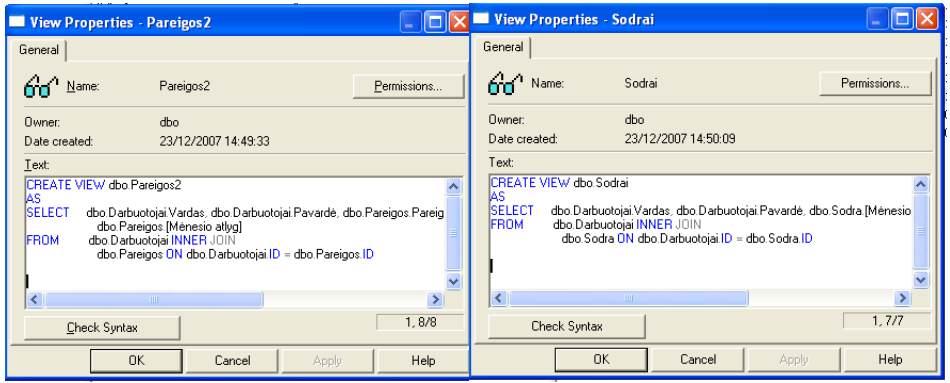

 **48 lent. užklausa "Pareigos2" 49 lent. užklausa "Sodra"**

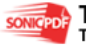

## **3 PRIEDAS. MYSQL**

### **MySQL lentel**÷**s**

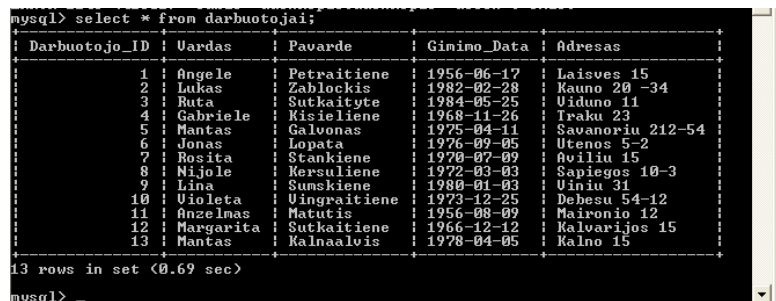

### **50 lent. "Darbuotojai"**

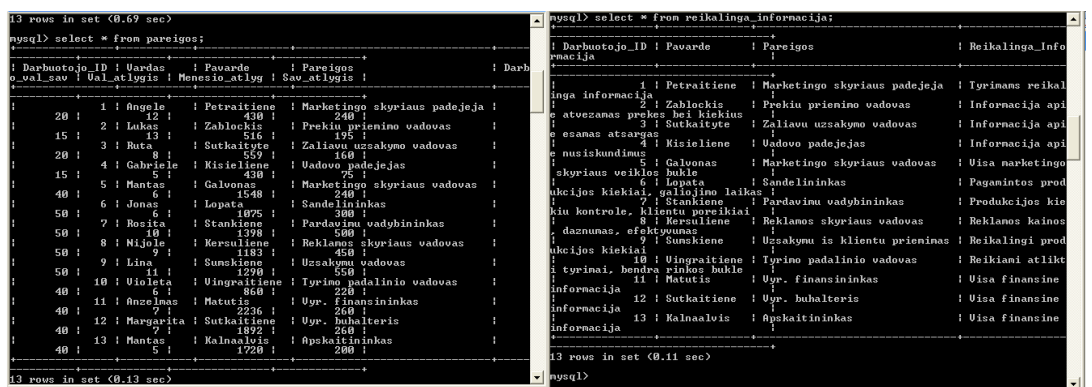

**51 lent. "Pareigos" 52 lent. "Reikalinga Informacija"**

| c: wamp\bin\mysql\mysql5.0.45\bin\mysql.exe                                                                                                    | $ \Box$ $\times$ |                                 |                                                                                                    |                                                                                                    |                                                                                                   |                                                                                      |  |
|----------------------------------------------------------------------------------------------------|------------------|---------------------------------|----------------------------------------------------------------------------------------------------|----------------------------------------------------------------------------------------------------|---------------------------------------------------------------------------------------------------|--------------------------------------------------------------------------------------|--|
| nysql> select * from gaunama_informacija;<br>*                                                                                                    |                  |                                 |                                                                                                    |                                                                                                    |                                                                                                   |                                                                                      |  |
| Darbuotojo_ID : Pareigos<br>: Reikalinga_Informacija<br>urciyos<br>¦ Gaunama_Informacija                                                                                                    |                  |                                 |                                                                                                    |                                                                                                    |                                                                                                   |                                                                                      |  |
| 1 : Marketingo skyriaus padejeja : Tyrinans reikalinga infornacij<br>: Klientu poreikiai<br>: Informacija apie atvezamas pre<br>2 : Prekiu prienino vadovas<br>: Tiekējai, zaliavu uzsakymo vadovas<br>kes bei kiekius<br>: Informacija apie esamas atsarg<br>3 : Zaliavu uzsakymo vadovas<br>: Gamybos skyrius<br>las<br>: Informacija apie nusiskundinus<br>4   Uadovo padejejas<br>: Klientai, kitu sriciu vadovai                                                                                                    |                  | $mvsq1>$ select $*$ from sodra; |                                                                                                    |                                                                                                    |                                                                                                   |                                                                                      |  |
| 5 : Marketingo skyriaus vadovas<br>: Uisa narketingo skyriaus bukle<br>: Uadovo padejejas<br>6   Sandelininkas<br>: Pagamintos produkcijos kiekiai                                                                                                    |                  | Darbuotojo_ID : Vardas          |                                                                                                    | : Pavarde                                                                                                    | : Menesio_atlyg : Sodra                                                                           |                                                                                      |  |
| , galiojimo laikas : Gamybos skyrius, prekiu priemimo vadovas<br>: Produkcijos kiekiu kontrole, k<br>7 : Pardavinu vadybininkas<br>lientu poreikiai<br>: Prekybos agentai<br>: Reklamos kainos, daznumas, efe<br>8 : Reklamos skuriaus vadovas<br>: Pardavinu vadubininkas<br>kt vuunas<br>9 : Uzsakymu is klientu priemimas : Reikalingi produkcijos kiekiai<br>: Prekybos centrai, atskiru klientu poreikiai<br>: Reikiami atlikti tyrimai, bend<br>10 : Tyrimo padalinio vadovas<br>: Prekybos centrai, klientu poreikiai, nusiskundimai :<br>ra rinkos bukle<br>: Uisa finansine informacija<br>11   Uur. finansininkas<br>: Isoriniai bei vidiniai vartotojai<br>: Visa finansine informacija<br>12 : Uur. buhalteris<br>i Isoriniai bei vidiniai vartotojai<br>: Uisa finansine informacija<br>13   Apskaitininkas<br>I Isoriniai bei vidiniai vartotojai |                  | 11                              | 1   Angele<br>2 : Lukas<br>Ruta<br>Gabriele<br>5 : Mantas<br>$6:$ Jonas<br>: Rosita<br>8 : Nijole<br>: Lina<br>: Uioleta<br>: Anzelmas<br>13 : Mantas | Petraitiene<br>Zahlockis<br>Sutkaitute<br>Kisieliene<br>Galvonas<br>: Lopata<br>Stankiene<br><b>Kersuliene</b><br>Sumskiene<br>Uingraitiene<br>Matutis<br>12   Margarita   Sutkaitiene<br>: Kalnagalvis | 430<br>516<br>559 1<br>430<br>1548<br>1075<br>1398<br>1183<br>1290<br>860<br>2236<br>1892<br>1720 | 77<br>93<br>101<br>77<br>279<br>194<br>251<br>213<br>232<br>155<br>402<br>341<br>310 |  |
| 13 rows in set (0.08 sec)                                                                                                    |                  | 13 rows in set (0.11 sec)       |                                                                                                    |                                                                                                    |                                                                                                   |                                                                                      |  |
| $mvsa1$ ) _                                                                                                    |                  | $m$ and $\rightarrow$           |                                                                                                    |                                                                                                    |                                                                                                   |                                                                                      |  |

**53 lent. "Gaunama Informacija" 54 lent. "Sodra"**

| $\ket{\text{mysq1}}$ select * from pardavimai; |                                                      |        |                        |  |
|------------------------------------------------|------------------------------------------------------|--------|------------------------|--|
| Taskas                                         | Preke                                                |        | : Metai : Pardavimai : |  |
|                                                |                                                      |        | 12678 1                |  |
|                                                | Degaline : Greiti uzkandziai - 1 2003 :              |        | 23654                  |  |
|                                                | Smulkus taskai ¦ Duonos bei pyrago gaminiai ¦        | 2003 : | 4678                   |  |
|                                                | Smulkus taskai ¦ Greiti uzkandziai<br>$2003$ :       |        | 9825                   |  |
|                                                | Parduotuves   Duonos bei pyrago gaminiai   2003      |        | 22409                  |  |
|                                                | Parduotuves   Greiti uzkandziai   1   2003           |        | 8712                   |  |
|                                                |                                                      |        | 11367                  |  |
|                                                |                                                      |        | 22783                  |  |
|                                                | Smulkus taskai ¦ Duonos bei pyrago gaminiai ¦ 2004 ¦ |        | 5234                   |  |
|                                                | Smulkus taskai   Greiti uzkandziai             2004  |        | 10127                  |  |
|                                                | Parduotuves : Duonos bei pyrago gaminiai : 2004      |        | 21480                  |  |
|                                                | Parduotuves   Greiti uzkandziai<br>1 2003 1          |        | 6999                   |  |
|                                                | : Degaline   Duonos bei pyrago gaminiai   2005       |        | 10765                  |  |
|                                                |                                                      |        | 23989                  |  |
|                                                | Smulkus taskai   Duonos bei pyrago gaminiai   2005   |        | 3378                   |  |
|                                                |                                                      |        |                        |  |
|                                                |                                                      |        | 21671                  |  |
|                                                | Parduotuves   Greiti uzkandziai                      | 12005  | 8001                   |  |
| 18 rows in set (0.13 sec)<br>$ $ nysq $1$ >    |                                                      |        |                        |  |

**55 lent. "Pardavimai"**

Šie duomenys taip pat gali būti atvaizduojami naudojant PhpMyAdmin įrankį:

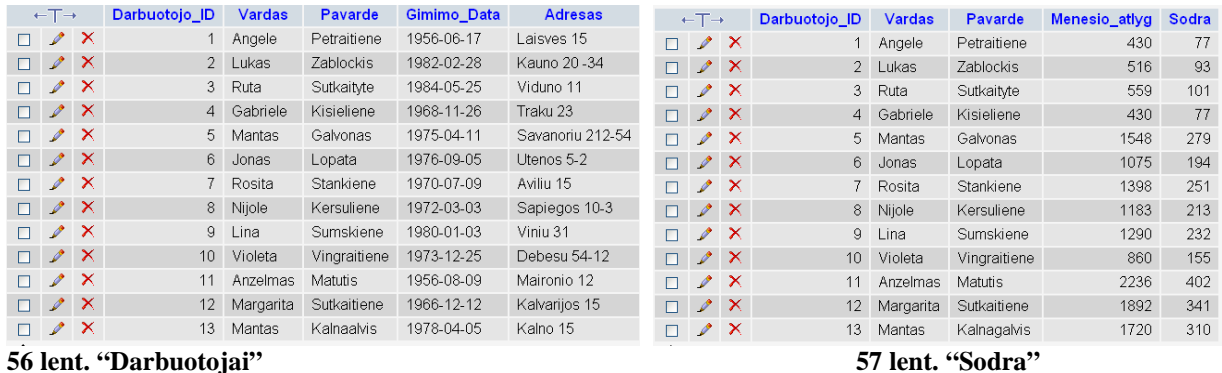

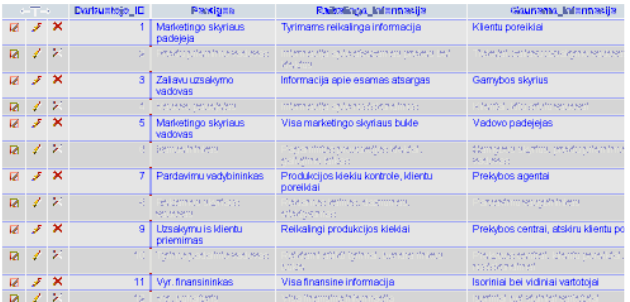

**58 lent. "Gaunama Informacija"** 

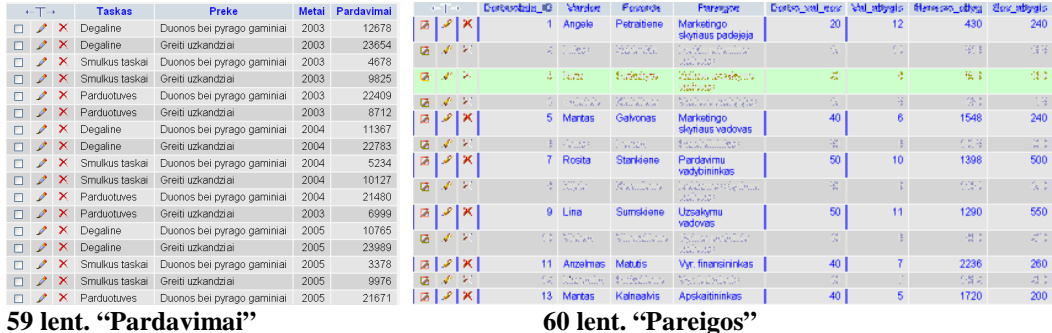

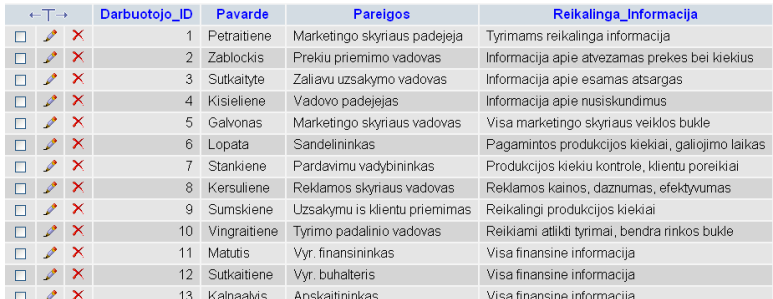

#### **61 lent. "Reikalinga Informacija"**

Toliau yra pateikiama pavyzdžių, kaip tokio tipo informacija gali būti pateikiama naudojant PHP serverį.

```
<!DOCTYPE html PUBLIC "-//W3C..DTD XHTML 1.0 Strict//EN"
```

```
 "http://www.w3????.TR/xhtmll-strict.dtd">
```

```
<html xmlns="http://www.w3.org/a999/xhtml" xml:lang="en" lang="en"> 
<head>
```
 <meta http-equiv="content-type" content="text/html; charset=???-8" /> <title>Create an Array</title>

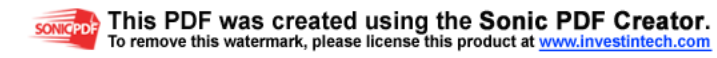

</head> <body>  $\langle$ ?php $>$ 

#### APYVARTA

<table border="3">

 <tr><th>Pirkejai</th><th>2000</th><th>2001</th><th>2002</th><th>2003</th><th>2004</th><th>2005</th>< th>2006</th><th>2007</th></tr>

 <tr><th>IKI</th><th>2000000</th><th>2030000</th><th>2150000</th><th>2120000</th><th>2240000</th><t h>2210000</th><th>2208000</th><th>3000000</th></tr>

 <tr><th>VPMarket</th><th>2530000</th><th>2615000</th><th>2730000</th><th>2530000</th><th>2890000 </th><th>3070000</th><th>3110000</th><th>324000000</th></tr>

 <tr><th>Degalines</th><th>154000</th><th>231000</th><th>232000</th><th>259000</th><th>279000</th><t h>321000</th><th>365000</th><th>401000</th></tr>

 <tr><th>Kiti</th><th>3250000</th><th>3540000</th><th>3980000</th><th>4520000</th><th>4930000</th><t h>5020000</th><th>5510000</th><th>5930000</th></tr>

</body>

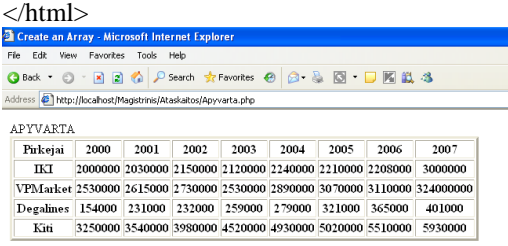

**62 lent. Ataskaita "Apyvarta"** 

#### <!DOCTYPE html PUBLIC "-//W3C..DTD XHTML 1.0 Strict//EN"

"http://www.w3????.TR/xhtmll-strict.dtd">

<html xmlns="http://www.w3.org/a999/xhtml" xml:lang="en" lang="en"> <head>

 <meta http-equiv="content-type" content="text/html; charset=???-8" /> <title>Create an Array</title>

</head> <body>  $\langle$ ?php $>$ 

#### DARBO UZMOKESTIS

#### <table border="3">

 <tr><th>Darbuotojo ID</th><th>Vardas</th><th>Pavarde</th><th>Menesio Alga</th></tr> <tr><th>1</th><th>Angele</th><th>Petraitiene</th><th>1548</th></tr> <tr><th>2</th><th>Lukas</th><th>Zablockis</th><th>1720</th></tr> <tr><th>3</th><th>Ruta</th><th>Sutkaityte</th><th>1183</th></tr> <tr><th>4</th><th>Gabriele</th><th>Kisieliene</th><th>516</th></tr> <tr><th>5</th><th>Mantas</th><th>Galvonas</th><th>1075</th></tr> <tr><th>6</th><th>Jonas</th><th>Lopata</th><th>2236</th></tr> <tr><th>7</th><th>Rosita</th><th>Stankiene</th><th>430</th></tr> <tr><th>8</th><th>Nijole</th><th>Kersuliene</th><th>1398</th></tr> <tr><th>9</th><th>Lina</th><th>Sumskiene</th><th>1290</th></tr> <tr><th>10</th><th>Violeta</th><th>Vingraitiene</th><th>1892</th></tr> <tr><th>11</th><th>Anzelmas</th><th>Matutis</th><th>559</th></tr> <tr><th>12</th><th>Margarita</th><th>Sutkaitiene</th><th>860</th></tr> <tr><th>13</th><th>Mantas</th><th>Kalnagalvis</th><th>516</th></tr> </body> </html>

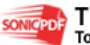

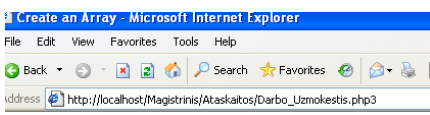

DARBO UZMOKESTIS

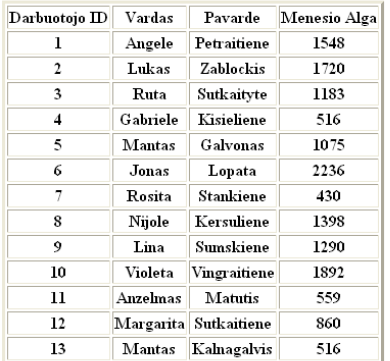

#### **63 lent. Ataskaita "Darbo užmokestis"**

<!DOCTYPE html PUBLIC "-//W3C..DTD XHTML 1.0 Strict//EN"

"http://www.w3????.TR/xhtmll-strict.dtd">

<html xmlns="http://www.w3.org/a999/xhtml" xml:lang="en" lang="en"> <head>

 <meta http-equiv="content-type" content="text/html; charset=???-8" /> <title>Create an Array</title>

</head> <body>

<?php>

#### DARBUOTOJAI

#### <table border="3">

 <tr><th>Darbuotojo ID</th><th>Vardas</th><th>Pavarde</th><th>Gimimo Data</th><th>Adresas</th></tr> <tr><th>1</th><th>Angele</th><th>Petraitiene</th><th>1956 06 17</th><th>Laisves 15</th></tr> <tr><th>2</th><th>Lukas</th><th>Zablockis</th><th>1982 02 28</th><th>Kauno 20-34</th></tr> <tr><th>3</th><th>Ruta</th><th>Sutkaityte</th><th>1984 05 25</th><th>Viduno 11</th></tr> <tr><th>4</th><th>Gabriele</th><th>Kisieliene</th><th>1968 11 26</th><th>Traku 23</th></tr> <tr><th>5</th><th>Mantas</th><th>Galvonas</th><th>1975 04 11</th><th>Savanoriu 212-54</th></tr> <tr><th>6</th><th>Jonas</th><th>Lopata</th><th>1976 09 05</th><th>Utenos 5-2</th></tr> <tr><th>7</th><th>Rosita</th><th>Stankiene</th><th>1970 07 09</th><th>Aviuliu 15</th></tr> <tr><th>8</th><th>Nijole</th><th>Kersuliene</th><th>1972 03 03</th><th>Sapiegos 10-3</th></tr> <tr><th>9</th><th>Lina</th><th>Sumskiene</th><th>1980 01 03</th><th>Viniu 31</th></tr> <tr><th>10</th><th>Violeta</th><th>Vingraitiene</th><th>1973 12 25</th><th>Debesu 54-12</th></tr> <tr><th>11</th><th>Anzelmas</th><th>Matutis</th><th>1956 08 09</th><th>Maironio 12</th></tr> <tr><th>12</th><th>Margarita</th><th>Sutkaitiene</th><th>1966 12 12</th><th>Kalvarijos 15</th></tr> <tr><th>13</th><th>Mantas</th><th>Kalnagalvis</th><th>1978 04 05</th><th>Kalno 15</th></tr> </body>

</html>

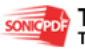

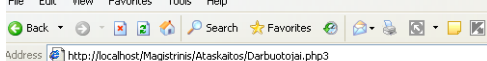

**DARRITOTOTAL** 

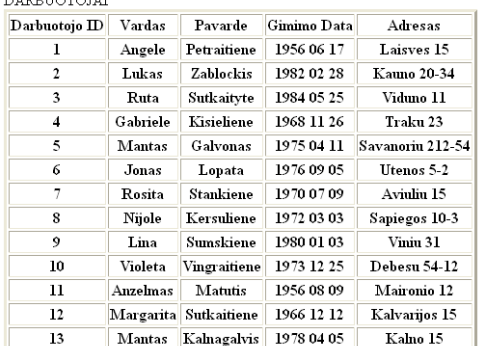

#### **64 lent. Ataskaita "Darbuotojai"**

#### <!DOCTYPE html PUBLIC "-//W3C..DTD XHTML 1.0 Strict//EN"

"http://www.w3????.TR/xhtmll-strict.dtd">

<html xmlns="http://www.w3.org/a999/xhtml" xml:lang="en" lang="en"> <head>

 <meta http-equiv="content-type" content="text/html; charset=???-8" /> <title>Create an Array</title>

</head>

<body>

 $\langle$ ?php $>$ 

#### GAUNAMA INFORMACIJA

<table border="3">

 <tr><th>Darbuotojo ID</th><th>Pareigos</th><th>Reikalinga Informacija</th><th>Gaunama Informacija</th></tr> <tr><th>1</th><th>Marketingo skyriaus padejeja</th><th>Tyrimams reikalinga Informacija</th><th>Klientu poreikiai</th></tr>

 <tr><th>2</th><th>Prekiu priemimo vadovas</th><th>Informacija apie atvezamas prekes bei kiekius</th><th>Tiekejai, zaliavu uzsakymo vadovas</th></tr>

 <tr><th>3</th><th>Zaliavu uzsakymo vadovas</th><th>Informacija apie esamas atsargas</th><th>Gamybos skyrius</th></tr>

 <tr><th>4</th><th>Vadovo padejejas</th><th>Informacija apie nusiskundimus</th><th>Klientai, kitu sriciu vadovai</th></tr>

 <tr><th>5</th><th>Marketingo skyriaus vadovas</th><th>Visa marketingo skyriaus bukle</th><th>Vadovo padejejas</th></tr>

 <tr><th>6</th><th>Sabdelininkas</th><th>Pagamintos produkcijos kiekiai, galiojimo laikas</th><th>Gamybos skyrius, prekiu priemimo vadovas</th></tr>

 <tr><th>7</th><th>Pardavimu Vadybininkas</th><th>Produkcijos kiekiu kontrole, klientu poreikiai</th><th>Prekybos agentai</th></tr>

 <tr><th>8</th><th>Reklamos Skyriaus Vadovas</th><th>Reklamos kainos, daznumas, efektyvumas</th><th>Pardavimo vadybininkas</th></tr>

 <tr><th>9</th><th>Uzsakymu Is Klientu Priemimas</th><th>Reikalingi produkcijos kiekiai</th><th>Prekybos centrai, atskiru klientu poreikiai</th></tr>

 <tr><th>10</th><th>Tyrimu Padalinio Vadovas</th><th>Reikiami atlikti tyrimai, bendra rinkos bukle</th><th>Prekybos centrai, klientu poreikiai, nusiskundimai</th></tr>

 <tr><th>11</th><th>Vyr.Finansininkas</th><th>Visa finansine informacija</th><th>Isoriniai bei vidiniai vartotojai</th></tr>

 <tr><th>12</th><th>Vyr.Buhalteris</th><th>Visa finansine informacija</th><th>Isoriniai bei vidiniai vartotojai</th></tr>

 <tr><th>13</th><th>Apskaitininkas</th><th>Visa finansine informacija</th><th>Isoriniai bei vidiniai vartotojai</th></tr>

</body>

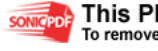

#### </html>

| Darbuotojo ID  | Pareigos                      | Reikalinga Informacija                           | Gaunama Informacija                                |
|----------------|-------------------------------|--------------------------------------------------|----------------------------------------------------|
|                |                               |                                                  |                                                    |
| ı              | Marketingo skyriaus padejeja  | Tyrimams reikalinga Informacija                  | Klientu poreikiai                                  |
| $\overline{2}$ | Prekiu priemimo vadovas       | Informacija apie atvezamas prekes bei kiekius    | Tiekejai, zaliavu uzsakymo vadovas                 |
| 3              | Zaliavu uzsakymo vadovas      | Informacija apie esamas atsargas                 | Gamybos skyrius                                    |
| 4              | Vadovo padejejas              | Informacija apie nusiskundimus                   | Klientai. kitu sriciu vadovai                      |
| 5              | Marketingo skvriaus vadovas   | Visa marketingo skvriaus bukle                   | Vadovo padejejas                                   |
| 6              | <b>Sabdelininkas</b>          | Pagamintos produkcijos kiekiai, galiojimo laikas | Gamybos skyrius, prekiu priemimo vadovas           |
| 7              | Pardavimu Vadybininkas        | Produkcijos kiekiu kontrole, klientu poreikiai   | Prekybos agentai                                   |
| 8              | Reklamos Skyriaus Vadovas     | Reklamos kainos, daznumas, efektyvumas           | Pardavimo vadybininkas                             |
| 9              | Uzsakvmu Is Klientu Priemimas | Reikalingi produkcijos kiekiai                   | Prekybos centrai, atskiru klientu poreikiai        |
| 10             | Tvrimu Padalinio Vadovas      | Reikiami atlikti tvrimai, bendra rinkos bukle    | Prekybos centrai, klientu poreikiai, nusiskundimai |
| 11             | Vyr.Finansininkas             | Visa finansine informacija                       | Isoriniai bei vidiniai vartotojai                  |
| 12             | Vvr.Buhalteris                | Visa finansine informacija                       | Isoriniai bei vidiniai vartotojai                  |
| 13             | Apskaitininkas                | Visa finansine informacija                       | Isoriniai bei vidiniai vartotojai                  |

**65 lent. Ataskaita "Gaunama informacija"** 

<!DOCTYPE html PUBLIC "-//W3C..DTD XHTML 1.0 Strict//EN"

"http://www.w3????.TR/xhtmll-strict.dtd">

<html xmlns="http://www.w3.org/a999/xhtml" xml:lang="en" lang="en"> <head>

<meta http-equiv="content-type" content="text/html; charset=???-8" />

<title>Create an Array</title>

</head>

<body>

 $\langle$ ?php $>$ 

#### PAREIGOS

<table border="3">

 <tr><th>Darbuotojo ID</th><th>Vardas</th><th>Pavarde</th><th>Pareigos</th><th>Darbo val per sav.</th><th>Valandinis atlygis</th><th>Menesio atlyginimas</th><th>Savaites atlyginimas</th></tr> <tr><th>1</th><th>Angele</th><th>Petraitiene</th><th>Marketingo skyriaus padejeja</th><th>20</th><th>12</th><th>430</th><th>240</th></tr> <tr><th>2</th><th>Lukas</th><th>Zablockis</th><th>Prekiu priemimo vadovas</th><th>15</th><th>13</th><th>516</th><th>195</th></tr> <tr><th>3</th><th>Ruta</th><th>Sutkaityte</th><th>Zaliuavu uzsakymo vadovas</th><th>20</th><th>8</th>8</th><th>559</th><th>160</th></tr> <tr><th>4</th><th>Gabriele</th><th>Kisieliene</th><th>Vadovo padejejas</th><th>15</th><th>5</th><th>430</th><th>75</th></tr> <tr><th>5</th><th>Mantas</th><th>Galvonas</th><th>Marketingo skyriaus vadovas</th><th>40</th><th>56</th><th>1548</th><th>240</th></tr>

<tr><th>6</th><th>Jonas</th><th>Lopata</th><th>Sandelininkas</th><th>50</th><th>6</th><th>1075</th><th>300</t  $h$  $>>$  $\langle tr \rangle$ 

 <tr><th>7</th><th>Rosita</th><th>Stankiene</th><th>Pardavimu vadybininkas</th><th>50</th><th>50</th><th>10</th><th>1398</th><th>500</th></tr> <tr><th>8</th><th>Nijole</th><th>Kersuliene</th><th>Reklamos skyriaus vadovas</th><th>50</th><th>9</th><th>1183</th><th>450</th></tr> <tr><th>9</th><th>Lina</th><th>Sumskiene</th><th>Uzsakymu vadovas</th><th>50</th><th>11</th><th>1290</th><th>550</th></tr> <tr><th>10</th><th>Violeta</th><th>Vingraitiene</th><th>Tyrimu padalinio vadovas</th><th>40</th><th>6</th>6</th><th>860</th><th>220</th></tr>

<tr><th>11</th><th>Anzelmas</th><th>Matutis</th><th>Vyr.finansininkas</th><th>40</th><th>7</th><th>2236</th>< th>260</th></tr>

<tr><th>12</th><th>Margarita</th><th>Sutkaitiene</th><th>Vyr.Buhalteris</th><th>40</th><th>7</th><th>1892</th>< th $>260$  </th $>$   $\lt$ /tr $>$ 

<tr><th>13</th><th>Mantas</th><th>Kalnagalvis</th><th>Apskaitininkas</th><th>40</th><th>5</th><th>1720</th><t  $h > 200$   $\lt$ /th $>$  $\lt$ /tr $>$ 

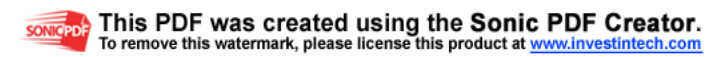

</body> </html>

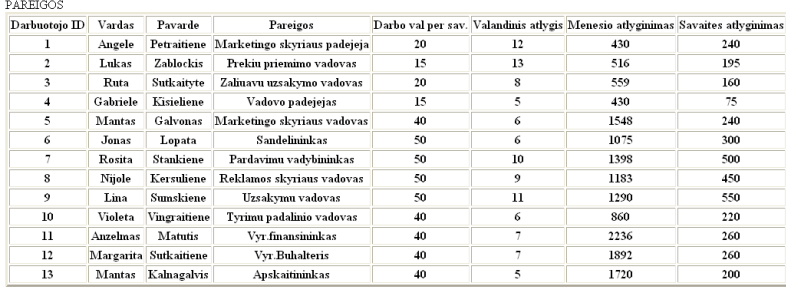

**66 lent. Ataskaita "Pareigos"** 

```
<!DOCTYPE html PUBLIC "-//W3C..DTD XHTML 1.0 Strict//EN" 
         "http://www.w3????.TR/xhtmll-strict.dtd">
```
<html xmlns="http://www.w3.org/a999/xhtml" xml:lang="en" lang="en"> <head>

 <meta http-equiv="content-type" content="text/html; charset=???-8" /> <title>Create an Array</title>

</head>

<body>

 $\langle$ ?php $>$ 

#### PIRKEJAI

<table border="3">

```
 <tr><th>ID</th><th>Pirkejas</th><th>Apyvarta</th><th>Tasku skaicius</th></tr> 
 <tr><th>1</th><th>IKI</th><th>400000</th><th>50</th></tr> 
 <tr><th>2</th><th>VP Market</th><th>500000</th><th>70</th></tr> 
 <tr><th>3</th><th>Degalines</th><th>1000000</th><th>90</th></tr> 
\langle tr \rangle \langle th \rangle - \langle th \rangle \langle th \rangle <th>Kiti</th> \langle th \rangle \langle th \rangle - \langle th \rangle \langle th \rangle <th>200</th>
 </body> 
</html>
```
G Back ▼ © ▼ 2 3 △ P Search <> Favorit

Address <sup>2</sup> http://localhost/Magistrinis/Ataskaitos/Pirkejai.php

PIRKEJAI

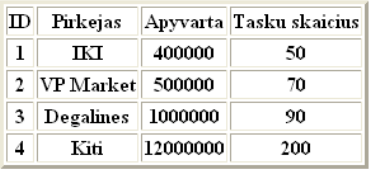

#### **67 lent. Ataskaita "Pirk**÷**jai"**

#### <!DOCTYPE html PUBLIC "-//W3C..DTD XHTML 1.0 Strict//EN"

"http://www.w3????.TR/xhtmll-strict.dtd">

<html xmlns="http://www.w3.org/a999/xhtml" xml:lang="en" lang="en"> <head>

 <meta http-equiv="content-type" content="text/html; charset=???-8" /> <title>Create an Array</title>

</head> <body> <?php>

REIKALINGA INFORMACIJA

<table border="3">

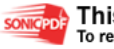

 <tr><th>Darbuotojo ID</th><th>Pavarde</th><th>Pareigos</th><th>Reikalinga Informacija</th></tr> <tr><th>1</th><th>Petraitiene</th><th>Marketingo skyriaus padejeja</th><th>Tyrimams reikalinga Informacija $\langle$ th $\rangle$  $\langle$ tr $>$ 

 <tr><th>2</th><th>Zablockis</th><th>Prekiu priemimo vadovas</th><th>Informacija apie atvezamas prekes bei kiekius</th></tr>

 <tr><th>3</th><th>Sutkaityte</th><th>Zaliavu uzsakymo vadovas</th><th>Informacija apie esamas atsargas</th></tr> <tr><th>4</th><th>Kisieliene</th><th>Vadovo padejejas</th><th>Informacija apie nusiskundimus</th></tr>

 <tr><th>5</th><th>Galvonas</th><th>Marketingo skyriaus vadovas</th><th>Visa marketingo skyriaus bukle</th></tr> <tr><th>6</th><th>Lopata</th><th>Sabdelininkas</th><th>Pagamintos produkcijos kiekiai, galiojimo laikas</th></tr> <tr><th>7</th><th>Stankiene</th><th>Pardavimu Vadybininkas</th><th>Produkcijos kiekiu kontrole, klientu poreikiai</th></tr>

 <tr><th>8</th><th>Kersuliene</th><th>Reklamos Skyriaus Vadovas</th><th>Reklamos kainos, daznumas, efektyvumas</th></tr>

 <tr><th>9</th><th>Sumskiene</th><th>Uzsakymu Is Klientu Priemimas</th><th>Reikalingi produkcijos kiekiai</th></tr>

 <tr><th>10</th><th>Vingraitiene</th><th>Tyrimu Padalinio Vadovas</th><th>Reikiami atlikti tyrimai, bendra rinkos bukle</th></tr>

 <tr><th>11</th><th>Matutis</th><th>Vyr.Finansininkas</th><th>Visa finansine informacija</th></tr> <tr><th>12</th><th>Sutkaitiene</th><th>Vyr.Buhalteris</th><th>Visa finansine informacija</th></tr> <tr><th>13</th><th>Kalnagalvis</th><th>Apskaitininkas</th><th>Visa finansine informacija</th></tr> </body>

</html>

|                | REIK ALINGA INFORMACIJA |                                 |                                                  |
|----------------|-------------------------|---------------------------------|--------------------------------------------------|
| Darbuotojo ID  | Pavarde                 | Pareigos                        | Reikalinga Informacija                           |
| ı              | Petraitiene             | Marketingo skyriaus padejeja    | Tyrimams reikalinga Informacija                  |
| $\overline{c}$ | Zablockis               | Prekiu priemimo vadovas         | Informacija apie atvezamas prekes bei kiekius    |
| 3              | Sutkaityte              | Zaliavu uzsakymo vadovas        | Informacija apie esamas atsargas                 |
| 4              | Kisieliene              | Vadovo padejejas                | Informacija apie nusiskundimus                   |
| 5              | Galvonas                | Marketingo skyriaus vadovas     | Visa marketingo skyriaus bukle                   |
| 6              | Lopata                  | Sabdelininkas                   | Pagamintos produkcijos kiekiai, galiojimo laikas |
| 7              | <b>Stankiene</b>        | Pardavimu Vadybininkas          | Produkcijos kiekiu kontrole, klientu poreikiai   |
| $\mathbf{s}$   | Kersuliene              | Reklamos Skyriaus Vadovas       | Reklamos kainos, daznumas, efektyvumas           |
| 9              | <b>Sunskiene</b>        | Uzsakymu Is Klientu Priemimas   | Reikalingi produkcijos kiekiai                   |
| 10             | Vingraitiene            | <b>Tyrimu Padalinio Vadovas</b> | Reikiami atlikti tyrimai, bendra rinkos bukle    |
| 11             | Mamms                   | <b>Vyr.Finansininkas</b>        | Visa finansine informacija                       |
| 12             | Sutkaitiene             | Vvr.Buhalteris                  | Visa finansine informacija                       |
| 13             | Kalnagalvis             | Apskaitininkas                  | Visa finansine informacija                       |

 **68 lent. Ataskaita "Reikalinga Informacija"** 

```
<!DOCTYPE html PUBLIC "-//W3C..DTD XHTML 1.0 Strict//EN"
```
"http://www.w3????.TR/xhtmll-strict.dtd">

 $\lt$ html xmlns="http://www.w3.org/a999/xhtml" xml:lang="en" lang="en"> <head>

> <meta http-equiv="content-type" content="text/html; charset=???-8" /> <title>Create an Array</title>

</head>

<body>  $\langle$ ?php $>$ 

#### **SODRA**

<table border="3">

 <tr><th>Darbuotojo ID</th><th>Vardas</th><th>Pavarde</th><th>Menesio Alga</th><th>Sodra</th></tr> <tr><th>1</th><th>Angele</th><th>Petraitiene</th><th>430</th><th>77</th></tr> <tr><th>2</th><th>Lukas</th><th>Zablockis</th><th>516</th><th>93</th></tr> <tr><th>3</th><th>Ruta</th><th>Sutkaityte</th><th>559</th><th>101</th></tr> <tr><th>4</th><th>Gabriele</th><th>Kisieliene</th><th>430</th><th>77</th></tr> <tr><th>5</th><th>Mantas</th><th>Galvonas</th><th>1548</th><th>279</th></tr> <tr><th>6</th><th>Jonas</th><th>Lopata</th><th>1075</th><th>194</th></tr> <tr><th>7</th><th>Rosita</th><th>Stankiene</th><th>1398</th><th>251</th></tr> <tr><th>8</th><th>Nijole</th><th>Kersuliene</th><th>1183</th><th>213</th></tr> <tr><th>9</th><th>Lina</th><th>Sumskiene</th><th>1290</th><th>232</th></tr> <tr><th>10</th><th>Violeta</th><th>Vingraitiene</th><th>860</th><th>155</th></tr> <tr><th>11</th><th>Anzelmas</th><th>Matutis</th><th>2236</th><th>402</th></tr>

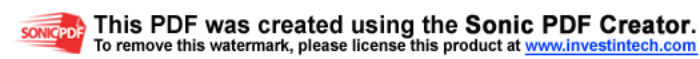

 <tr><th>12</th><th>Margarita</th><th>Sutkaitiene</th><th>1892</th><th>341</th></tr> <tr><th>13</th><th>Mantas</th><th>Kalnagalvis</th><th>1720</th><th>310</th></tr> </body>

</html>

| Darbuotojo ID | Vardas    | Pavarde      | Menesio Alga Sodra |     |
|---------------|-----------|--------------|--------------------|-----|
| ı             | Angele    | Petraitiene  | 430                | 77  |
| $\mathbf{2}$  | Lukas     | Zablockis    | 516                | 93  |
| 3             | Ruta      | Sutkaityte   | 559                | 101 |
| 4             | Gabriele  | Kisieliene   | 430                | 77  |
| 5             | Mantas    | Galvonas     | 1548               | 279 |
| 6             | Jonas     | Lopata       | 1075               | 194 |
| 7             | Rosita    | Stankiene    | 1398               | 251 |
| 8             | Nijole    | Kersuliene   | 1183               | 213 |
| 9             | Lina      | Sumskiene    | 1290               | 232 |
| 10            | Violeta   | Vingraitiene | 860                | 155 |
| 11            | Anzelmas  | Matutis      | 2236               | 402 |
| 12            | Margarita | Sutkaitiene  | 1892               | 341 |
| 13            | Mantas    | Kalnagalvis  | 1720               | 310 |

 **69 lent. Ataskaita "Sodra"** 

#### <!DOCTYPE html PUBLIC "-//W3C..DTD XHTML 1.0 Strict//EN"

"http://www.w3????.TR/xhtmll-strict.dtd">

<html xmlns="http://www.w3.org/a999/xhtml" xml:lang="en" lang="en"> <head>

> <meta http-equiv="content-type" content="text/html; charset=???-8" /> <title>Create an Array</title>

</head> <body>

 $\langle$ ?php $\rangle$ 

#### PARDAVIMAI

<table border="3">

```
 <tr><th>Taskas</th><th>Preke</th><th>Metai</th><th>Pardavimai</th></tr> 
 <tr><th>Degaline</th><th>Duonos ir pyrago gaminiai</th><th>2003</th><th>12678</th></tr> 
 <tr><th>Smulkus taskai</th><th>Greiti uzkandziai</th><th>2003</th><th>23654</th></tr> 
 <tr><th>Smulkus taskai</th><th>Duonos ir pyrago gaminiai</th><th>2003</th><th>4678</th></tr> 
 <tr><th>Degaline</th><th>Greiti uzkandziai</th><th>2003</th><th>9825</th></tr> 
 <tr><th>Parduotuves</th><th>Duonos ir pyrago gaminiai</th><th>2003</th><th>22409</th></tr> 
 <tr><th>Parduotuves</th><th>Greiti uzkandziai</th><th>2003</th><th>8712</th></tr> 
 <tr><th>Degaline</th><th>Duonos ir pyrago gaminiai</th><th>2004</th><th>11367</th></tr> 
 <tr><th>Smulkus taskai</th><th>Greiti uzkandziai</th><th>2004</th><th>22783</th></tr> 
 <tr><th>Smulkus taskai</th><th>Duonos ir pyrago gaminiai</th><th>2004</th><th>5234</th></tr> 
 <tr><th>Degaline</th><th>Greiti uzkandziai</th><th>2004</th><th>10127</th></tr> 
 <tr><th>Parduotuves</th><th>Duonos ir pyrago gaminiai</th><th>2004</th><th>21480</th></tr> 
 <tr><th>Parduotuves</th><th>Greiti uzkandziai</th><th>2004</th><th>6999</th></tr> 
 <tr><th>Degaline</th><th>Duonos ir pyrago gaminiai</th><th>2005</th><th>10765</th></tr> 
 <tr><th>Smulkus taskai</th><th>Greiti uzkandziai</th><th>2005</th><th>23989</th></tr> 
 <tr><th>Smulkus taskai</th><th>Duonos ir pyrago gaminiai</th><th>2005</th><th>3378</th></tr> 
 <tr><th>Degaline</th><th>Greiti uzkandziai</th><th>2005</th><th>9976</th></tr> 
 <tr><th>Parduotuves</th><th>Duonos ir pyrago gaminiai</th><th>2005</th><th>21671</th></tr> 
 <tr><th>Parduotuves</th><th>Greiti uzkandziai</th><th>2005</th><th>8001</th></tr> 
</body>
```
</html>

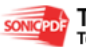

| Taskas             | Preke                                    |      | Metai Pardavimai |
|--------------------|------------------------------------------|------|------------------|
| Degaline           | Duonos ir pyrago gaminiai                | 2003 | 12678            |
| Smulkus taskai     | Greiti uzkandziai                        | 2003 | 23654            |
|                    | Smulkus taskai Duonos ir pyrago gaminiai | 2003 | 4678             |
| Degaline           | Greiti uzkandziai                        | 2003 | 9825             |
| <b>Parduotuves</b> | Duonos ir pyrago gaminiai                | 2003 | 22409            |
| <b>Parduotuves</b> | Greiti uzkandziai                        | 2003 | 8712             |
| Degaline           | Duonos ir pyrago gaminiai                | 2004 | 11367            |
| Smulkus taskai     | Greiti uzkandziai                        | 2004 | 22783            |
|                    | Smulkus taskai Duonos ir pyrago gaminiai | 2004 | 5234             |
| Degaline           | Greiti uzkandziai                        | 2004 | 10127            |
| Parduotuves        | Duonos ir pyrago gaminiai                | 2004 | 21480            |
| <b>Parduotuves</b> | Greiti uzkandziai                        | 2004 | 6999             |
| Degaline           | Duonos ir pyrago gaminiai                | 2005 | 10765            |
| Smulkus taskai     | Greiti uzkandziai                        | 2005 | 23989            |
|                    | Smulkus taskai Duonos ir pyrago gaminiai | 2005 | 3378             |
| Degaline           | Greiti uzkandziai                        | 2005 | 9976             |
| Parduotuves        | Duonos ir pyrago gaminiai                | 2005 | 21671            |
| <b>Parduotuves</b> | Greiti uzkandziai                        | 2005 | 8001             |

 **70 lent. Ataskaita "Pardavimai"** 

#### <!DOCTYPE html PUBLIC "-//W3C..DTD XHTML 1.0 Strict//EN"

"http://www.w3????.TR/xhtmll-strict.dtd">

<html xmlns="http://www.w3.org/a999/xhtml" xml:lang="en" lang="en"> <head>

 $\leq$ meta http-equiv="content-type" content="text/html; charset=???-8" /> <title>Create an Array</title>

</head>

<body>

<?php>

#### TIEKEJAI

```
<table border="3"> 
 <tr><th>ID</th><th>Tiekejas</th></tr> 
\langle tr \rangle \langle th \rangle -th\langle th \rangle -th\langle th \rangle -th\langle th \rangle <tr><th>2</th><th>UAB "Saulegraza" </th></tr> 
 <tr><th>3</th><th>UAB "Elektra" </th></tr> 
 <tr><th>4</th><th>UAB "Vanduo" </th></tr> 
<tr><th>5</th><th>UAB "Dujos" </th></tr> 
<tr><th>6</th><th>UAB "Duona" </th></tr> 
<tr><th>7</th><th>UAB "Majonezas" </th></tr> 
<tr><th>8</th><th>UAB "Darzoves" </th></tr> 
<tr><th>9</th><th>UAB "Pakuoju" </th></tr> 
<tr><th>10</th><th>UAB "Miltai" </th></tr> 
</body> 
</html>
```
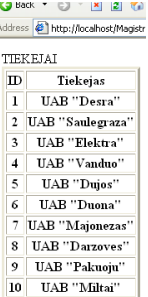

#### **71 lent. Ataskaita "Tiek**÷**jai"**

Toliau pateikiami pavyzdžiai, kaip naudojant tą pačią PHP programą papildyti duomenų bazę kitais įrašais.

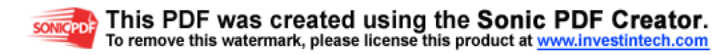

<html> <head> <title>Record Insertion Form</title> </head>  $<$ body $>$ <form action="iterpimas\_gaunama\_informacija.php" method="POST"> <p>Naujos Gaunamos Informacijos Iterpimas<br> <p>Ivesti ID:<br> <input type="integer" name="Darbuotojo\_ID" size="3"> <p>Pareigos:<br> <input type="text" name="Pareigos" size="20"> <p>Reikalinga Informacija:<br> <input type="text" name="Reikalinga\_Informacija" size="50"> <p>Gaunama Informacija:<br> <input type="text" name="Gaunama\_Informacija" size="50"> <p>Viska patikrinai?<br> <p><input type="submit" name="submit" value="Ikelti duomenis"></p> </form> </body> </html>  $\langle$ ?php \$handle = mysql\_connect('localhost', 'root'); //handle - kintamasis, kuriame saugoma my\_sql grazinta duomenu bazes rodykle //root - vartotojas if ( $\;$ handle == false){ die("Could not connect to MySQL. Exiting.\r\n"); }  $$db = my\$  select db('duonkepis'); //duonkepis- manoji duomenu baze  $if(\$ \sif(\simplet{bmath}\$ $\{$  die("Could not connect to MySQL. Exiting.\r\n"); } \$query = "INSERT INTO gaunama\_informacija (Darbuotojo\_ID, Pareigos, Reikalinga\_Informacija, Gaunama\_Informacija) VALUES ('".\$\_POST["Darbuotojo\_ID"]."', '".\$\_POST["Pareigos"]."', '".\$\_POST["Reikalinga\_Informacija"]."', '".\$\_POST["Gaunama\_Informacija"]."')";  $$result = myself$  query( $$query$ ,  $$handle$ );  $if(rezult == false)$ die("Error with query.  $\rm\{r\}$ "); } //while( $\text{`row} = \text{mysgl}$  fetch array( $\text{`secult}$ , MYSQL ASSOC)){ //nuskaito kiekviena duomenu bazes irasa print\_r("Iterpimas pavyko sekmingai"); //}

mysql\_close(\$handle);

?>

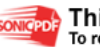

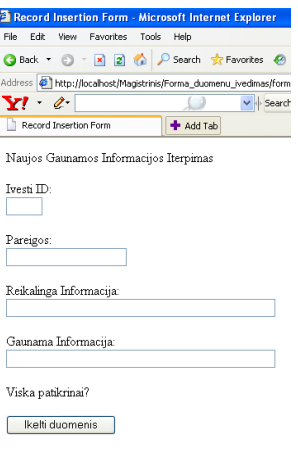

#### **72 Pav.** Į**vedimo forma "Naujos gaunamos informacijos** į**terpimas"**

```
<html> 
<head> 
<title>Record Insertion Form</title>
</head> 
<body> 
<form action="iterpimas_sodra.php" method="POST"> 
<p>Naujos Informacijos Apie Sodros Imokas Iterpimas<br> 
<p>Ivesti ID:<br> 
<input type="integer" name="Darbuotojo_ID" size="3"> 
<p>Vardas:<br> 
<input type="text" name="Vardas" size="10"> 
<p>Pavarde:<br> 
<input type="text" name="Pavarde" size="15"> 
<p>Menesio Atlyginimas:<br> 
<input type="integer" name="Menesio_Atlyg" size="11"> 
<p>Sodra:<br> 
<input type="integer" name="Sodra" size="11"> 
<p>Viska patikrinai?<br> 
<p><input type="submit" name="submit" value="Ikelti duomenis"></p> 
</form> 
</body> 
</html> 
\langle?php
$handle = mysql_connect('localhost', 'root'); 
         //handle - kintamasis, kuriame saugoma my_sql grazinta duomenu bazes rodykle 
         //root - vartotojas 
if ($handle == false){
         die("Could not connect to MySQL. Exiting.\r\n"); 
} 
$db = myself\_select\_db('duonkepis'); //duonkepis- manoji duomenu baze 
if(\text{\$db == false}) die("Could not connect to MySQL. Exiting.\r\n"); 
}
```
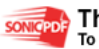

```
$query = "INSERT INTO Sodra (Darbuotojo_ID, Vardas, Pavarde, Menesio_Atlyg, Sodra) VALUES 
('".$_POST["Darbuotojo_ID"]."', '".$_POST["Vardas"]."', '".$_POST["Pavarde"]."', '".$_POST["Menesio_Atlyg"]."', 
'".$_POST["Sodra"]."')"; 
$rezult = mysql_query($query, $handle); 
if(rezult == false)die("Error with query. \r\ln");
}
```

```
//while($row = mysql_fetch_array($rezult, MYSQL_ASSOC)){ 
                  //nuskaito kiekviena duomenu bazes irasa 
         print_r("Iterpimas pavyko sekmingai");
```

```
//}
```

```
?><br>□ Record Insertion Form            ● Add Tab
  Naujos Informacijos Apie Sodros Imokas Iterpimas
  Ivesti \overline{\mathbb{D}}VardasPavarde:
  Menesio Atlyginima
  Sodra: \qquad.<br>Viska patikrinai?
  kelti duomenis
```
**73 Pav.** Į**vedimo forma "Informacijos apie sodros** į**mokas** į**terpimas"** 

```
<html> 
<head> 
<title>Record Insertion Form</title>
</head> 
<body> 
<form action="iterpimas_Tiekejai.php" method="POST"> 
<p>Naujo Tiekejo Iterpimas<br> 
<p>Ivesti ID:<br> 
<input type="integer" name="ID" size="3"> 
<p>Tiekejas:<br> 
<input type="text" name="Tiekejas" size="20"> 
<p>Viska patikrinai?<br> 
<p><input type="submit" name="submit" value="Ikelti duomenis"></p> 
</form> 
</body> 
</html> 
\langle?php
$handle = mysql_connect('localhost', 'root'); 
          //handle - kintamasis, kuriame saugoma my_sql grazinta duomenu bazes rodykle 
          //root - vartotojas 
if ($handle == false){
          die("Could not connect to MySQL. Exiting.\r\n"); 
} 
$db = myself\_select\_db('duonkepis'); //duonkepis- manoji duomenu baze
```
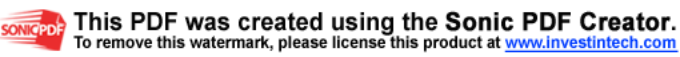

```
if(\text{\$db == false}) die("Could not connect to MySQL. Exiting.\r\n"); 
} 
$query = "INSERT INTO Tiekejai (ID, Tiekejas) VALUES ('".$_POST["ID"]."', '".$_POST["Tiekejas"]."')"; 
$rezult = mysql_query($query, $handle); 
if(rezult == false) die("Error with query. \r\n"); 
} 
//while($row = mysql_fetch_array($rezult, MYSQL_ASSOC)){ 
                   //nuskaito kiekviena duomenu bazes irasa 
          print_r("Iterpimas pavyko sekmingai"); 
//}
```
 $?>$ <br>Yl e Record Insertion For Naujo Tiekejo Iterpimas  $\underbrace{\text{Ivesti } \Pi}$  ${\bf\color{red}{\rm\bf{Tekejas}}}$  $\rm Viska$ patikrinai? **Ikelti duomenis** 

**74 Pav.** Į**vedimo forma "Naujo tiek**÷**jo** į**terpimas"** 

```
<html> 
<head> 
<title>Record Insertion Form</title>
</head> 
<body> 
<form action="reikalinga_informacija.php" method="POST"> 
<p>Naujos Reikalingos Informacijos Iterpimas<br> 
<p>Ivesti ID:<br> 
<input type="integer" name="Darbuotojo_ID" size="3"> 
<p>Pavarde:<br> 
<input type="text" name="Pavarde" size="15"> 
<p>Pareigos:<br> 
<input type="text" name="Pareigos" size="20"> 
<p>Reikalinga Informacija:<br> 
<input type="text" name="Reikalinga_Informacija" size="50"> 
<p>Viska patikrinai?<br> 
<p><input type="submit" name="submit" value="Ikelti duomenis"></p> 
</form> 
</body> 
</html>
```
<?php

\$handle = mysql\_connect('localhost', 'root'); //handle - kintamasis, kuriame saugoma my\_sql grazinta duomenu bazes rodykle //root - vartotojas

if (\$handle  $==$  false){

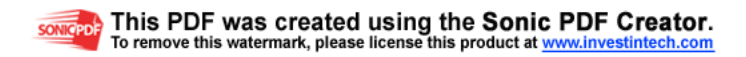

```
 die("Could not connect to MySQL. Exiting.\r\n"); 
} 
$db = mysql\_select\_db('duonkepis'); //duonkepis- manoji duomenu baze 
if(\text{\$db == false}){
          die("Could not connect to MySQL. Exiting.\r\n"); 
} 
$query = "INSERT INTO reikalinga_informacija (Darbuotojo_ID, Pavarde, Pareigos, Reikalinga_Informacija) VALUES 
('".$_POST["Darbuotojo_ID"]."', '".$_POST["Pavarde"]."', '".$_POST["Pareigos"]."', 
'".$_POST["Reikalinga_Informacija"]."')"; 
$rezult = mysql_query($query, $handle); 
if(rezult == false){
         die("Error with query. \r \ln");
} 
//while($row = mysql_fetch_array($rezult, MYSQL_ASSOC)){ 
                   //nuskaito kiekviena duomenu bazes irasa 
          print_r("Iterpimas pavyko sekmingai"); 
//}
```
 $\frac{?>}{\mathbf{Y}! \cdot |z|}$  $\begin{array}{|c|c|} \hline \textbf{N} & \textbf{C}^{\star} & \textbf{C}^{\star} \\ \hline \textbf{N} & \textbf{N} & \textbf{N} & \textbf{N} \\ \hline \end{array}$ + Add Tab Naujos Reikalingos Informacijos Iterpimas  $Test ID$ </u>  $\ensuremath{\mathbb{P}}\xspace\text{a}\text{v}\xspace\text{a}\text{r}\xspace\text{d}\text{e}\xspace\text{:}$ Pareigos: Reikalinga Informacija: Viska patikrinai? kelti duomenis

#### **75 Pav.** Į**vedimo forma "Naujos reikalingos informacijos** į**terpimas"**

```
<html> 
<head> 
<title>Record Insertion Form</title>
</head> 
<body> 
<form action="iterpimas_pirkejai.php" method="POST"> 
<p>Naujo Pirkejo Iterpimas<br> 
<p>Ivesti ID:<br> 
\frac{1}{2} input type="integer" name="ID" size="3">
<p>Pirkejas:<br> 
<input type="text" name="Pirkejas" size="10"> 
<p>Apyvarta:<br> 
<input type="text" name="Apyvarta" size="15"> 
<p>Tasku skaicius:<br> 
<input type="integer" name="Task_skc" size="11"> 
<p>Viska patikrinai?<br> 
\langle p \rangle input type="submit" name="submit" value="Ikelti duomenis">\langle p \rangle</form> 
</body>
```
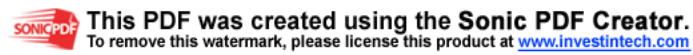

</html>

```
<?php 
$handle = mysql_connect('localhost', 'root'); 
          //handle - kintamasis, kuriame saugoma my_sql grazinta duomenu bazes rodykle 
          //root - vartotojas 
if (\$handle == false)\{ die("Could not connect to MySQL. Exiting.\r\n"); 
} 
$db = myself\_select\_db('duonkepis'); //duonkepis- manoji duomenu baze 
if(\text{\$db == false}) die("Could not connect to MySQL. Exiting.\r\n"); 
} 
$query = "INSERT INTO Pirkejai (ID, Pirkejas, Apyvarta, Task_skc) VALUES ('".$_POST["ID"]."', 
'".$_POST["Pirkejas"]."', '".$_POST["Apyvarta"]."', '".$_POST["Task_skc"]."')"; 
$rezult = mysql_query($query, $handle); 
if(rezult == false)die("Error with query. \langle r \rangle");
} 
//while($row = mysql_fetch_array($rezult, MYSQL_ASSOC)){ 
                    //nuskaito kiekviena duomenu bazes irasa 
          print_r("Iterpimas pavyko sekmingai"); 
//} 
mysql_close($handle); 
?> 
Record Insertion Form
                   + Add Tab
Naujo Pirkejo Iterpimas
 Ivesti ID:Pirkejas:
```
Apyvarta Tasku skaicius Viska patikrinai? **Kelti duomenis** 

### **76 Pav.** Į**vedimo forma "Naujo pirk**÷**jo** į**terpimas"**

```
<html> 
<head> 
<title>Record Insertion Form</title>
</head> 
<body> 
<form action="iterpti_pardavimai.php" method="POST"> 
<p>Naujos Informacijos Apie Pardavimus Iterpimas<br> 
<p>Ivesti Taska:<br> 
<input type="text" name="Taskas" size="30">
```

```
<p>Preke:<br> 
<input type="text" name="Preke" size="45"> 
<p>Metai:<br> 
<input type="date" name="Metai" size="10"> 
<p>Pardavimai:<br> 
<input type="integer" name="Pardavimai" size="11"> 
<p>Viska patikrinai?<br> 
<p><input type="submit" name="submit" value="Ikelti duomenis"></p> 
</form> 
</body> 
</html> 
<?php 
$handle = mysql_connect('localhost', 'root'); 
          //handle - kintamasis, kuriame saugoma my_sql grazinta duomenu bazes rodykle 
          //root - vartotojas 
if ($handle == false){ 
          die("Could not connect to MySQL. Exiting.\r\n"); 
} 
$db = myself\_select\_db('duonkepis'); //duonkepis- manoji duomenu baze 
if(\text{\$db == false}){
          die("Could not connect to MySQL. Exiting.\r\n"); 
} 
$query = "INSERT INTO Pardavimai (Taskas, Preke, Metai, Pardavimai) VALUES ('".$_POST["Taskas"]."',
'".$_POST["Preke"]."', '".$_POST["Metai"]."', '".$_POST["Pardavimai"]."')"; 
$rezult = mysql query($query, $handle);if(rezult == false)die("Error with query. \rm\{r\}");
} 
//while($row = mysql_fetch_array($rezult, MYSQL_ASSOC)){ 
                   //nuskaito kiekviena duomenu bazes irasa 
          print_r("Iterpimas pavyko sekmingai");
```
//}

mysql\_close(\$handle);

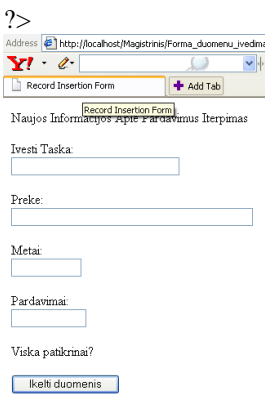

#### **77 Pav.** Į**vedimo forma "Naujos informacijos apie pardavimus** į**terpimas"**

```
<html><head> 
<title>Record Insertion Form</title>
</head> 
<body> 
<form action="iterpimas_Darbo_uzm.php" method="POST"> 
<p>Naujos Informacijos apie Darbo Uzmokesti Iterpimas<br> 
<p>Ivesti ID:<br> 
<input type="integer" name="Darbuotojo_ID" size="3"> 
<p>Vardas:<br> 
<input type="text" name="Vardas" size="10"> 
<p>Pavarde:<br> 
<input type="text" name="Pavarde" size="15"> 
<p>Menesio alga:<br> 
<input type="date" name="Menesio_atlyg" size="10"> 
<p>Viska patikrinai?<br> 
<p><input type="submit" name="submit" value="Ikelti duomenis"></p> 
</form> 
</body> 
</html> 
\langle?php
$handle = mysql_connect('localhost', 'root'); 
          //handle - kintamasis, kuriame saugoma my_sql grazinta duomenu bazes rodykle 
          //root - vartotojas 
if (\;handle == false){
          die("Could not connect to MySQL. Exiting.\r\n"); 
} 
$db = mysql\_select\_db('duonkepis'); //duonkepis- manoji duomenu baze 
if(\text{\$db == false}){
          die("Could not connect to MySQL. Exiting.\r\n"); 
} 
$query = "INSERT INTO Darbo_uzm (Darbuotojo_ID, Vardas, Pavarde, Menesio_atlyg) VALUES 
('".$_POST["Darbuotojo_ID"]."', '".$_POST["Vardas"]."', '".$_POST["Pavarde"]."', '".$_POST["Menesio_atlyg"]."')"; 
$result = myself query($query, $handle);if(rezult == false)die("Error with query. \rm\{r\}");
} 
//while($row = mysql_fetch_array($rezult, MYSQL_ASSOC)){ 
                   //nuskaito kiekviena duomenu bazes irasa 
          print_r("Iterpimas pavyko sekmingai"); 
//} 
mysql_close($handle);
```
?>

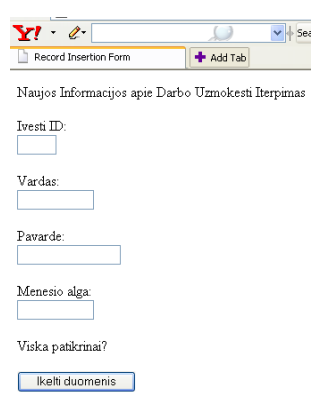

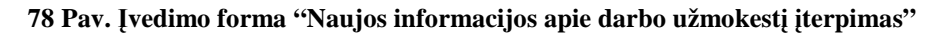

```
<html> 
<head> 
<title>Record Insertion Form</title>
</head> 
<body> 
<form action="iterpti_metai.php" method="POST"> 
<p>Metai<br> 
<p>Ivesti ID:<br> 
<input type="integer" name="ID" size="11"> 
<p>Taskas:<br> 
<input type="text" name="Taskas" size="45"> 
<p>Preke:<br> 
<input type="text" name="Preke" size="40"> 
<p>Metai:<br> 
<input type="date" name="Metai" size="10"> 
<p>Viska patikrinai?<br> 
<p><input type="submit" name="submit" value="Ikelti duomenis"></p> 
</form> 
</body> 
</html> 
\langle?php
$handle = mysql_connect('localhost', 'root'); 
          //handle - kintamasis, kuriame saugoma my_sql grazinta duomenu bazes rodykle 
          //root - vartotojas 
if (\$handle == false)\{ die("Could not connect to MySQL. Exiting.\r\n"); 
} 
$db = mysql_select_db('duonkepis'); 
          //duonkepis- manoji duomenu baze 
if(\text{\$db == false}) die("Could not connect to MySQL. Exiting.\r\n"); 
} 
$query = "INSERT INTO Metai (ID, Taskas, Preke, Metai) VALUES ('".$_POST["ID"]."', '".$_POST["Taskas"]."', 
'".$_POST["Preke"]."', '".$_POST["Metai"]."')"; 
$rezult = mysql_query($query, $handle);
```
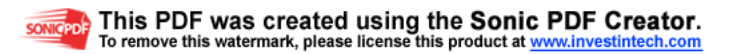

```
if(rezult == false)die("Error with query. \rm\{r\}");
} 
//while($row = mysql_fetch_array($rezult, MYSQL_ASSOC)){ 
                   //nuskaito kiekviena duomenu bazes irasa 
          print_r("Iterpimas pavyko sekmingai"); 
//}
```
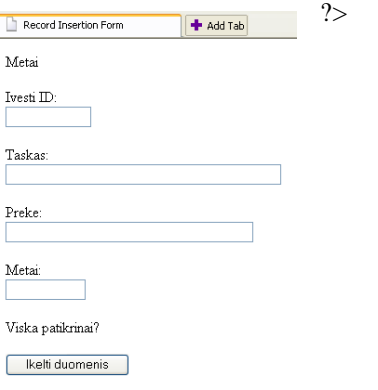

#### **79 Pav.** Į**vedimo forma "metai"**

```
<html> 
<head> 
<title>Record Insertion Form</title> 
</head> 
<body> 
<form action="iterpti_pareigos.php" method="POST"> 
<p>Naujos Informacijos apie Pareigas Iterpimas<br> 
<p>Ivesti ID:<br> 
<input type="integer" name="Darbuotojo_ID" size="3"> 
<p>Vardas:<br> 
<input type="text" name="Vardas" size="10"> 
<p>Pavarde:<br> 
<input type="text" name="Pavarde" size="15"> 
<p>Pareigos:<br> 
<input type="text" name="Pareigos" size="15"> 
<p>Darbo_val_sav:<br> 
<input type="integer" name="Darbo_val_sav" size="11"> 
<p>Val_atlygis:<br> 
<input type="integer" name="Val_atlygis" size="11">
<p>Menesio_atlyg:<br> 
<input type="integer" name="Menesio_atlyg" size="11"> 
<p>Sav_atlygis:<br> 
<input type="integer" name="Sav_atlygis" size="11">
<p>Viska patikrinai?<br> 
<p><input type="submit" name="submit" value="Ikelti duomenis"></p> 
</form> 
</body> 
</html>
```
<?php

\$handle = mysql\_connect('localhost', 'root');

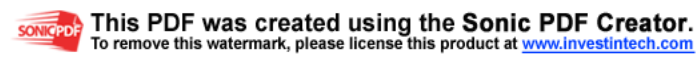

 //handle - kintamasis, kuriame saugoma my\_sql grazinta duomenu bazes rodykle //root - vartotojas

```
if ($handle == false){
          die("Could not connect to MySQL. Exiting.\r\n"); 
}
```

```
$db = mysql_select_db('duonkepis'); 
         //duonkepis- manoji duomenu baze
```

```
if(\text{\$db == false}) die("Could not connect to MySQL. Exiting.\r\n");
```
}

\$query = "INSERT INTO Pareigos (Darbuotojo\_ID, Vardas, Pavarde, Pareigos, Darbo\_val\_sav, Val\_atlygis, Menesio\_atlyg, Sav\_atlygis) VALUES ('".\$\_POST["Darbuotojo\_ID"]."', '".\$\_POST["Vardas"]."', '".\$\_POST["Pavarde"]."', '".\$\_POST["Pareigos"]."', '".\$\_POST["Darbo\_val\_sav"]."', '".\$\_POST["Val\_atlygis"]."', '".\$\_POST["Menesio\_atlyg"]."', '".\$\_POST["Sav\_atlygis"]."')";

```
$rezult = mysql_query($query, $handle);
```

```
if(rezult == false)die("Error with query. \r\ln");
}
```

```
//while($row = mysql_fetch_array($rezult, MYSQL_ASSOC)){ 
                  //nuskaito kiekviena duomenu bazes irasa 
         print_r("Iterpimas pavyko sekmingai"); 
//}
```
mysql\_close(\$handle);

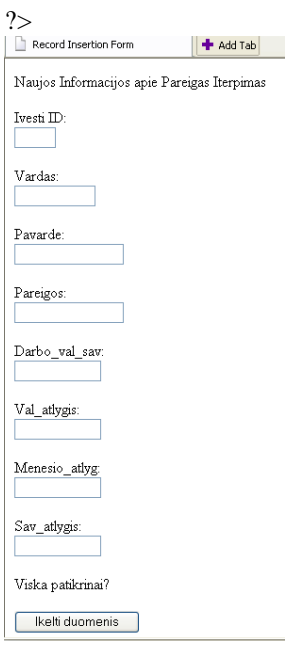

**80 Pav.** Į**vedimo forma "Naujos informacijos apie pareigas** į**terpimas** į**terpimas"** 

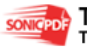